# **ESCUELA SUPERIOR POLITÉCNICA DEL LITORAL**

## **Facultad de Ingeniería en Mecánica y Ciencias de la Producción**

"Análisis y Modelado del Comportamiento de los datos obtenidos de Resistencia a la Compresión por la Introducción de un Aditivo de 25% de Limolita y Curado en Aire en el Cemento Tipo I"

# **TESIS DE GRADO**

Previo la obtención del Título de:

# **INGENIERO MECÁNICO**

Presentada por:

Christian Napoleón Freire rosas

GUAYAQUIL – ECUADOR

Año: 2008

## **AGRADECIMIENTO**

Agradezco en primer lugar y de todo corazón a Dios por darme la vida y permitirme ser lo que soy hoy en día, a mi Madre (María Jenny Rosas) y a mis abuelitos (Jorge Rosas y Carmen Williams), por su apoyo incondicional tanto moral y económico brindado para poder culminar todos mis estudios.

A mi Papá, tíos y amigos que colaboraron de una u otra forma para mi formación estudiantil y profesional, a mi director de tesis el Ing. Mauricio Cornejo y profesores por su paciencia y apoyo para ampliar y fomentar mis conocimientos.

# **DEDICATORIA**

Este trabajo, está dedicado con mucho cariño a mis Padres que me dieron la vida, a mis abuelitos y tíos que colaboraron con la elaboración de la misma.

# **TRIBUNAL DE GRADUACIÓN**

Dra. Cecilia Paredes V. **Ing. Mauricio Cornejo M.** DELEGADA DEL DECANO DIRECTOR DE TESIS DE LA FIMCP PRESIDENTE

 $\overline{a}$ 

 Ing. Rodrigo Peruguachi B. VOCAL

# **DECLARACIÓN EXPRESA**

"La responsabilidad del contenido de esta Tesis de Grado, me corresponde exclusivamente; y el patrimonio intelectual de la misma a la ESCUELA SUPERIOR POLITÉCNICA DEL LITORAL"

 **Christian Freire Rosas**

#### **RESUMEN**

El tópico de graduación "Simulación del comportamiento de materiales" pretendió conocer, experimentalmente y por medio de un modelo matemático el cambio en la propiedad mecánica de la resistencia a la compresión del cemento, por medio de la adición de un aditivo puzolánico como la Limolita en un 25%, con un tratamiento específico de curado, para varios días distintos. Se hará uso de la literatura técnica existente para determinar los antecedentes del problema planteado.

En la actualidad no existe un material alternativo que pueda ser utilizado como material de bajo costo en construcciones de gran volumen, que pueda resolver algunos de estos problemas y que además pueda mejorar las propiedades tecnológicas de construcción del hormigón.

Analizar el efecto que tiene la introducción de un material puzolánico como la Limolita y el tiempo de curado en la resistencia a la compresión del material compuesto como el cemento mediante el modelo teórico y el análisis estadístico.

Con los diferentes ensayos de laboratorio vamos a obtener ciertos resultados que serán analizados estadísticamente y modelados con el fin de observar y analizar si ha mejorado la resistencia uniaxial a la compresión, de un material compuesto como el cemento de manera significativa con respecto al cemento Tipo I de referencia. Para dicho efecto se utilizará una adición de 25% de Limolita.

# **INDICE GENERAL**

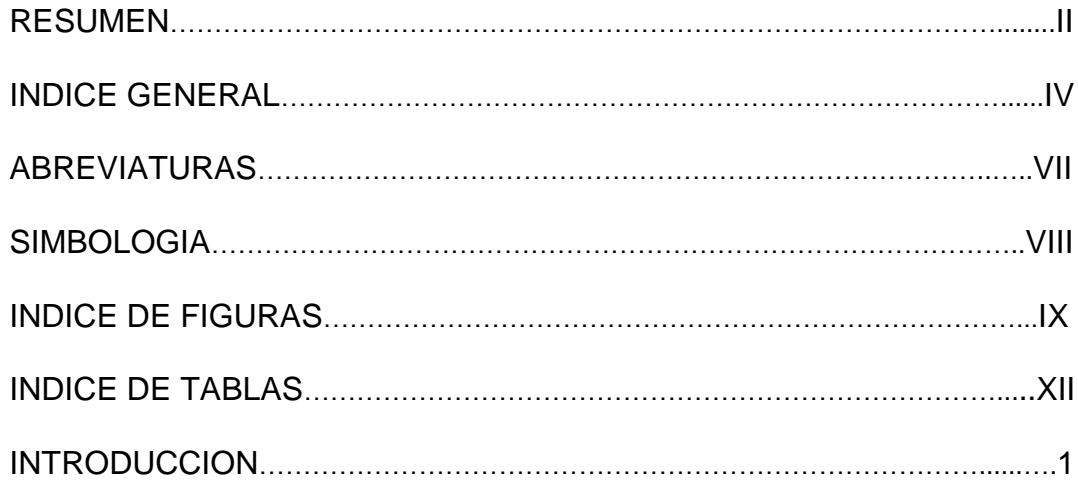

## CAPITULO 1

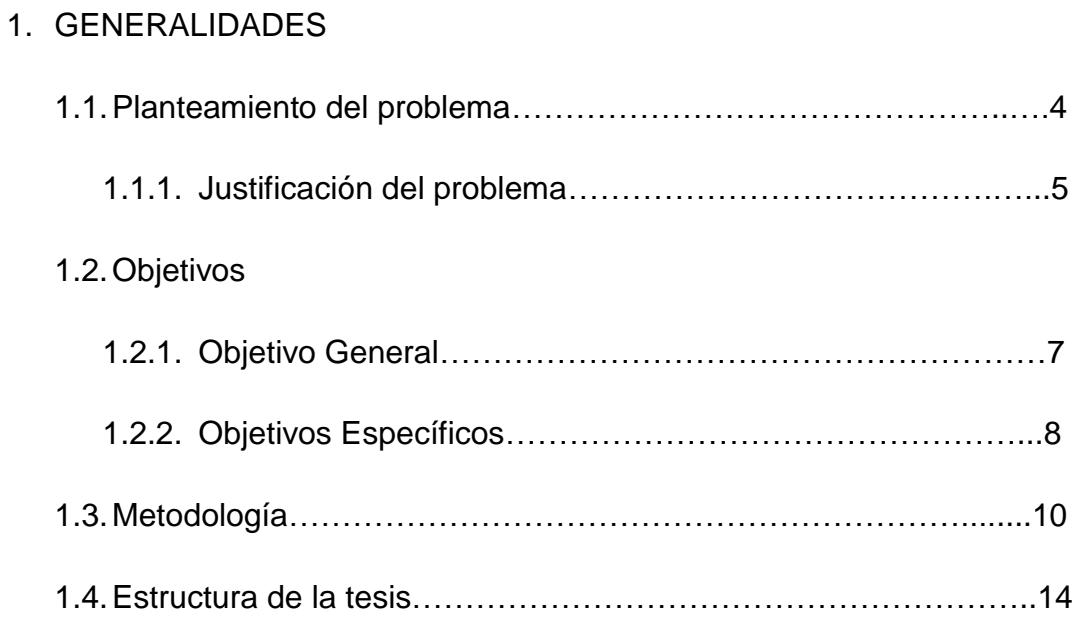

### CAPITULO 2

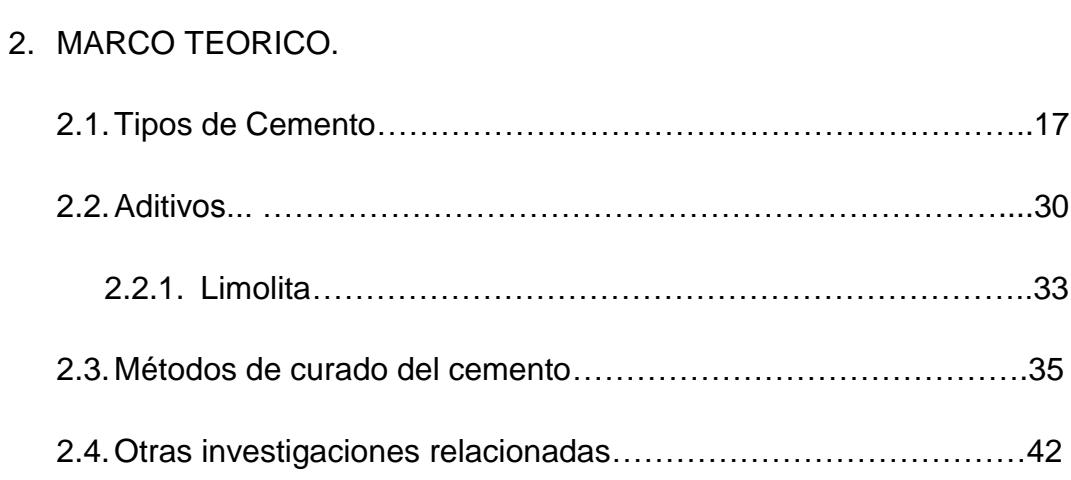

### CAPITULO 3

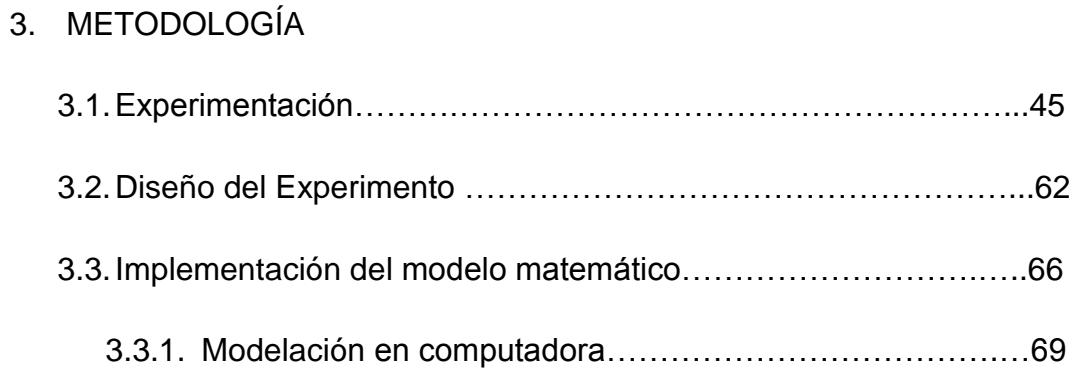

### CAPITULO 4

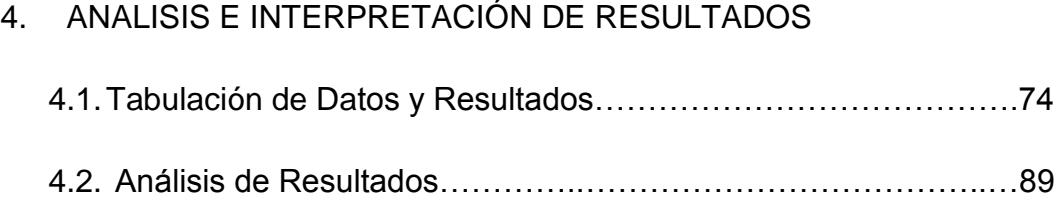

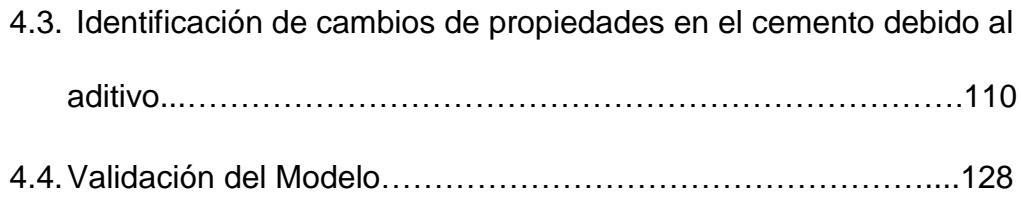

### CAPITULO 5

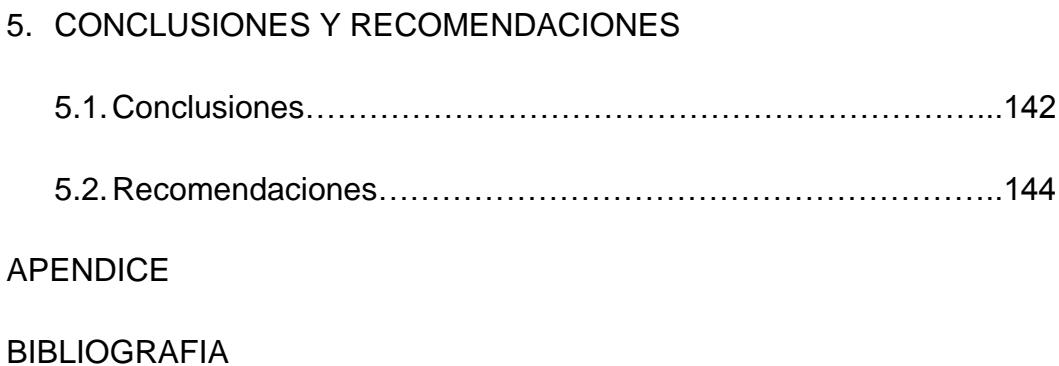

# **ABREVIATURAS**

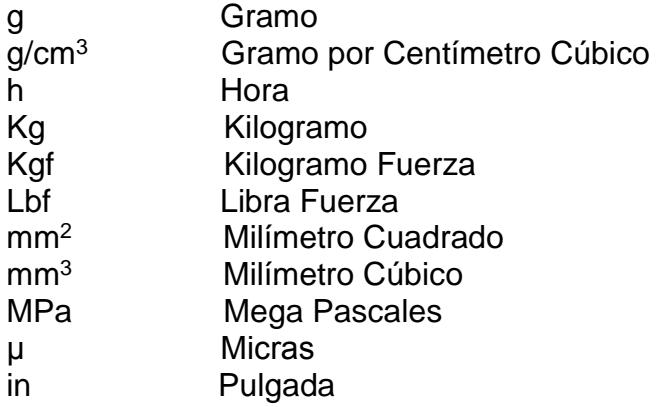

# **SIMBOLOGÍA**

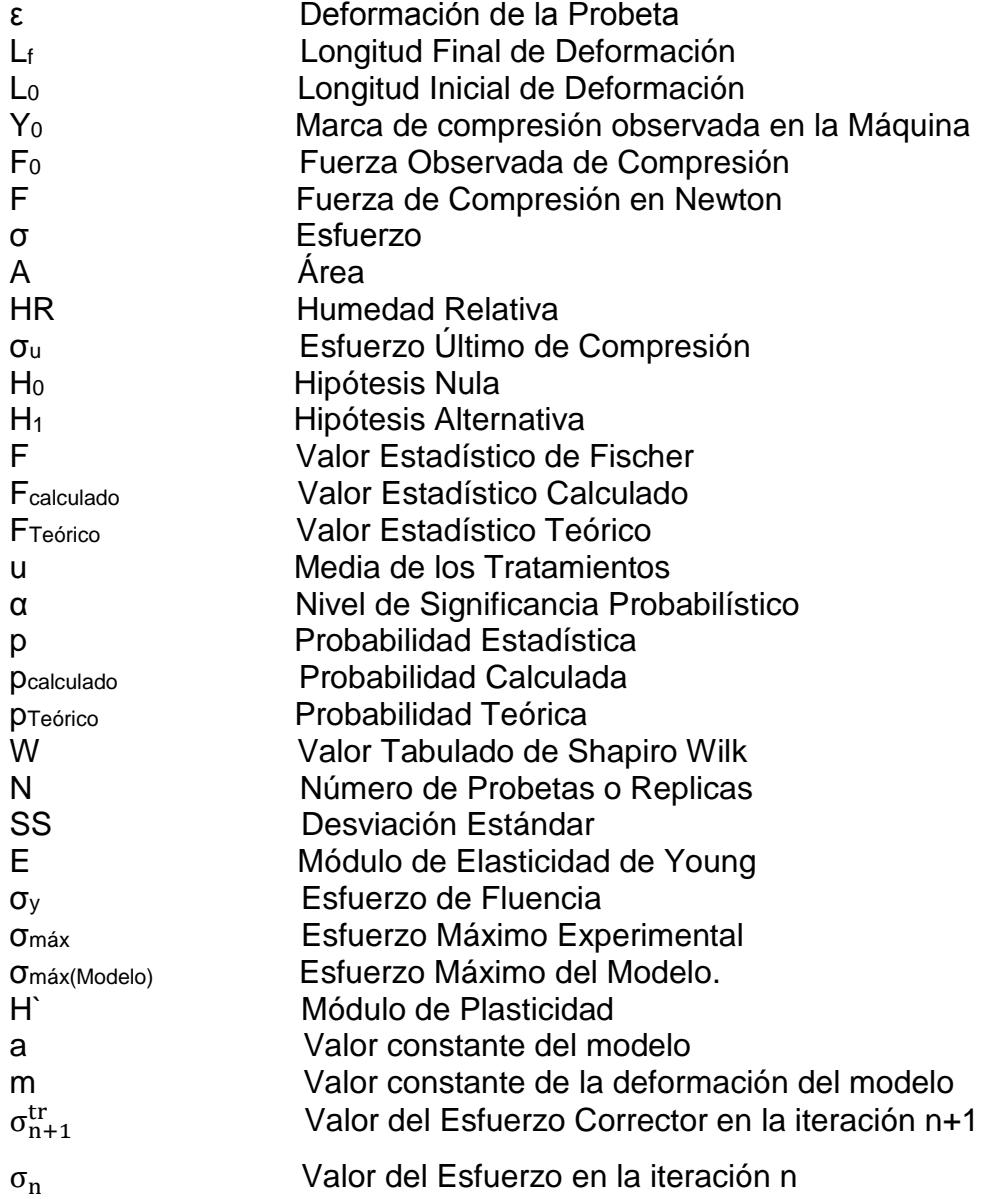

# **ÍNDICE DE FIGURAS**

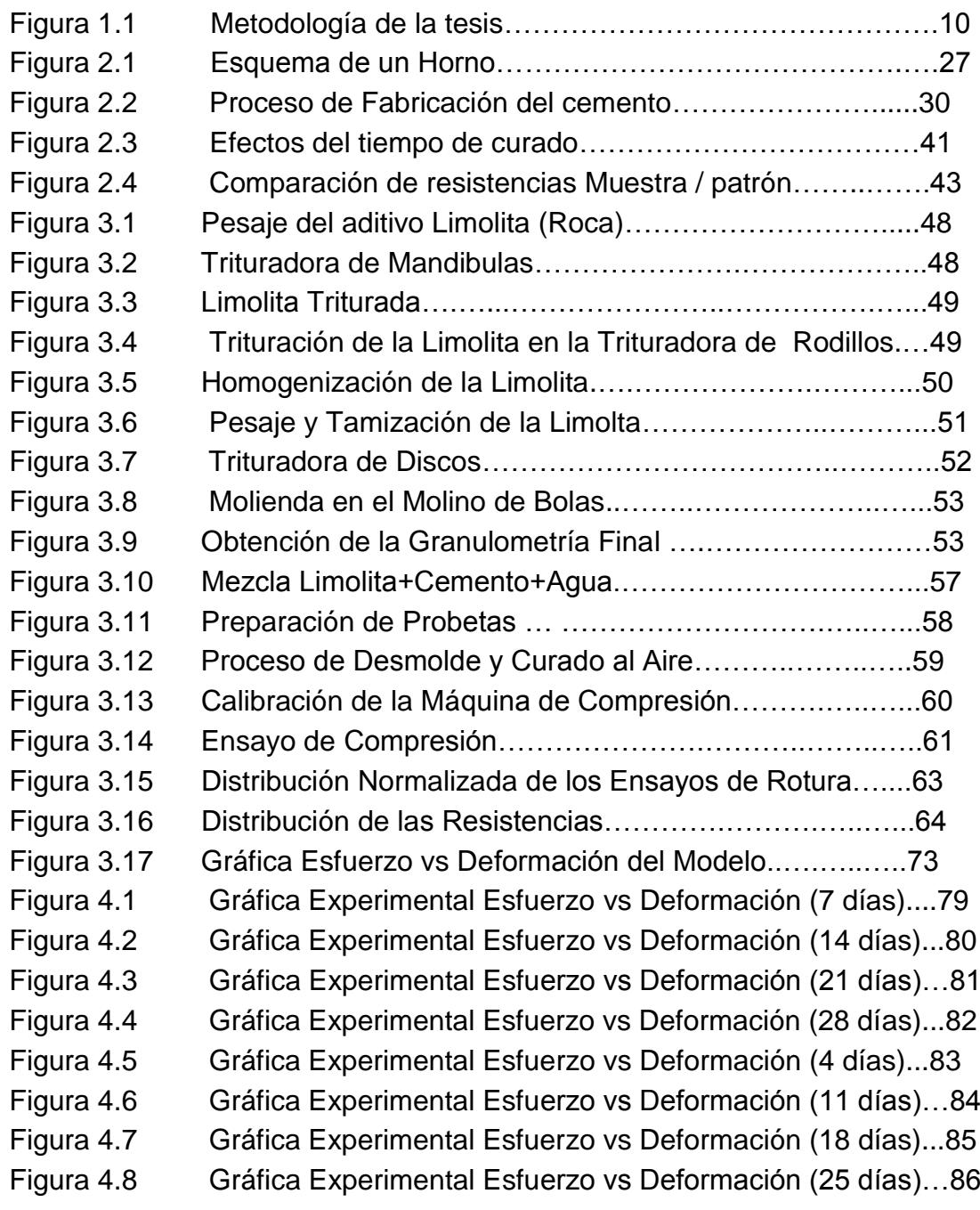

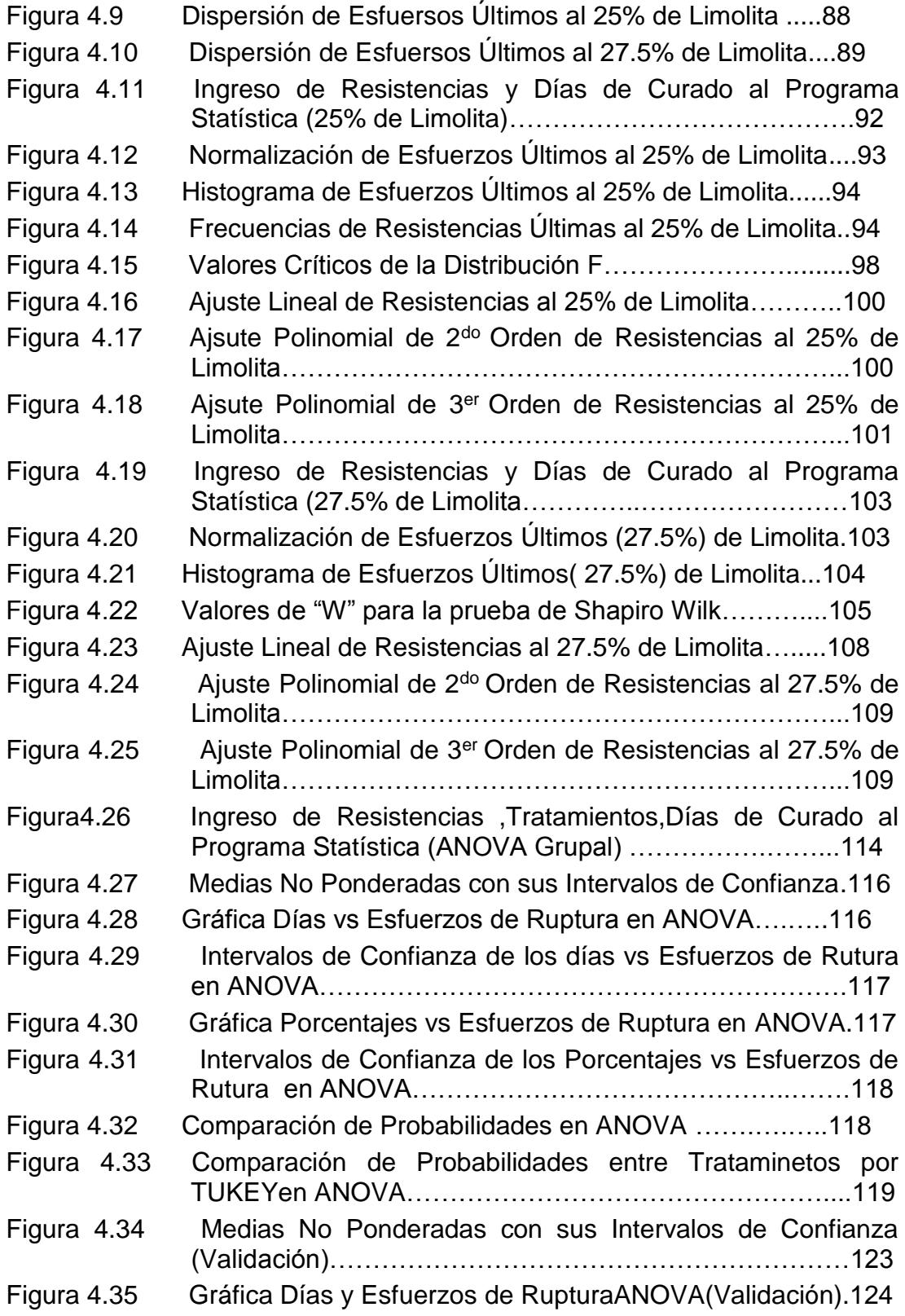

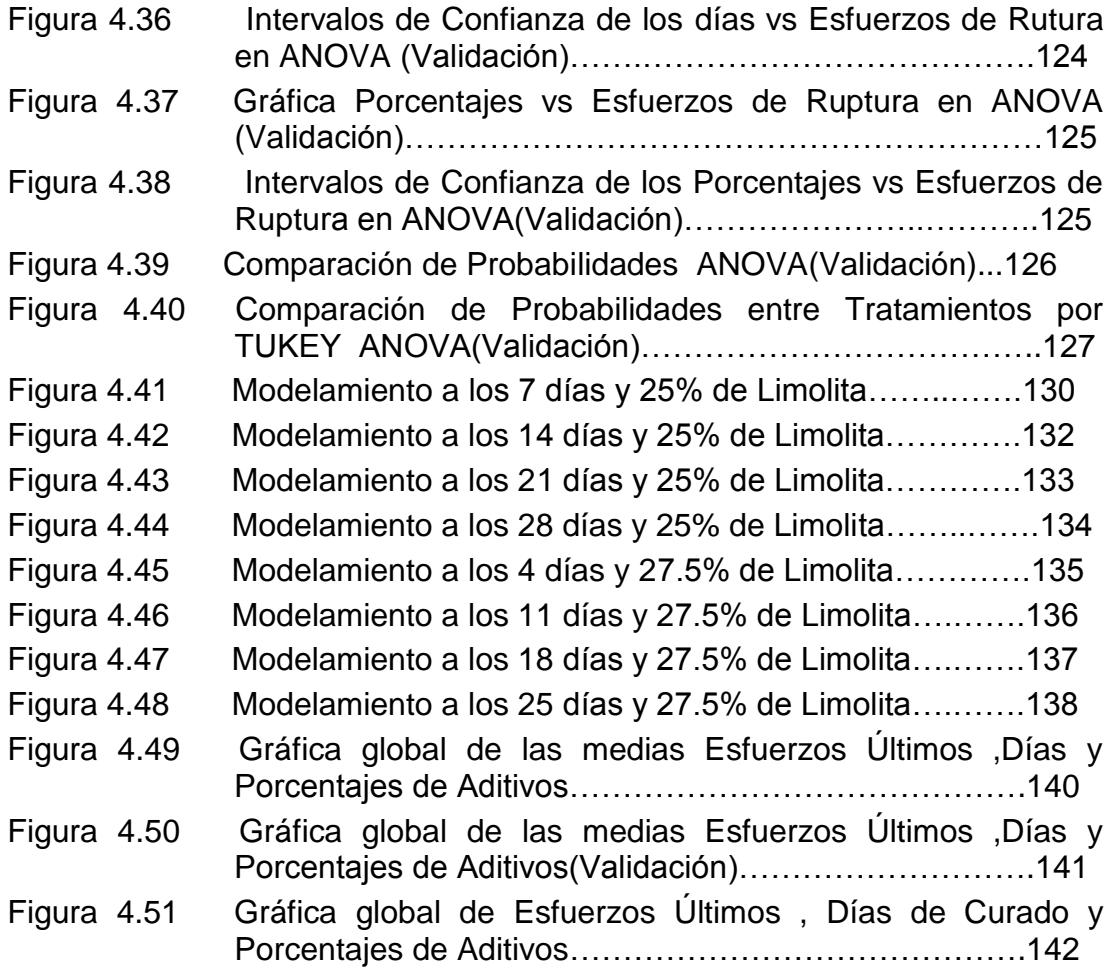

# **ÍNDICE DE TABLAS**

Pag.

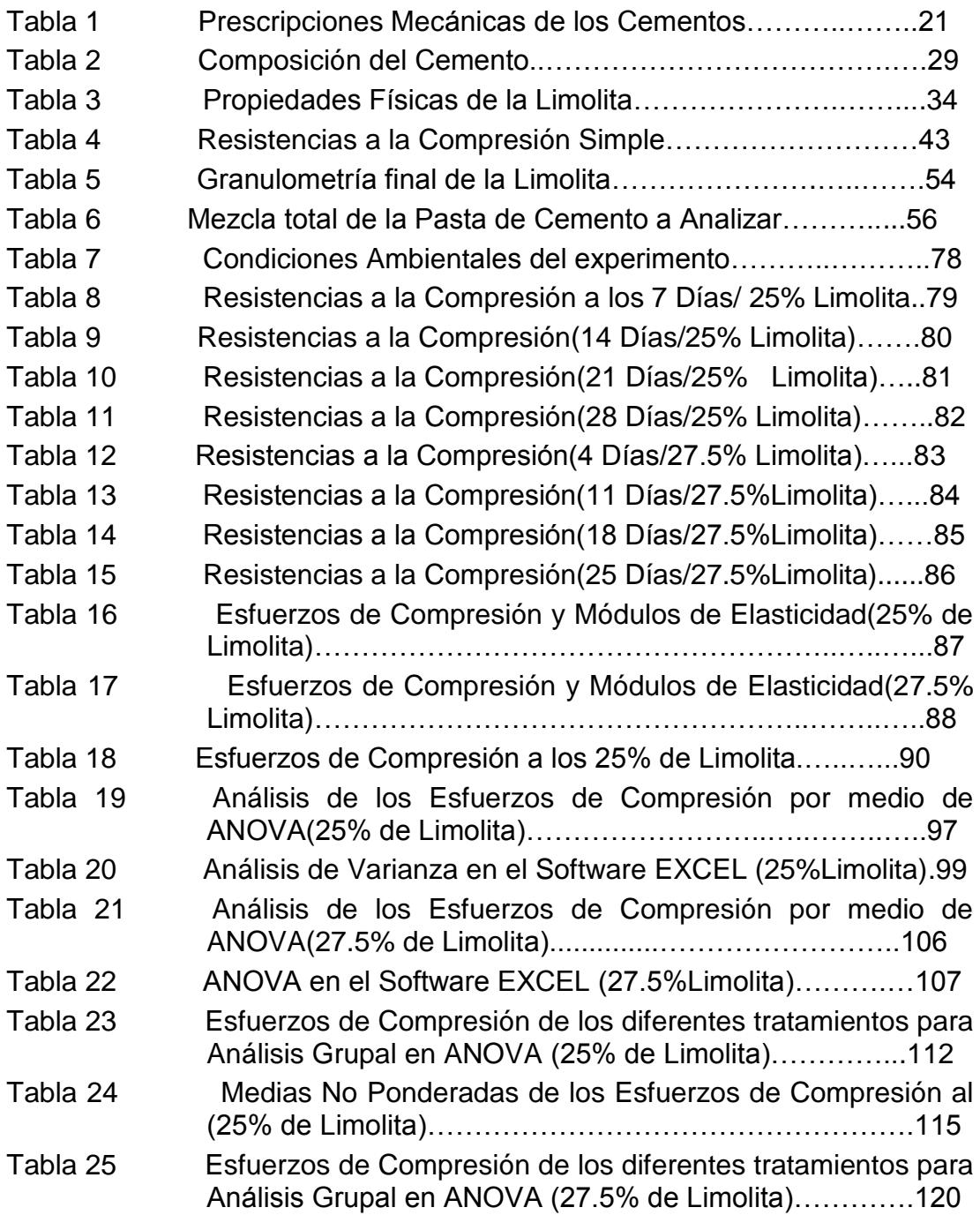

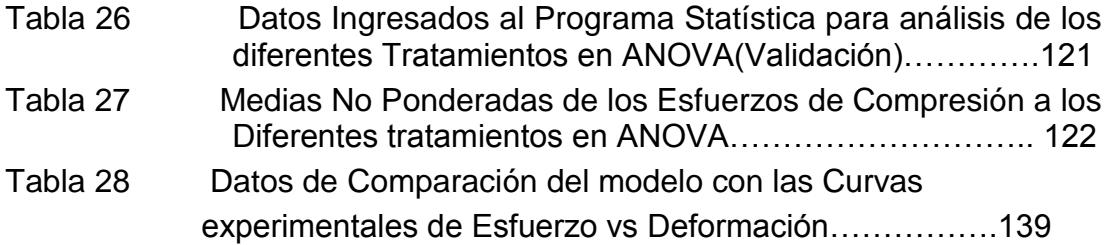

# **INTRODUCCIÓN**

El tema a analizar en la presente tesis se basa en el desarrollo de mejorar la resistencia uniaxial a la compresión, de un material compuesto como el cemento, teniendo en cuenta que el cemento es el material que ha tenido el mayor uso en la construcción de edificios e infraestructura en la historia de la civilización a nivel mundial.

En la actualidad no existe un material alternativo que pueda ser utilizado como material de bajo costo en construcciones de gran volumen, que pueda resolver algunos de estos problemas y que además pueda mejorar las propiedades tecnológicas de construcción del hormigón.

Entre los objetivos esta en analizar el efecto que tiene la introducción de un material puzolánico como la Limolita y el tiempo de curado en la resistencia a la compresión del material compuesto como el cemento obtenido durante una experimentación, mediante el modelo teórico y el análisis estadístico y Comparar los datos obtenidos de resistencia a la compresión durante los diferentes ensayos realizados en Laboratorio con el modelo matemático obtenido por medio de la computadora y observar si ha mejorado la resistencia a la compresión uniaxial de un material compuesto como el cemento de manera significativa con respecto al cemento Tipo I de referencia. Para dicho efecto se utilizará una adición de 25% de Limolita.

Este material compuesto se produce mediante la mezcla entre cemento, puzolana y agua, que se amasa y endurece progresivamente (fraguado) añadiendo 25% y 27.5% de Limolita para obtener muestras para las pruebas requeridas de 50x50x50 mm3 y mediante el tiempo indicado de curado obtener datos que ayuden a realizar un análisis comparativo entre los indicadores obtenidos vs las estimaciones ya existentes en este caso las muestras de control que permitan analizar las mejoras planteadas en la resistencia a la compresión uniaxial en los días propuestos de ensayos mecánicos .

Consecuentemente con ello, el [comportamiento](http://www.monografias.com/trabajos16/comportamiento-humano/comportamiento-humano.shtml) mecánico de este material y su durabilidad en [servicio](http://www.monografias.com/trabajos14/verific-servicios/verific-servicios.shtml) dependen de tres aspectos básicos:

- 1. Las características, composición y propiedades de la pasta de cemento, o [matriz](http://www.monografias.com/trabajos10/macroecon/macroecon.shtml) cementante, endurecida.
- 2. La [calidad](http://www.monografias.com/trabajos11/conge/conge.shtml) propia del aditivo, en el sentido más amplio.
- 3. La afinidad de la matriz cementante con el aditivo y su capacidad para trabajar en conjunto.

En el primer aspecto debe contemplarse la [selección](http://www.monografias.com/trabajos5/selpe/selpe.shtml) de un cementante apropiado, el [empleo](http://www.monografias.com/trabajos/fintrabajo/fintrabajo.shtml) de una relación [agua/](http://www.monografias.com/trabajos14/problemadelagua/problemadelagua.shtml)cemento conveniente y el uso eventual de un aditivo necesario, con todo lo cual debe resultar potencialmente asegurada la [calidad](http://www.monografias.com/trabajos11/conge/conge.shtml) de la matriz cementante.

En cuanto a la calidad del aditivo, es importante adecuarla a las [funciones](http://www.monografias.com/trabajos7/mafu/mafu.shtml) que debe desempeñar la [estructura,](http://www.monografias.com/trabajos15/todorov/todorov.shtml#INTRO) a fin de que no representen el punto débil en el comportamiento de la pata de cemento y en su capacidad para resistir adecuadamente y por largo [tiempo](http://www.monografias.com/trabajos6/meti/meti.shtml) los efectos consecuentes de las condiciones de [exposición](http://www.monografias.com/trabajos7/expo/expo.shtml) y [servicio](http://www.monografias.com/trabajos14/verific-servicios/verific-servicios.shtml) a que esté sometido.

Finalmente, la compatibilidad y el buen trabajo de conjunto de la matriz cementante con el aditivo y el agua, depende de diversos factores tales como las características físicas y químicas del cementante, la composición mineralógica y química que constituyen el aditivo, y la forma, tamaño máximo y textura superficial de éstos.

En la investigación se utilizó la Limolita como adición en la fabricación del cemento puzolánico, con el fin de mejorar sus propiedades, y obtener un cemento igualmente resistente y más económico.

# **CAPITULO 1**

## **1. GENERALIDADES**

#### **1.1. Planteamiento del Problema.**

El tema a analizar en la presente tesis se basa en el desarrollo de mejorar la resistencia uniaxial a la compresión, de un material compuesto como el cemento, teniendo en cuenta que el cemento es el material que ha tenido el mayor uso en la construcción de edificios e infraestructura en la historia de la civilización a nivel mundial.

En particular, la demanda de cemento en el Ecuador se incrementa conforme aumenta la población nacional. Sin embargo, la industria asociada a la generación de cemento involucra altos requerimientos energéticos y una fuerte emisión de contaminantes, aunque ahora ha bajado mucho el nivel de contaminantes debido a que las normas son cada vez más exigentes.

En la actualidad no existe un material alternativo que pueda ser utilizado como material de bajo costo en construcciones de gran volumen, que pueda resolver algunos de estos problemas y que además pueda mejorar las propiedades tecnológicas de construcción del hormigón.

#### **1.1.1. Justificación del Problema.**

En el marco de las acciones académicas e investigativas del Área de Materiales y Procesos de Transformación de la FIMCP se encuentran diversas actividades de estudio de los diferentes tipos de materiales. El estudio de los materiales no metálicos, y en particular de los materiales de construcción, cobra gran importancia debido a su influencia en los ámbitos del progreso urbanístico y el bienestar común. La confluencia del interés científico y tecnológico con el interés social y de desarrollo convierte al estudio de los materiales de construcción en una rama interesante de estudio y profundización del conocimiento.

El análisis de esta mezcla de cemento tipo I con un aditivo en este caso 25% de Limolita y agua es porque, queremos mediante el análisis en el laboratorio de algunas muestras obtenidas ver si podemos mejorar la velocidad de desarrollo de la resistencia a la compresión uniaxial en esta pasta que vamos a obtener con los diferentes porcentajes de aditivos puzolánicos y nos sirva como material de construcción.

Además esta pasta de cemento que vamos a conformar y analizar nos serviría para mezclarla con otros agregados y obtener el concreto que es un material estratégico: a nivel mundial, ya que las edificaciones y estructuras construidas representan cerca del 70% de la riqueza de un país. Es importante generar una cultura que cambie la imagen del concreto como un material de bajo costo y simple de elaborar por lo que realmente es: un componente de alto desempeño y de infraestructura básica. Por eso la incorporación de aditivos de materiales puzólanicos al cemento tipo I en el proceso que ayuden a mejorar las propiedades mecánicas para obtener un mayor rendimiento y permitan extender la capacidad de producción de materiales cementosos que pueden ofrecer mejores propiedades al hormigón y a un menor costo.

Finalmente, la realización del presente programa se impulsa por la inclusión de una metodología científico-técnica que proporcionará a los futuros ingenieros herramientas técnicasinformáticas, y de laboratorio, con el propósito de aplicarlas para resolver alguna necesidad insatisfecha en la parte técnica en cualquier empresa del medio que se dedique a la construcción y le interese optimizar costos en el material que ellos necesitan para realizar sus trabajos. Estas herramientas serán la base para la generación de un nuevo conocimiento técnico que vinculará en un futuro cercano las empresas con la universidad a través de investigaciones de colaboración y casos prácticos de estudio y aplicación.

#### **1.2. Objetivos.**

#### **1.2.1. Objetivo General.**

 Analizar el efecto que tiene la introducción de un material puzolánico como la Limolita y el tiempo de curado en la resistencia a la compresión del material compuesto como el cemento obtenido durante una experimentación, mediante el modelo teórico y el análisis estadístico.

 Comparar los datos obtenidos de resistencia a la compresión durante los diferentes ensayos realizados en Laboratorio con el modelo matemático obtenido por medio de la computadora y observar si ha mejorado la resistencia a la compresión uniaxial de un material compuesto como el cemento de manera significativa con respecto al cemento Tipo I de referencia. Para dicho efecto se utilizará una adición de 25% de Limolita.

#### **1.2.2. Objetivo Específico.**

Realizar una mezcla entre cemento, puzolana y agua, que se amasa y endurece progresivamente (fraguado) añadiendo 25% y 27.5% de Limolita para obtener muestras para las pruebas requeridas de 50x50x50 mm3 y mediante el tiempo indicado de curado obtener datos que ayuden a realizar un análisis comparativo entre los indicadores obtenidos vs las estimaciones ya existentes en este caso las muestras de control que permitan analizar las mejoras planteadas en la resistencia a la compresión uniaxial en los días propuestos de ensayos mecánicos .

Realizar las condiciones de curado el cual debe prolongarse hasta que la pasta de cemento obtenga el 70% de su resistencia en mi caso la escogida es curado al aire que consiste en el mantenimiento de un contenido de humedad y una temperatura satisfactorios en la pasta de cemento durante sus etapas tempranas de manera que se puedan desarrollar la propiedad mecánica de resistencia deseada.

Modelar los datos obtenidos de la resistencia a la compresión en los días asignados de ensayo en el laboratorio con las muestras, con el uso de un programa específico como MATLAB y observar como varía su comportamiento con el tiempo de curado.

#### **1.3. Metodología**

La metodología planteada en la presente tesis se detalla a continuación por medio del gráfico indicado en la figura 1.1. Siguiendo un esquema que detalla cada uno de los puntos a tratar para el estudio de nuestros objetivos propuestos en esta tesis.

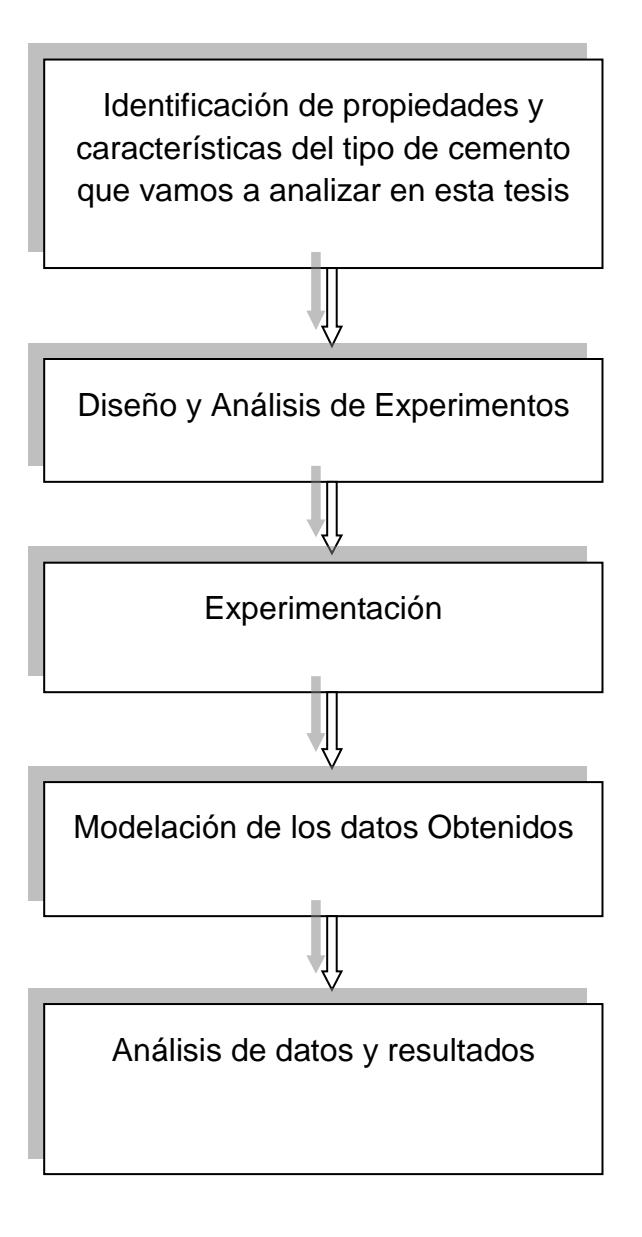

## **FIGURA 1.1 METODOLOGÍA DE LA TESIS**

**Identificación de propiedades y características del tipo de cemento que vamos a analizar en esta tesis.**

El material a analizarse será una pasta de cemento compuesto que comprende:

- Cemento Tipo I
- % de Aditivo
- Agua

 El cemento tipo I También se lo conoce como Cemento Portland y es el que vamos a utilizar para la formación de dicha pasta de cemento debido a que tiene una propiedad característica :alta resistencia a la compresión. Por lo que se lo utiliza en Obras públicas especiales en hormigón pretensado. Prefabricados.

#### **Diseño y Análisis de Experimento.**

El diseño de experimentos consiste en la planificación de un experimento que incluye el desarrollo de un plan que contiene pruebas de hipótesis específicas. Pero un análisis exhaustivo de un experimento no termina con la evaluación de estas pruebas planeadas.

 A pesar de que estas pruebas separadas incrementan la precisión de las conclusiones, también incrementa la posibilidad de que por lo menos una de ellas esté equivocada. Puesto de manera simple, la probabilidad de al menos un error entre varias pruebas es mayor que la probabilidad de un error en una prueba individual.

Controlar estos errores es el objetivo de las **pruebas simultáneas** o de las **comparaciones simultáneas** que vamos a realizar con los datos obtenidos de la resistencia a la compresión con los ensayos mecánicos en los días propuestos.

#### **Experimentación.**

En este experimento se realizará una mezcla de pasta de cemento tipo I, con un aglomerante y un aditivo de 25% de **Limolita** en cubos de 50x50x50mm<sup>3</sup> a diferentes tiempos de curado. En cuanto a las condiciones de curado se trabajará bajo **aire**. Con esto se procederá a realizar unas pruebas para un posterior análisis que permita

comparar la función de respuesta que es la resistencia a la compresión uniaxial con la referencia de control en los diferentes tiempos de curado y además ver con qué porcentaje se obtiene la mejor resistencia.

#### **Modelación de los datos Obtenidos.**

Modelar en un programa de diseño como MATLAB un material compuesto como el cemento con los datos de la propiedad mecánica obtenida en el laboratorio del nuevo compuesto como es la resistencia a la compresión y comparar los resultados con el modelo normalizado.

#### **Análisis de datos y resultados.**

Consiste en verificar el comportamiento de las resistencias a la compresión obtenidas en el experimento con respecto al tiempo de curado de un material compuesto como el cemento al que se le ha añadido un material puzolánico como la Limolita con un 25%, y observar cual aditivo y en qué porcentaje es mejor para aumentar la resistencia en la pasta de cemento.

#### **1.4. Estructura de la tesis.**

#### **Capitulo1.**

Este capítulo de la tesis trata sobre los problemas que se podrían mejorar en el ámbito industrial con el análisis y modelado del comportamiento de los resultados obtenidos de la resistencia a la compresión por la introducción de un aditivo de 25%y27.5% de limonita y curado en aire en el cemento tipo I y de los objetivos que se cumplirían con este experimento además de la metodología de estudio que se utilizaría para llegar a la obtención de la función de respuesta de este análisis.

#### **Capitulo2**

En este capítulo se va a tratar más a fondo y puntualizar las propiedades y características además del tipo de curado y porcentaje de aditivo que se va introducir en el cemento tipo I para mejorar su resistencia a la compresión. Además se va a tratar de conocer más sobre las propiedades químicas y mecánicas que tiene el cemento portland, ya que dependiendo de estas propiedades va a tener usos

diferentes en el mercado de la construcción y poder conocer un poco más sobre su forma de fabricación y los parámetros que influyen para que sus propiedades sean las mejores. De especificar el método de comparación y ponderación que se va utilizar para analizar los datos obtenidos en el experimento en este caso el diseño factorial de Anova.

#### **Capitulo 3.**

Vamos a hablar sobre el proceso de experimentación y seleccionar el diseño de experimento adecuado y análisis estadístico correspondiente para analizar los datos obtenidos en el experimento.

#### **Capitulo 4.**

Recolectar los datos obtenidos de las resistencias a la compresión y realizar una comparación múltiple con el mejor tratamiento que hayamos escogido utilizando el programa de STATISTICA con el método de diseño factorial de Anova debido a que vamos a tener varias variables para realizar la comparación y demostrar que dichos tratamientos son diferentes y también utilizaremos el método de Tukey, para ver con cual porcentaje de aditivo se obtiene la mayor resistencia ya que estos datos no van a tener un comportamiento aleatorio.

Identificación de las propiedades que cambiaron en las muestras de pasta de cemento que obtuvimos con la adición del material puzolánico limonita como la resistencia a la compresión, la plasticidad que ha perdido con los diferentes tiempos de curado y la disminución o aumento de la porosidad ya que allí obtendremos la mejor resistencia para lograr la perfecta optimización en el ensayo.

# **CAPITULO 2**

## **2. MARCO TEORICO.**

#### **2.1 Tipos de cemento.**

Los cementos Portland son cementos hidráulicos compuestos principalmente de silicatos de calcio hidráulicos, esto es, fraguan y endurecen al reaccionar químicamente con el agua. En el curso de esta reacción, denominada hidratación, el cemento se combina con el agua para formar una pasta, y cuando le son agregados arena y grava triturada, se forma lo que se conoce como el material más versátil utilizado para la construcción: el CONCRETO **[1].**

El cemento Portland normal se utiliza para el concreto, concreto reforzado y, con o sin cal, para mortero y escuto. Se fabrica a partir

de una mezcla de alrededor de 80% de carbonato de Calcio (caliza, Creta o marga) y alrededor de 20% de arcilla (en forma de arcilla , esquisto o escoria). Después de mezclados íntimamente, los materiales se muelen a un grado muy fino, por un proceso húmedo o seco, luego se calcinan en hornos rotatorios hasta que se produzca el clinker. Cuando se ha enfriado la molienda, se suele agregar una pequeña cantidad de yeso para regular el fraguado del cemento **[2]**.

La clasificación de un cemento portland puede ser:

#### **Tipo I**

Este tipo de cemento es de uso general, y se emplea cuando no se requiere de propiedades y características especiales que lo protejan del ataque de factores agresivos como sulfatos, cloruros y temperaturas originadas por calor de hidratación.

Entre los usos donde se emplea este tipo de cemento están: pisos, pavimentos, edificios, estructuras, elementos prefabricados **[1].**

El cemento Pórtland Tipo I es el ingrediente ligante o adhesivo del concreto, y además es la base para la obtención de los otros tipos. La composición promedio en porcentaje del cemento Portland Tipo I, es la siguiente: sílice (SiO2), 21.92; alúmina (Al2O3), 6.91; óxido de hierro (Fe2O3), 2.91; óxido de calcio (CaO), 62.92; óxido de magnesio (MgO), 2.54; trióxido de azufre (SO3), 1.72; álcalis de (R2O3), 0.82; pérdidas por combustión, 1.50; residuos insolubles, 0.20 **.**

Las fases presentes comprenden principalmente silicatos de calcio (3CaO·SiO2 y 2CaO·SiO2) y en menor proporción aluminato de calcio (3CaO·Al2O3) y ferroaluminato de calcio (4CaO·Al2O3·Fe2O3). Las propiedades de endurecimiento del cemento se logran mediante la mezcla de éste con el agua.

Esto resulta en la formación de productos de hidratación que poseen cualidades ligantes y baja solubilidad en agua (las estructuras de cemento pueden subsistir aun bajo el agua). La reacción química principal se da con el silicato tricálcico y el agua, expresada en la fórmula condensada ( $C = CaO$ ,  $S = SiO2$ ,  $H = H2O$ )

$$
C3S + H \rightarrow Cx-S-H + (3-x) CH.
$$
El gel C-S-H (sin indicar composición específica) es el responsable de las propiedades mecánicas conocidas del cemento; el CH [Ca(OH)2] es un subproducto de poco valor cementoso y puede ser el punto de origen de algunas reacciones degenerativas del cemento Pórtland hidratado**[2].**

Los cementos con especificaciones de resistencia a 2 días llevan añadida la letra A, excepto el tipo IV y los tipos I a IV de la clase 55.

Entre las ventajas del cemento tipo I es que puede ser usado en cimientos de hormigón ya que su resistencia se va adquiriendo rápidamente y para este tipo de construcciones se necesita una resistencia rápida (en un menor tiempo). Cementos Tipo III o menores, pueden ser permitidos para pruebas de cimientos vaciados en sitio para ganar una resistencia rápida. Cementos Tipo II y Tipo V pueden ser especificados para exposición a sulfatos **[3].**

Otra característica que presenta el cemento tipo I, es la resistencia y se define en la siguiente tabla.

# **TABLA 1**

# **PRESCRIPCIONES MECÁNICAS DE LOS CEMENTOS [1]**

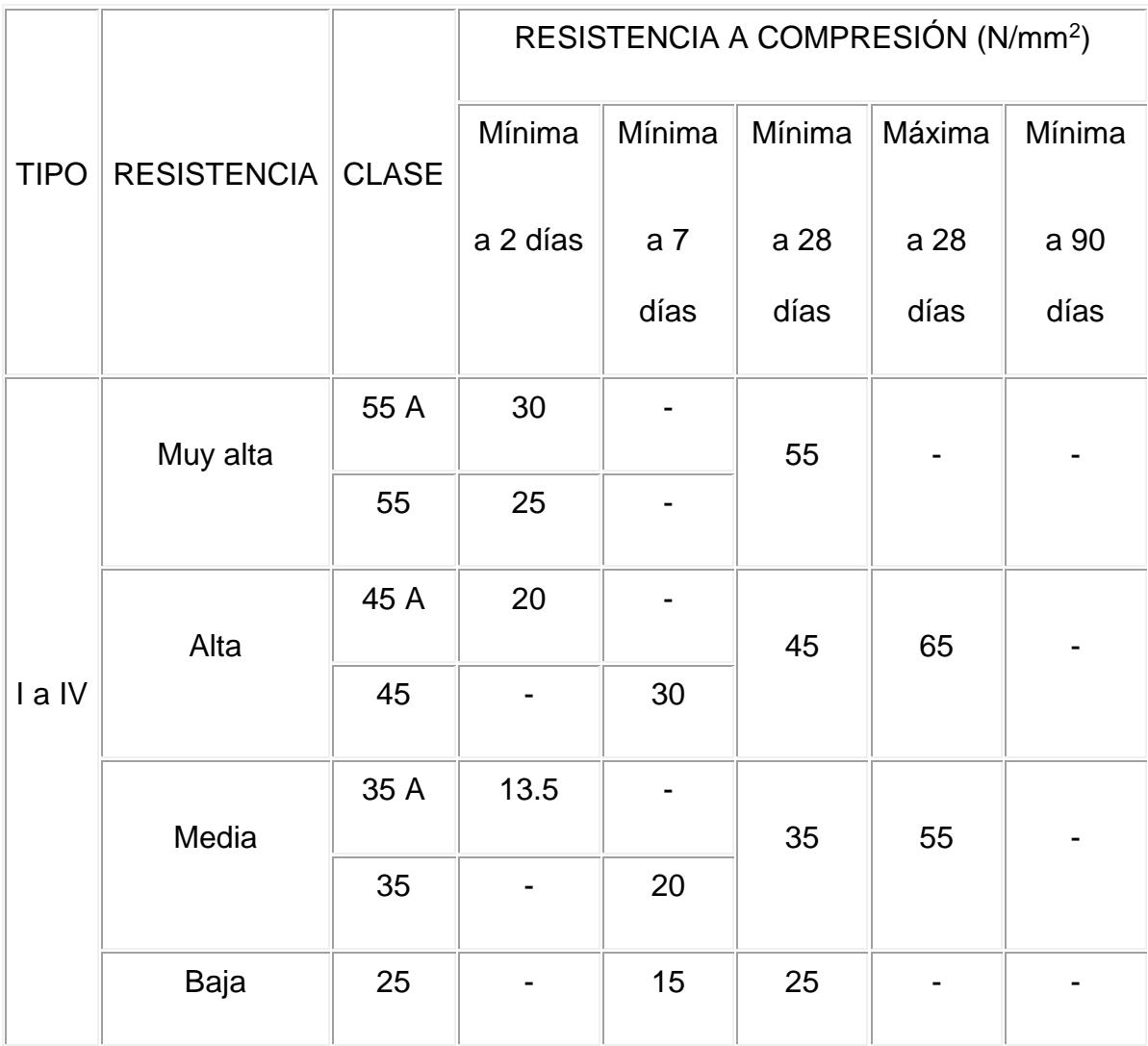

#### **Tipo II**

El cemento Portland tipo II se utiliza cuando es necesario la protección contra el ataque moderado de sulfatos, como por ejemplo en las tuberías de drenaje, siempre y cuando las concentraciones de sulfatos sean ligeramente superiores a lo normal, pero sin llegar a ser severas (En caso de presentarse concentraciones mayores se recomienda el uso de cemento Tipo V, el cual es altamente resistente al ataque de los sulfatos).

Genera normalmente menos calor que el cemento tipo I, y este requisito de moderado calor de hidratación puede especificarse a opción del comprador. En casos donde se especifican límites máximos para el calor de hidratación, puede emplearse en obras de gran volumen y particularmente en climas cálidos, en aplicaciones como muros de contención, pilas, presas, etc.

La Norma ASTM C 150 establece como requisito opcional un máximo de 70 cal/g a siete días para este tipo de cemento.

Este tipo de cemento desarrolla altas resistencias a edades tempranas, a 3 y 7 días. Esta propiedad se obtiene al molerse el cemento más finamente durante el proceso de molienda. Su utilización se debe a necesidades específicas de la construcción, cuando es necesario retirar cimbras lo más pronto posible o cuando por requerimientos particulares, una obra tiene que ponerse en servicio muy rápidamente, como en el caso de carreteras y autopistas.

#### **Tipo IV**

El cemento Pórtland tipo IV se utiliza cuando por necesidades de la obra, se requiere que el calor generado por la hidratación sea mantenido a un mínimo, y no tienen que producirse dilataciones durante el fraguado. El desarrollo de resistencias de este tipo de cemento es muy lento en comparación con los otros tipos de cemento. Los usos y aplicaciones del cemento tipo IV están dirigidos a obras con estructuras de tipo masivo, como por ejemplo grandes presas.

La hidratación inicia en el momento en que el cemento entra en contacto con el agua; el endurecimiento de la mezcla da principio generalmente a las tres horas, y el desarrollo de la resistencia se logra a lo largo de los primeros 30 días, aunque éste continúa aumentando muy lentamente por un período mayor de tiempo **[1].**

Otra característica es que entre menos porosa sea la pasta de cemento, mucho más resistente es el concreto. Por lo tanto, cuando se mezcle el concreto no se debe usar una cantidad mayor de agua que la absolutamente necesaria para fabricar un concreto plástico y trabajable. A un entonces, el agua empleada es usualmente mayor que la que se requiere para la completa hidratación del cemento.

La relación mínima Agua – Cemento (en peso) para la hidratación total es aproximadamente de 0.22 a 0.25.

Una de las característica más importante en este cemento es el conocimiento de la cantidad de calor liberado a medida de que el cemento se hidrato puede ser útil para planear la construcción. En invierno, el calor de hidratación ayudara a proteger el concreto contra el daño provocado por temperaturas de congelación. Sin embargo, el calor puede ser en estructuras masivas, tales como presas, porque puede producir esfuerzos indeseables al enfriarse luego de endurecer.

El cemento Portland tipo 1 un poco más de la mitad de su calor total de hidratación en tres días. El cemento tipo 3, de alta resistencia temprana, libera aproximadamente el mismo porcentaje de su calor en mucho menos de tres días. El cemento tipo 2, un cemento de calor moderado, libera menos calor total que los otros y deben pasar más de tres días para que se libere únicamente la mitad de ese calor.

El uso de cemento tipo 4, cemente Portland de bajo calor de hidratación, se debe de tomar en consideración donde sea de importancia fundamental contar con un bajo calor de hidratación.

Calor que se desprende por las reacciones químicas con el agua, tal como el calor que se desprende durante el fraguado y endurecimiento del cemento portland, o la diferencia entre el calor de solución del cemento seco y el de un cemento parcialmente hidratado **[4].**

La fabricación del cemento de Portland se da en tres fases: (i) Preparación de la mezcla de las materias primas; (ii) Producción del clinker; y, (iii) Preparación del cemento.

Las materias primas para la producción del Portland son minerales que contienen:

Óxido de [calcio](http://es.wikipedia.org/wiki/Calcio) (44%), óxido de [silicio](http://es.wikipedia.org/wiki/Silicio) (14,5%), óxido de [aluminio](http://es.wikipedia.org/wiki/Aluminio) (3,5%), óxido de [hierro](http://es.wikipedia.org/wiki/Hierro) (3%) y óxido de [manganeso](http://es.wikipedia.org/wiki/Manganeso) (1,6%).

La extracción de estos minerales se hace en canteras, que preferiblemente deben estar próximas a la fábrica, con frecuencia los minerales ya tienen la composición deseada, sin embargo en algunos casos es necesario agregar [arcilla](http://es.wikipedia.org/wiki/Arcilla) o [calcáreo,](http://es.wikipedia.org/wiki/Calc%C3%A1reo) o bien minerales de hierro, [bauxita,](http://es.wikipedia.org/wiki/Bauxita) u otros minerales residuales de fundiciones.

La mezcla es calentada en un [horno](http://es.wikipedia.org/wiki/Horno) especial, constituido de un inmenso cilindro (llamado kiln) dispuesto horizontalmente con una ligera inclinación, y rodando lentamente. La temperatura crece a lo largo del cilindro hasta llegar a aproximadamente 1400°C; la temperatura es tal que hace que los minerales se combinen pero no se fundan o vitrifiquen.

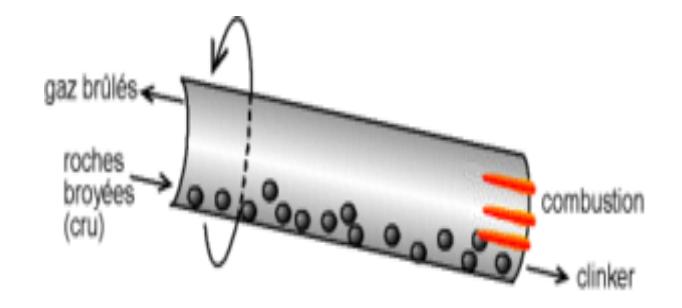

**FIGURA 2.1. ESQUEMA DE UN HORNO**

En la sección de temperatura menor, el carbonato de calcio (calcáreo) se separa en óxido de calcio y dióxido de carbono (CO2). En la zona de alta temperatura el óxido de calcio reacciona con los silicatos y forma silicatos de calcio (Ca2Si y Ca3Si). Se forma también una pequeña cantidad de aluminato tricalcico (Ca3Al) y Alumino ferrito de tricalcio (Ca4AlFe). El material resultante es denominado clinker. El clinker puede ser conservado durante años antes de proceder a la producción del cemento, con la condición de que no entre en contacto con el agua.

La energía necesaria para producir el clinker es de aproximadamente 1.700 [joules](http://es.wikipedia.org/wiki/Joule) por [gramo,](http://es.wikipedia.org/wiki/Gramo) pero a causa de las pérdidas de calor el valor es considerablemente más elevado. Esto comporta una gran demanda de energía para la producción del cemento, y por lo tanto la liberación de una gran cantidad de [dióxido de carbono](http://es.wikipedia.org/wiki/Di%C3%B3xido_de_carbono) en la atmósfera, gas de [efecto invernadero.](http://es.wikipedia.org/wiki/Efecto_invernadero)

Para mejorar las características del producto final al clinker se le agrega aproximadamente el 2 % de [yeso](http://es.wikipedia.org/wiki/Aljez) y la mezcla es molida finamente. El polvo obtenido es el cemento preparado para su uso.

Cuando el cemento de Pórtland es mezclado con el agua, el producto solidifica en algunas horas y endurece progresivamente durante un período de varias semanas. El endurecimiento inicial es producido por la reacción del agua, yeso y aluminato tricálcico, formando una estructura cristalina de calcio-aluminio-hidrato, estringita y monosulfato. El sucesivo endurecimiento y el desarrollo de fuerzas internas de tensión derivan de la reacción más lenta del agua con el silicato de tricalcio formando una estructura amorfa llamada calciosilicato-hidrato. En ambos casos, las estructuras que se forman envuelven y fijan los granos de los materiales presentes en la mezcla.

Una última reacción produce el gel de silicio (SiO2). Las tres reacciones generan calor.

El cemento obtenido tiene una composición del tipo:

# **TABLA 2**

### **COMPOSICIÓN DEL CEMENTO [5]**

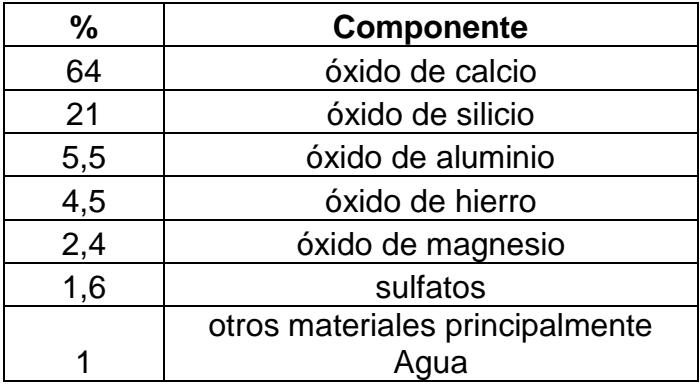

Con el agregado de materiales particulares al cemento (calcáreo o cal) se obtiene el cemento plástico, que fragua más rápidamente y es más fácilmente trabajable. Este material es usado en particular para el revestimiento externo de edificios **[5].**

La calidad del cemento de Portland deberá estar de acuerdo con la norma [ASTM](http://es.wikipedia.org/wiki/ASTM) C 150 **[1].**

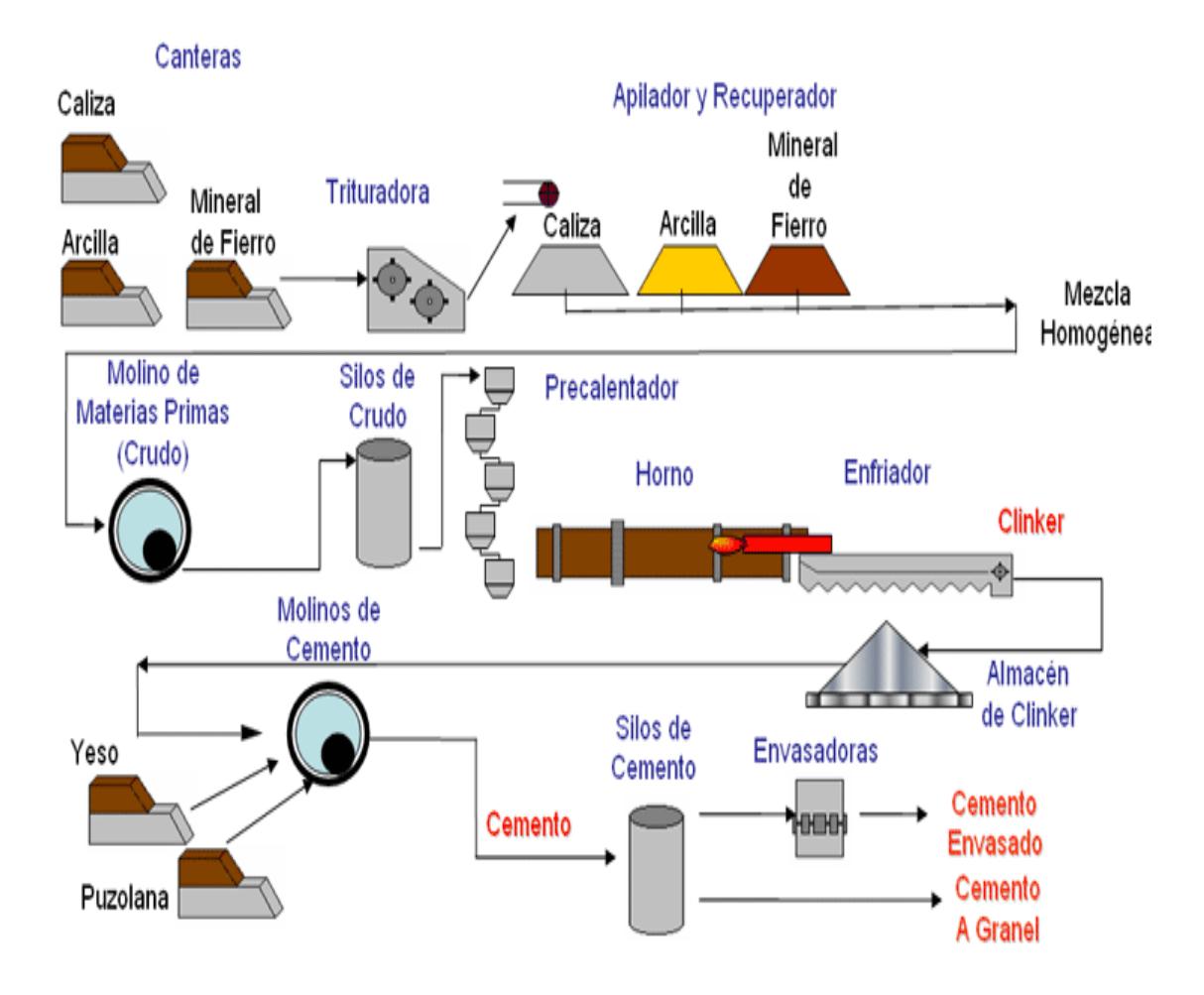

**FIG 2.2. PROCESO DE FABRICACION DEL CEMENTO**

### **2.2 ADITIVOS.**

Aditivos son materiales distintos del Agua, los agregados y el cemento hidráulico que se utilizan como ingredientes en concretos y morteros y se añaden a la mezcla inmediatamente antes o durante el mezclado. En términos de su función estos pueden ser reductores de agua, retardantes o acelerantes. Hay algunos otros, como los inclusores de aire, las puzolanas, los colorantes, etc en una proporción no superior al 5% del peso del cemento **[6].**

Para modificar las propiedades del concreto de manera que lo hagan más adecuado para las condiciones de trabajo. También pueden ser usados por razones de orden económico ya que permite en algunos casos reducir los costos de fabricación.

Entre sus propiedades y características principales tenemos que Su influencia se determina de acuerdo al agua y a la cantidad del agua que es necesario añadir a la mezcla para obtener la docilidad y compactación necesaria. Los áridos de baja densidad son poco resistentes y porosos.

Nos sirven para:

- o Una mejor trabajabilidad.
- o Para regular el proceso de fraguado del hormigón.

Son útiles para:

o Hormigones secos.

- o Hormigones bombeados.
- o Hormigones vistos.
- o Hormigones fuertemente armados.

Existen tres tipos o clases de aditivos: Plastificantes, Fluidificantes y Superfluidificantes.

**Plastificantes:** Estos son los sólidos disueltos H2O, sus propiedades permiten más trabajabilidad, disminuye la relación entre el agua y el cemento y disminuye la segregación cuando el transporte es muy largo o cuando hay grandes masas de hormigón. Estos pueden ser usados: Inyectados, proyectados, o pretensados.

**Fluidificantes:** Estos son formulaciones orgánicas líquidas, al igual que la anterior sus propiedades permiten mas trabajabilidad, disminuye la relación entre el agua y el cemento.

Estos pueden ser utilizados en hormigones bombeados, largos transportes., hormigones proyectados con armaduras. Los usos que le podemos dar a estos tipos de aditivos es:

**Modificadores de fraguado:** Retardador o acelerador de fraguado modificar solubilidad **[7].**

Otro esquema alternativo con gran potencial y que puede presentar ligereza, buen acabado y rápido fraguado es el que involucra yeso+cemento+puzolana. El costo de estos materiales puede implicar ahorros de hasta 70%4; sin embargo, la durabilidad de estos sistemas no está bien definida y continúa bajo estudio **[8].**

El aditivo que vamos a utilizar en este experimento es la **LIMOLITA** que es el nombre dado a ciertos [minerales](http://es.wikipedia.org/wiki/Mineral) de [hierro](http://es.wikipedia.org/wiki/Hierro) provenientes de alteración nutrida de los [vegetales](http://es.wikipedia.org/wiki/Vegetal) en aguas ferroginosas. Pueden considerarse como un [hidrato de hierro](http://es.wikipedia.org/w/index.php?title=Hidrato_de_hierro&action=editredlink) son amorfos y de color pardo oscuro. Entre sus variedades se encuentran la [hematites parda,](http://es.wikipedia.org/w/index.php?title=Hematites_parda&action=editredlink) la [etites,](http://es.wikipedia.org/w/index.php?title=Etites&action=editredlink) el hierro de los pantanos y la [estiprosiderita](http://es.wikipedia.org/w/index.php?title=Estiprosiderita&action=editredlink)**.**

Entre sus características tenemos que se emplea en los hormigones pesados debido a su alta densidad y contenido de humedad que contribuyen a su eficacia como pantalla contra las radiaciones.Este aditivo lo podemos clasificar como tipo Plastificante debido a sus propiedades características. Entre una de sus funciones principales esta darle resistencia al hormigón, además entre sus características principales y propiedades esta la composición, forma y tamaño de los áridos que influyen sobre la resistencia y calidad del hormigón. Su influencia viene determinada indirectamente por la cantidad de agua que es necesario añadir a la mezcla para obtener la docilidad y compactación necesarias **[9].**

### **TABLA 3**

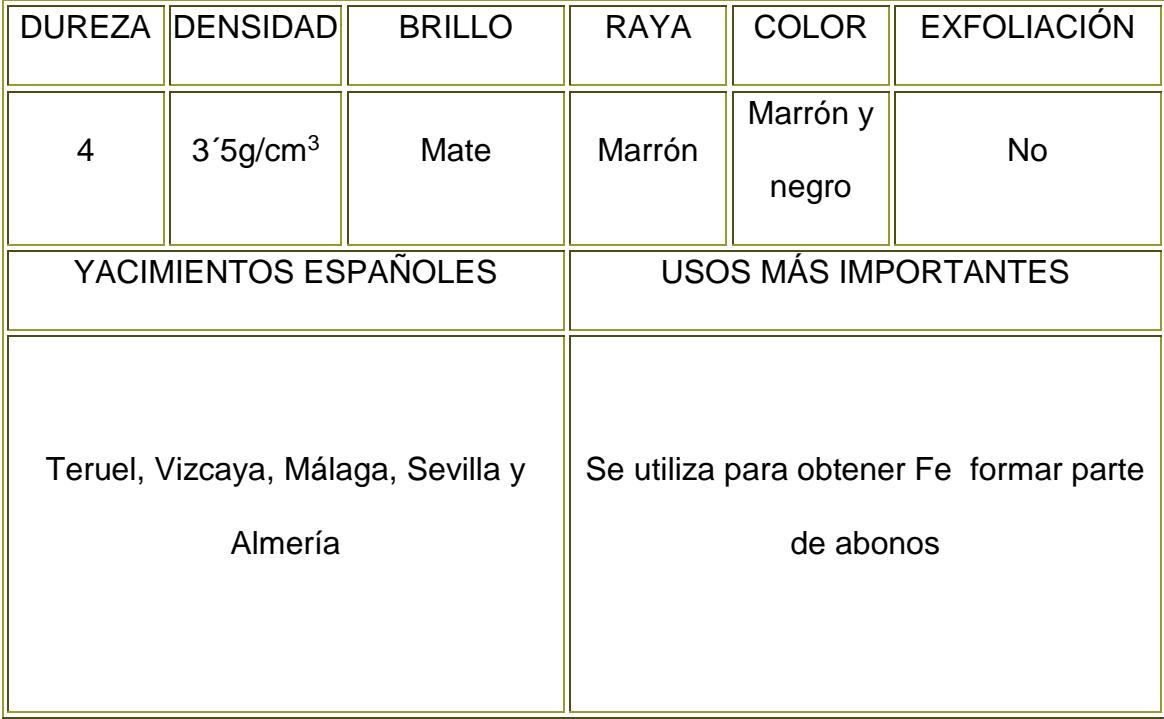

# **PROPIEDADES FISICAS DE LA LIMOLITA [9]**

**2.3. Métodos de curado del cemento.**

El curado se refiere al mantenimiento de un contenido de humedad y una temperatura satisfactorios en el CEMENTO durante sus etapas tempranas de manera que se puedan desarrollar las propiedades deseadas **[4].**

Todo concreto debe curarse para obtener la máxima resistencia. El concreto curado correctamente es mejor desde todo punto de vista: se contrae menos, se agrieta menos y desprende menos polvo. Es más fuerte, más durable y tiene mayor resistencia al desgaste superficial **[10].**

Al mezclar cemento Portland con agua, se lleva a caso la reacción química denominada hidratación. El grado hasta el cual esta reacción se llegue a completar, influye en la resistencia, la durabilidad y en la densidad del concreto **[11].**

Los objetivos del curado son por consiguiente:

1.- Prevenir (o reaprovisionar) la pérdida de humedad del concreto.

2.- Mantener una temperatura favorable en el concreto durante un período definido.

El concreto puede mantenerse húmedo (y en ciertos casos a temperatura favorable) con el uso de tres métodos de curado:

**1.-** Métodos que mantengan la presencia de agua de mezclado en el concreto durante el período inicial de endurecimiento. Entre estos se incluye al estacionamiento o inmersión, al rociado y a las cubierta de húmedas saturadas.

Estos métodos proporcionan un cierto enfriamiento a través de la evaporación, lo cual es beneficio en climas cálidos.

**2.-** Métodos que evitan la pérdida del agua de mezclado del concreto sellando la superficie. Esto se puede lograr cubriendo al concreto con papel impermeable o con hojas de plástico, o aplicando compuestos de curado que formen membranas.

Entre las consideraciones generales que hay que tener durante el curado son las siguientes:

 Influencia de la relación agua/cemento en la necesidad de curar. Durante las reacciones de hidratación del cemento los poros inicialmente llenos dependen de las facilidades para que el cemento se hidrate, sino también del volumen inicial de poros en la pasta, el cual está en función de la relación agua/cemento. Las pastas con una baja a/c tienen una baja porosidad inicial y por lo tanto requieren de un reducido grado de hidratación para alcanzar un nivel alto de poros llenos de productos de hidratación. Además, con relaciones a/c bajas se vuelve imperativo reaprovisionar agua al concreto por medio del curado ya que la auto desecación hace que el agua de mezclado resulte insuficiente para mantener los capilares llenos de agua. Sin embargo, en estos casos, la baja porosidad de la pasta, también, es un factor que hace impermeable al concreto y no facilita la penetración del agua de curado al interior del concreto, así como tampoco su evaporación. En general, los concretos con relaciones a/c altas serán los que se vean más afectados por la falta de curado debido a la gran red de poros que contienen, lo cual facilitará que la humedad de los capilares

se evapore; y por otro lado, dejarán grandes acceso a los agentes ambientales, por lo que su pronóstico de durabilidad será negativo.

- Zona de influencia del curado. Actualmente se reconoce que la parte superficial del concreto es la que se ve más afectada por la falta de curado, de tal manera que ésta sería la zona más sensible, y por tanto, la que se verá más afectada en sus propiedades físicas y químicas por la ausencia de humedad.
- La temperatura ideal de curado debe ser unos pocos grados menores que la temperatura promedio a la cual el concreto estará expuesto durante su vida. Si el concreto es colocado y curado cuando la temperatura está bajo este promedio deberá tener una temperatura de vaciado no menor de 13 grados centígrados y durante el curado debe ser mantenido cerca de la temperatura anual promedio.
- Durante el proceso de curado deben evitarse cargas o esfuerzos prematuros en el concreto. Igualmente deben evitarse las ondas de impacto ocasionadas por explosiones o por la caída de objetos pesados sobre los encofrados o la estructura y, en general debe evitarse cualquier tipo de

accidente que pueda ocasionar alteración física del concreto o fallas en la formación del sólido que se ha planeado al diseñar la estructura **[11].**

Entre las características y propiedades principales del curado tenemos su influencia sobre la resistencia a la compresión ya que las pruebas de resistencia a la compresión realizadas hasta la edad de un año sobre concretos beneficiados con un curado al aire de 1, 3, 7 o 28 días muestran que la reducción del curado de siete días a un día puede engendrar una disminución de 10 % en la resistencia a un año en el caso de un cemento CEM I 42.5, y de 45% en el caso del cemento CEM II 32.5. Por el contrario, si se pasa de 28 a 7 días, no se genera más que una reducción de 10 % suplementario en los dos casos. Estas pérdidas de resistencia son todavía más importantes cuando se utilizan cementos de alto horno CEM III 42.5, que contienen menos clinker2 que un cemento del tipo CEM I 42.5 **[12].**

Influencia del curado sobre la absorción de agua:

La prolongación del curado de 1 a 3 días puede reducir en 50 % la absorción de agua por capilaridad. La prolongación de 3 a 7 días puede reducir todavía más esta última, en 25 %, y el paso de siete a 28 días, en 15 por ciento.

**El curado por Aire** del cemento, mortero o pasta cementicia en vapor de agua a presión atmosférica o superior y temperaturas entre alrededor de 100 y alrededor de 420 ºF es muy útil para mantener la humedad entre los poros que se forman en la pasta de cemento durante el fraguado ya que se saben formar glóbulos microscópicos de aire, uniformemente repartidos en toda la masa del hormigón, que mejoran su durabilidad e impermeabilidad, ya que sellan cualquier canal capilar que se pueda producir durante el fraguado **[13].**

Si se permite que la pasta adquirida seque después del endurecimiento, habrá insuficiente cantidad de agua para una adecuada hidratación, y se producirá una pérdida de resistencia. La velocidad de secado es afectada por las condiciones climáticas y la relación superficie expuesta/volumen**.**

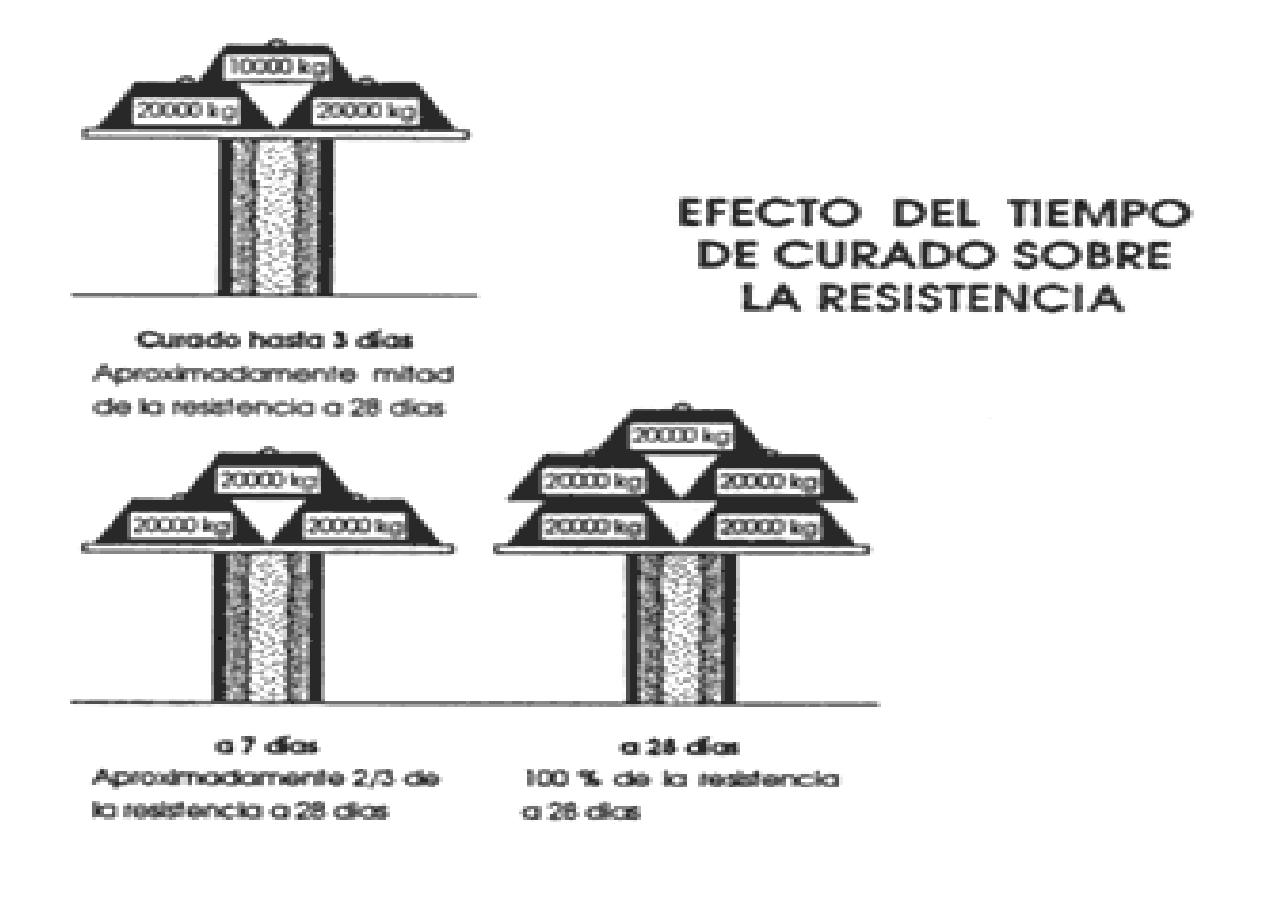

**FIGURA 2.3. EFECTOS DEL TIEMPO DE CURADO**

El efecto de tiempo de curado sobre la resistencia, puede apreciarse en la Fig. 2.3. El curado por agua es mejor que el curado por aire, pero debe ser continuo, para evitar que se produzca el agrietamiento debido a cambios de volumen provocados por humedecimiento y secado alternados, mientras el hormigón está aún débil. Por ello es aconsejable iniciar el curado del hormigón de inmediato, una vez completa su colocación, terminación y adquirida suficiente rigidez como para no resultar afectado en su textura superficial por el método de curado elegido.

Si se utilizan películas plásticas en el curado, deben ser del tipo blanco opaco. Películas transparentes provocarán un efecto de "invernadero"**[14].**

#### **2.4. Otras Investigaciones Relacionadas.**

Anteriormente se realizaron algunas pruebas con este tipo de cemento añadiendo 20% de un material puzolánico al valor de la masa del patrón, y luego de realizar las prácticas se obtuvo en la Tabla 4., que la resistencia aumenta a medida que el tiempo aumenta, pero después del día 28 la resistencia disminuye, se escogieron estos valores y se obtuvo una gráfica donde nos muestra el acercamiento del modelo mediante una regresión en Excel (Figura 2.4.)

Al finalizar ésta investigación se ha podido comprobar la eficiencia de ese aditivo puzolánico al ser utilizado y reemplazar parcialmente al cemento Portland.

# **TABLA 4**

# . **RESISTENCIAS A LA COMPRESION SIMPLE [15]**

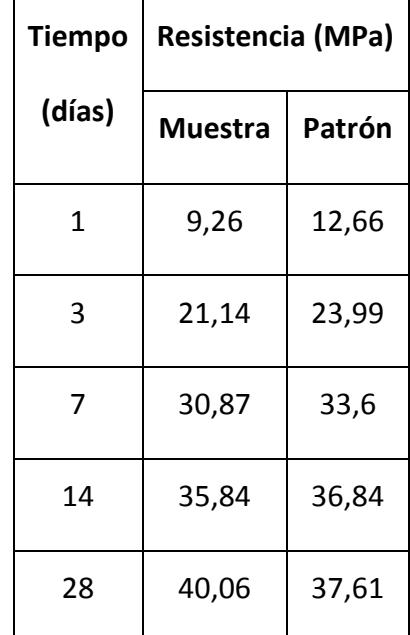

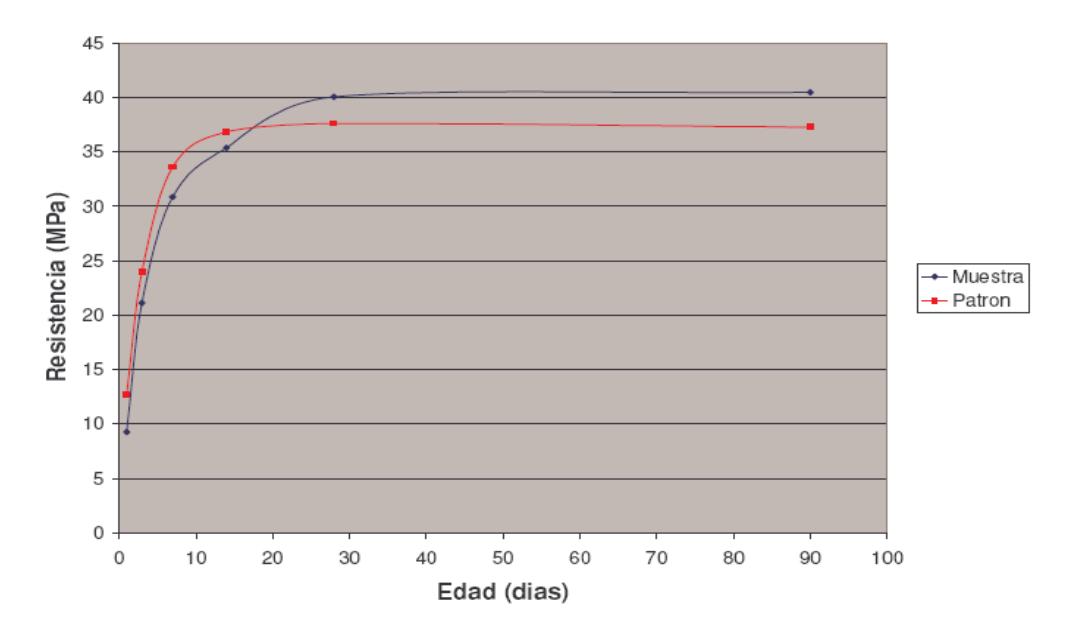

**FIGURA 2.4. COMPARACION DE RESISTENCIAS** 

#### **MUESTRA/PATRON**

El principal logro fue la comprobación del índice de actividad puzolánica, ya que el reemplazo del 20% de este material por cemento Portland cumple con el requerimiento que establece la especificación ASTM C618-03 a los 7 y 28 días de edad. Las muestras estudiadas superaron el índice de 75% que dicha especificación requiere para el uso de puzolanas naturales en hormigón. Los valores encontrados al usar nuestra puzolana fueron de 91,9 % a los 7 días y 106,5% a los 28 días **[15].**

De la misma manera los resultados obtenidos superan los requerimientos especificados para el uso de puzolanas en la elaboración de cementos compuestos según la especificación ASTM C 595-03. Se pudo comprobar también que el índice de actividad puzolánica se incrementa como es común en la reacción de los materiales puzolánicos, de tal forma que las muestras de reemplazo que permanecieron curadas permanentemente mostraron un incremento del 8% a los 90 días de edad **[16].**

# **CAPITULO 3**

# **3. METODOLOGÍA.**

# **3.1 Experimentación.**

El objetivo principal de este experimento es el analizar el efecto (estudio de los efectos) que tiene la introducción de materiales aditivos en las propiedades mecánicas del cemento, por medio de la experimentación de Laboratorio.

El material a analizarse en esta experimentación será una pasta de cemento compuesto que comprende:

Cemento tipo I

- % de aditivo
- Agua

Esta mezcla se formará en cubos de 50x50x50 mm<sup>3</sup> para las pruebas requeridas, siendo la función de respuesta la resistencia a la compresión uniaxial al tiempo de ensayo.

Las variables independientes que se incluirán en el experimento serán el porcentaje de aditivo y las condiciones de curado. Para el caso de los aditivos contaremos con 3 tipos de materiales puzolánicos (2 tipos diferentes de zeolitas y 1 limonita) a diferentes porcentajes por cada uno. En cuanto a las condiciones de curado, se establecerá el curado al ambiente y el curado bajo agua.

Las variables cuyos valores se mantendrán constantes serán la relación agua/mezcla, la granulometría del material utilizado, entre otras.

Cada compuesto (% puzolana + cemento) será analizado para realizar ensayos mecánicos a 7, 14,21 y 28 días y con sus respectivos días que consideramos como validación 4, 11,18 y 25 días(a un porcentaje distinto). Esto servirá para estudiar el efecto que tiene la adición de la puzolana hacia la resistencia a la compresión por cada tiempo de ensayo.

#### **3.3.1 Procedimiento de la Experimentación.**

#### **Molienda de Aditivo.**

 Se realiza la molienda de la Limolita, para obtener una granulometría igual a la del cemento, la cual es de 45 micras, para tal efecto se describe el siguiente procedimiento experimental realizado en los laboratorios de la facultad de ciencias de la tierra.

Primero pesamos la cantidad necesaria de limonita en este caso es de 12 Kg. En porcentajes de 5 en 5 kg. Para tal efecto se requiere que el tamaño de las rocas no sea tan grande para que pueda ingresar en la trituradora.

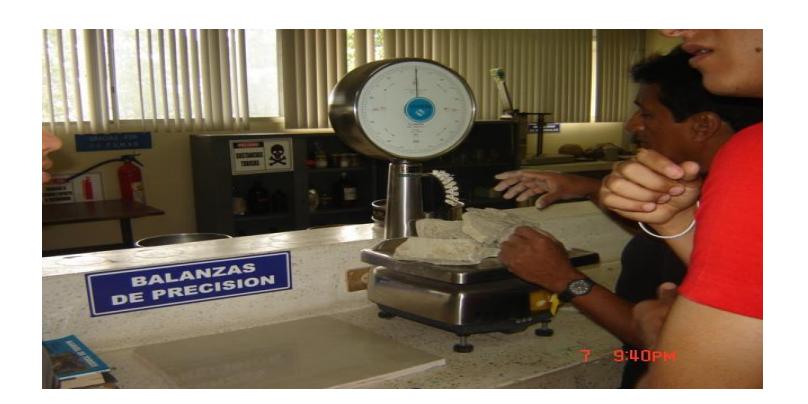

**FIGURA 3.1. PESAJE DEL ADITIVO LIMOLITA (ROCA)**

Una vez concluido el pesaje, pasamos a la trituradora de mandíbulas y hacemos pasar el material por la misma, 2 veces. Una vez concluida la segunda pasada, obtenemos la granulometría. En este caso su granulometría es grande.

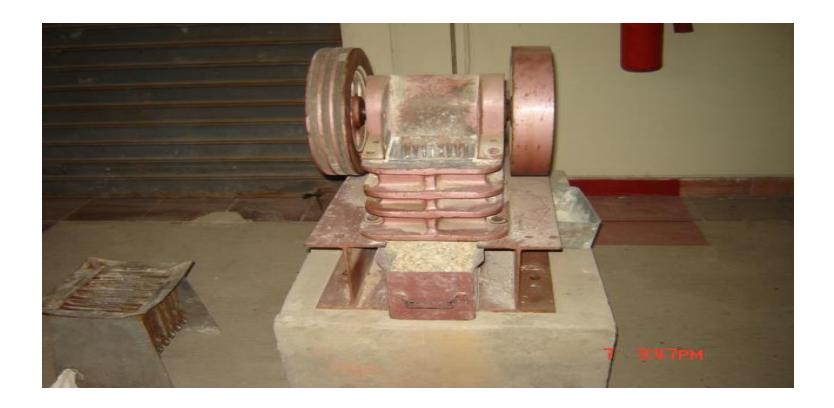

**FIGURA 3.2. TRITURADORA DE MANDIBULAS**

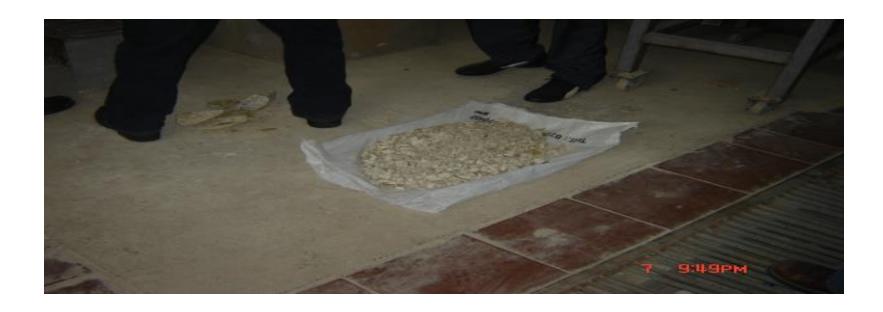

**FIGURA 3.3. LIMOLITA TRITURADA**

Pasamos nuestro material a la trituradora de rodillos, esta máquina es regulable sus rodillos dependiendo de la granulometría que se requiere obtener, cabe recalcar que no se obtienen granulometrías tan bajas en esta máquina.

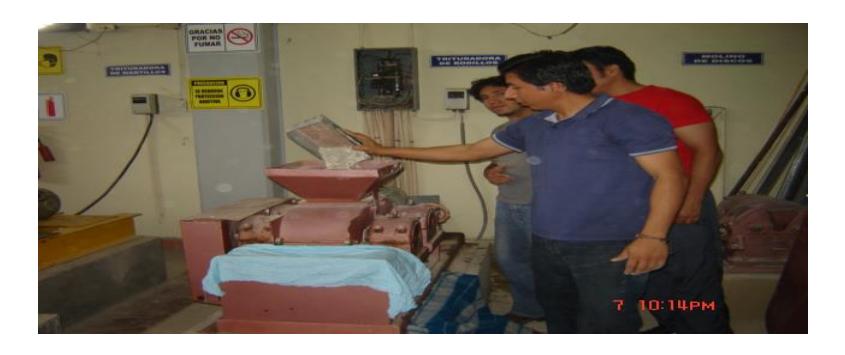

**FIGURA 3.4. TRITURACIÓN DE LA LIMOLITA EN LA TRITURADORA DE RODILLOS**

Una vez concluido y de haber pasado todo el material en la maquina, lo cuarteamos (en un separador) y

Homogenizamos una de las muestras, para que esta sea representativa, y tomamos 100 g de la muestra ya homogenizada.

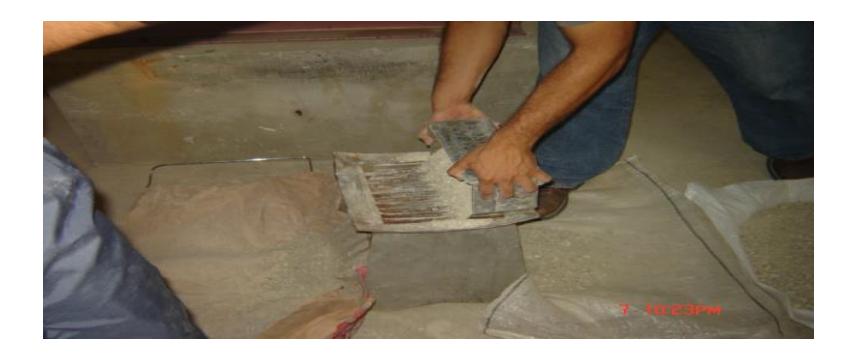

**FIGURA 3.5. HOMOGENIZACIÓN DE LA LIMOLITA** 

Con los 100 g obtenidos, hacemos el tamizado en las mallas #14, 18, 40, 50 y un fondo en el orden descrito las colocamos. Realizamos el tamizado en el tamizador eléctrico, alrededor de 15 minutos. Sacamos las muestras y pesamos los porcentajes obtenidos, en cada una de las mallas, el total me tiene que dar 100 g.

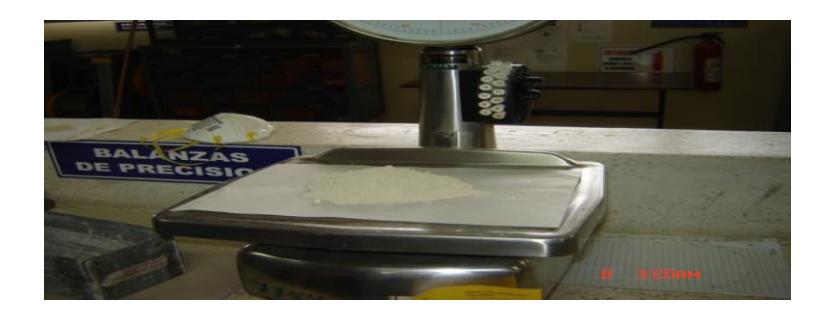

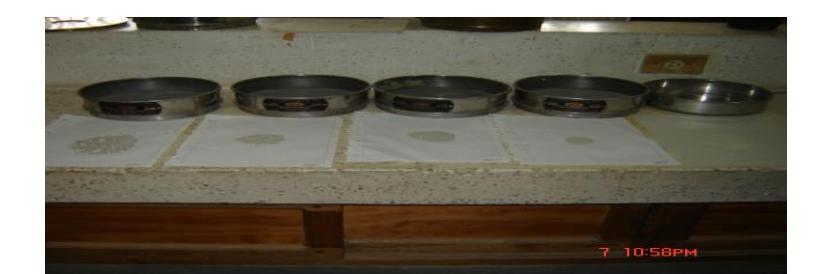

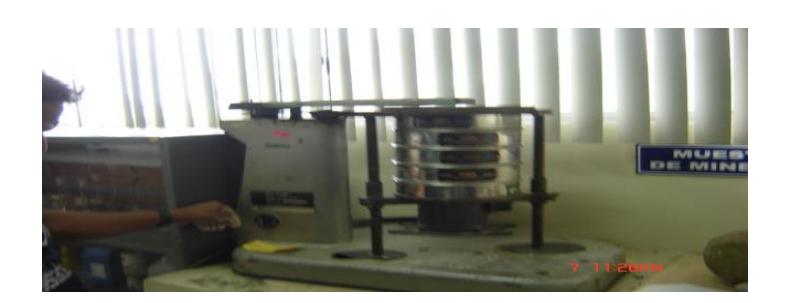

# **FIGURA 3.6. PESAJE Y TAMIZACIÓN DE LA LIMOLITA**

Una vez realizado esto y obteniendo un porcentaje granulométrico bueno de la muestra, hacemos pasar todo el material ahora por la trituradora de discos. Una vez pasado y molido todo el material nuevamente se lo pasa a cuartear, para ver nuevamente su granulometría, obteniendo una muestra de 100 g. Hacemos el tamizado nuevamente en las mallas #14, 18, 40, 50 y un fondo, y obtenemos los porcentajes obtenidos en cada unas de las mallas.

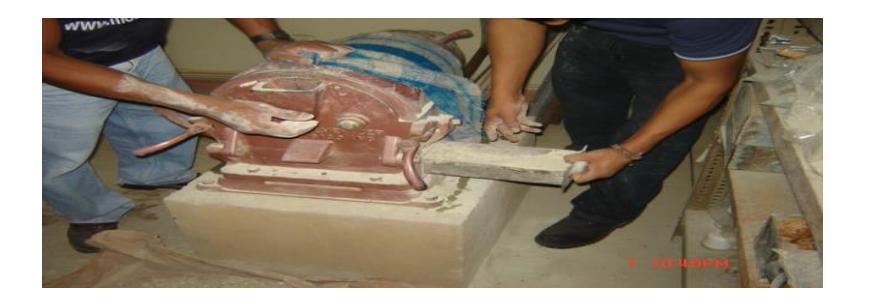

**FIGURA 3.7. TRITURADORA DE DISCOS**

Una vez obtenida una granulometría colocamos el material total en el molino de bolas, el tiempo es indistinto dependiendo de las condiciones en que este la muestra, humedad, granulometría a obtener, etc. Este es en un tiempo de alrededor 1 hora y media.

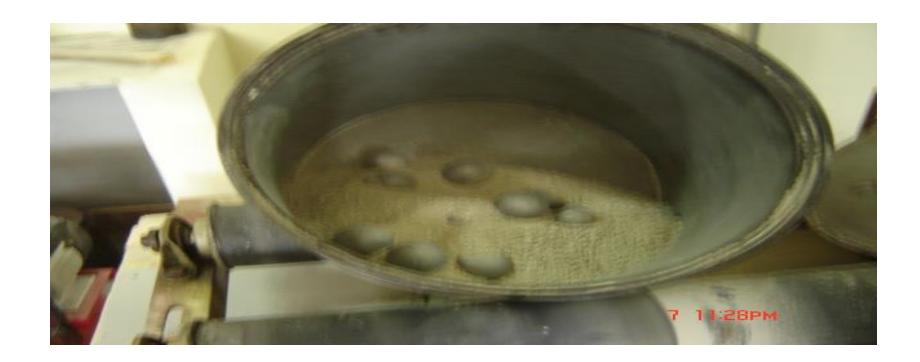

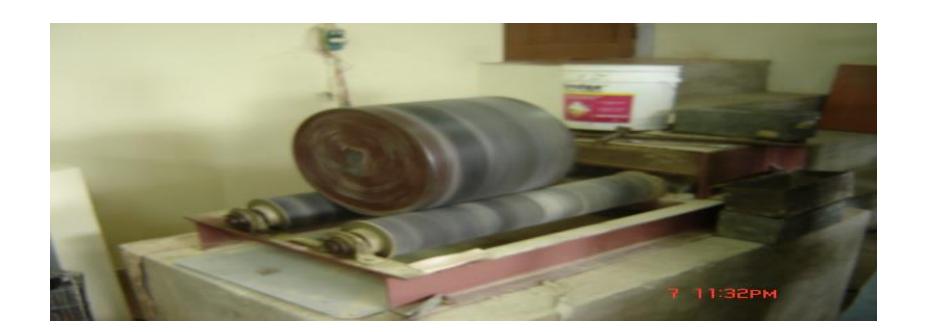

**FIGURA 3.8. MOLIENDA EN EL MOLINO DE BOLAS**

Una vez concluida la molienda en el molino de bolas, nuevamente se cuartea, homogeniza y sacamos una muestra de 100 g. para realizar el tamizado. Este ahora se lo realiza en las mallas #50, 100, 200, 325 y un fondo, la malla de 325, es la que equivale a la granulometría del cemento (45 micras). Se deberá obtener el 80 por ciento de la muestra en el fondo para concluir, y aceptar el procedimiento de molienda detallado.

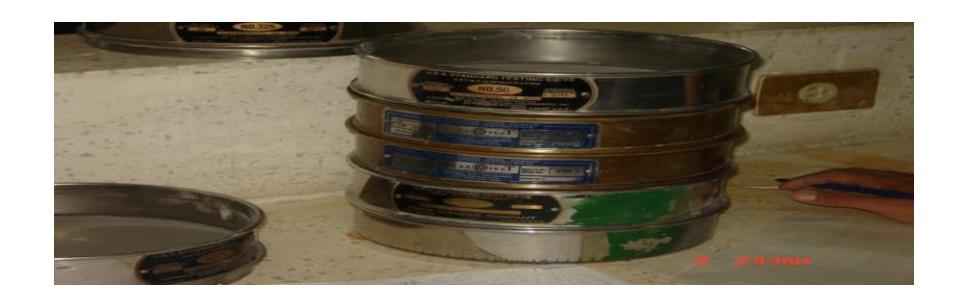

**FIGURA 3.9. OBTENCIÓN DE LA GRANULOMETRÍA** 

**FINAL** 

# **Datos obtenidos en la molienda.**

#### **TABLA 5**

# **GRANULOMETRÍA FINAL DE LA LIMOLITA**

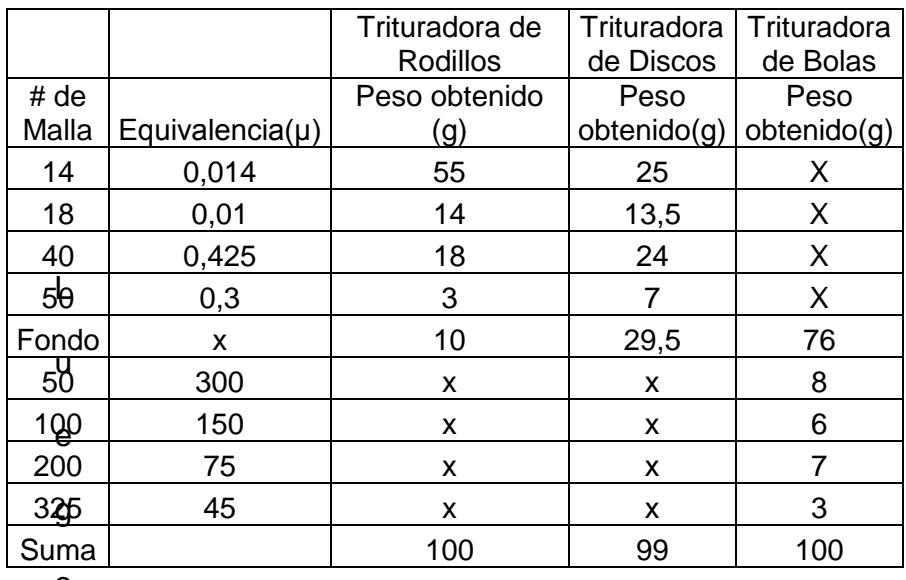

o

 Concluida la molienda de la Limolita para obtener la misma granulometría del cemento, pasamos a la mezcla de la misma con el cemento y agua, esta consiste ya en especificar los porcentajes en peso de la Limolita y el cemento tipo I y la relación de agua/mezcla que se requieren para realizar la pasta. Como se requiere q cada cubo tenga 250 g de mezcla, y por lo tanto son 12 probetas, entonces se requiere una mezcla total de 3000g en peso total de Limolita y cemento tipo I. También se realizara la validación que consiste en el mismo procedimiento pero a un porcentaje distinto de aditivo, por lo tanto serán 12 probetas más, dando un resultado de 24 probetas.

Para efectos de mi experimentación me corresponden los porcentajes de 25 y 27.5 % respectivamente de Limolita.

La relación de agua/ mezcla, que vamos a utilizar es de 0.3, por tanto tenemos lo siguiente.

$$
R = \frac{\% H2O}{\%ceml} = 0.3
$$

$$
\% H2O
$$

$$
0.3=\frac{1}{3000g}
$$

$$
\%H2O = 0.3 * 3000g = 900g
$$

 Por lo tanto tendremos un porcentaje de 900 g de agua que se añadirá a la mezcla total ya especificada anteriormente. Utilizaremos agua potable para hacer más realístico el experimento.
A continuación se detalla una tabla con los porcentajes en peso tanto de Limolita y cemento tipo I, para distintos porcentajes de puzolana.

#### **TABLA 6.**

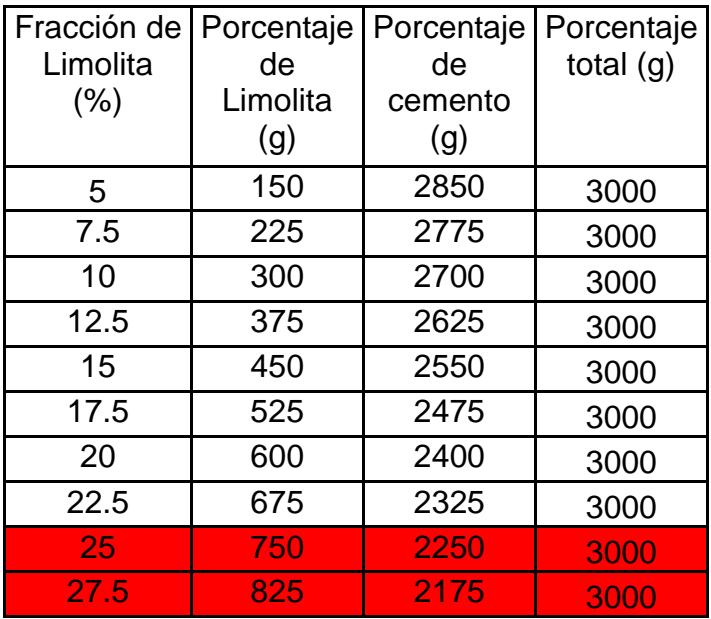

#### **TABLA DE MEZCLA TOTAL**

 Una vez ya pesados todos los elementos que formarán la pasta a obtener, se coloca en un recipiente tanto la Limolita y el cemento tipo I, y se coloca en un mezclador por alrededor de 5 minutos.

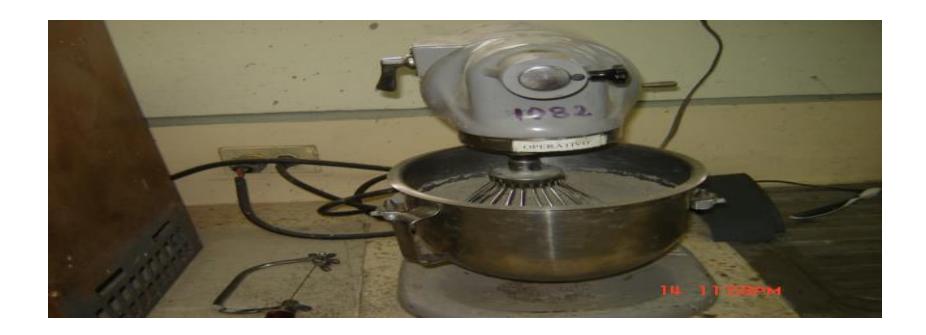

**FIGURA 3.10. MEZCLA LIMOLITA+CEMENTO+AGUA**

Una vez concluido este tiempo, se agrega el porcentaje de agua ya pesado, para conseguir una pasta homogénea que pueda adquirir fácilmente la forma del molde para producir las probetas.

Se pone aceite en los moldes para que al vaciar las mezclas en estos no se peguen en los moldes la mezcla, se debe llenar en dos capas para el moldeo y provocar el asentamiento, mediante un varita disponible en el laboratorio, finalmente colocar la segunda capa y nuevamente taquear, para finalizar se debe golpear suavemente para hacer que las burbujas salgan.

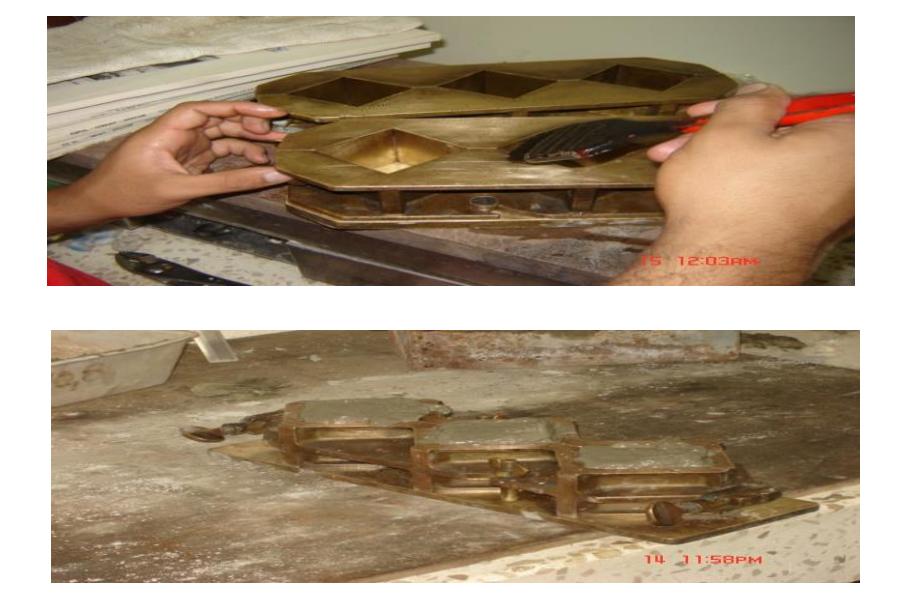

**FIGURA 3.11. PREPARACIÓN DE PROBETAS**

Una vez concluido este procedimiento se debe dejar los moldes por 24 horas cubierto por un material plástico. Al siguiente día se lo desmoldara y se procederá al lavado de los moldes. Las probetas se dejaran en una tina a temperatura ambiente para que adquieran el endurecimiento adecuado que requerimos, a esto lo llamamos curado al aire.

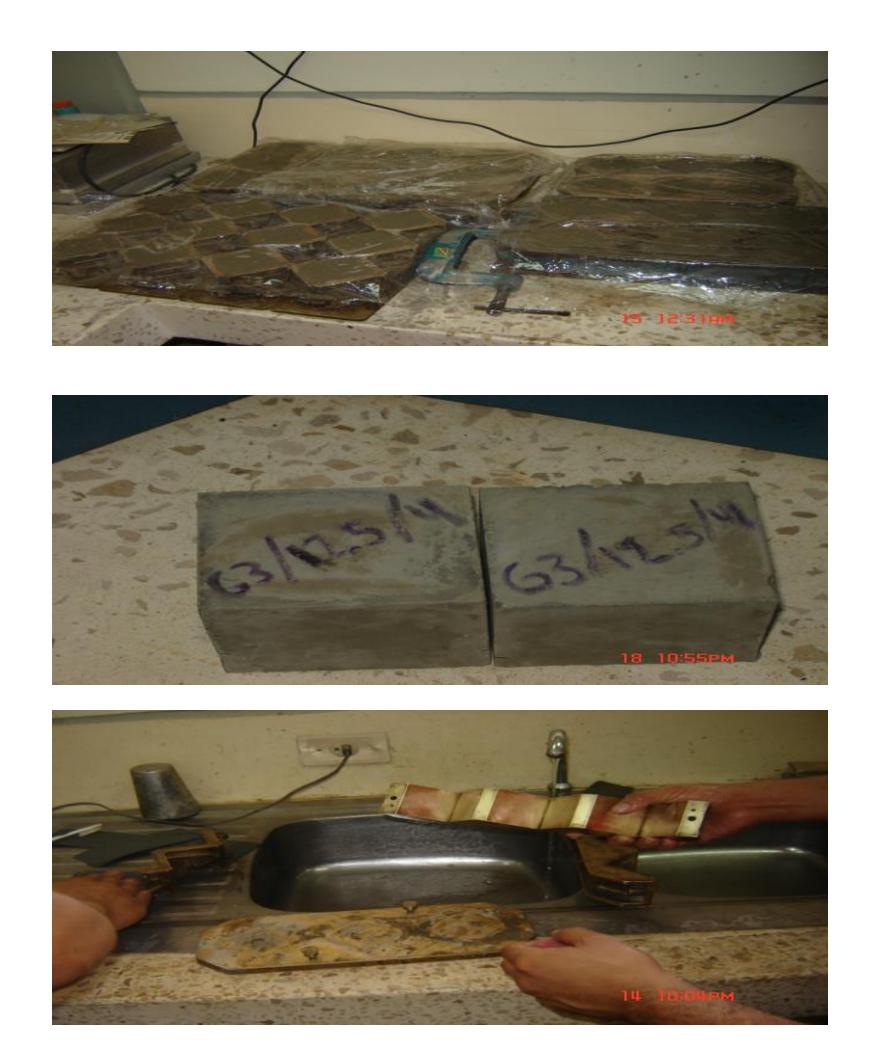

## **FIGURA 3.12. PROCESO DE DESMOLDE Y CURADO AL**

**AIRE**

## **Ruptura.**

 Luego realizamos los ensayos de ruptura en los días correspondientes de curado con una máquina de compresión universal con los siguientes datos:

#### **Marca:** Soiltest

#### **Modelo:** Versa Tester

 Función de esta máquina es comprimir muestras de cubitos de mortero con los dispositivos correspondientes.

Primeramente limpiamos los bordes de la probeta y luego la colocamos en la maquina, y la cargamos hasta llegar a cero en el medidor de compresión y enceramos el reloj comparador que nos daba los datos de lo que se iba comprimiendo cada probeta hasta que llegue a su máximo punto de ruptura.

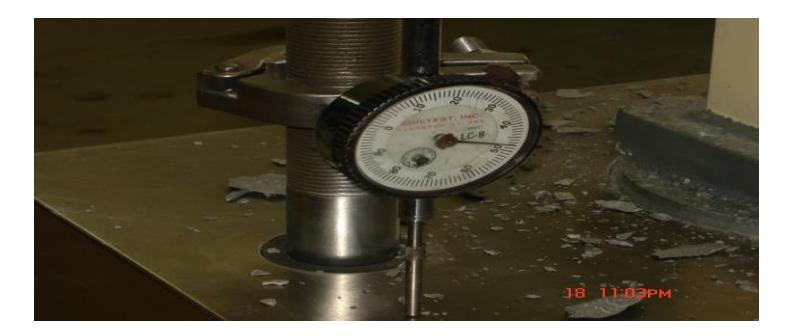

**FIGURA 3.13. CALIBRACIÓN DE LA MÁQUINA DE COMPRESIÓN**

Luego encendemos la máquina con lo que empieza a comprimirse la probeta y al mismo tiempo se va marcando la fuerza que se requiere para cada 0.005 pulgadas de compresión hasta que llegue a la máxima fuerza de compresión que es la fuerza de ruptura.

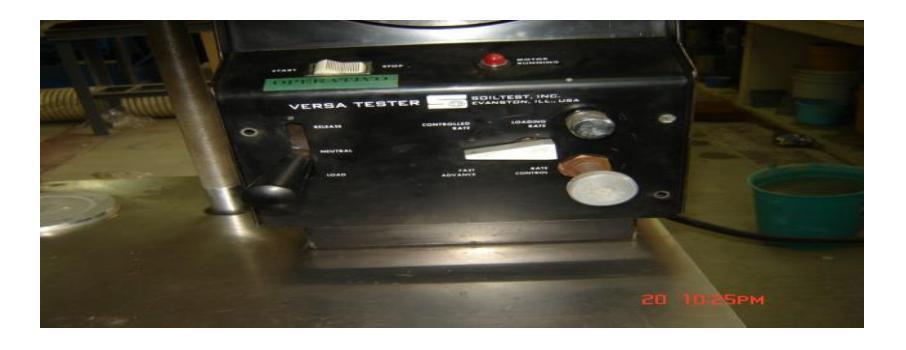

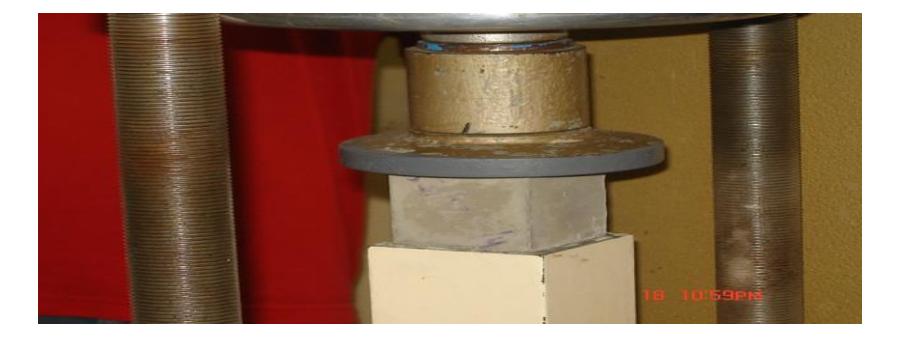

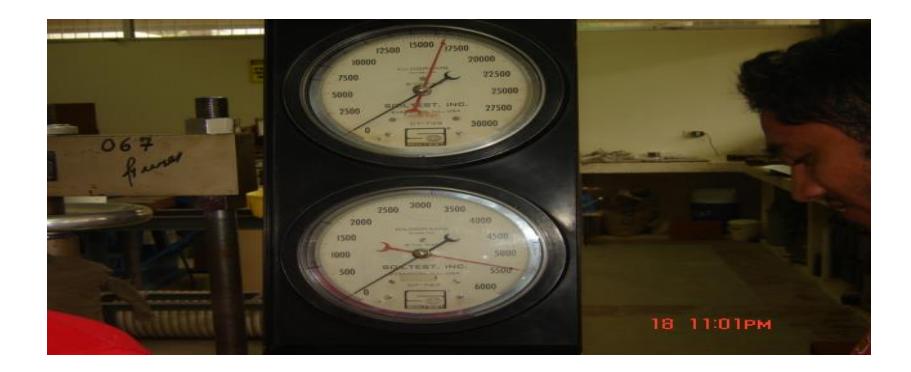

**FIGURA 3.14. ENSAYO DE COMPRESIÓN**

Este procedimiento lo realizamos con tres probetas para cada día de curado asignado para las pruebas de compresión.

Los datos obtenidos de estos ensayos serán detallados en el siguiente capítulo.

#### **3.2 Diseño del experimento.**

 El Diseño de Experimentos, consiste en la planificación de un experimento que contiene pruebas de hipótesis específicas. Pero un análisis exhaustivo de un experimento no termina con la evaluación de estas pruebas planeadas, por eso se tomará los valores que se obtuvieron en el ensayo a compresión de cada mortero en el tiempo específico, para luego realizar un análisis estadístico adecuado en el cual se podrá escoger el método que convenga para este dicho análisis que me prediga la mejor resistencia del material en cualquiera de los tiempos analizados. Así mismo se hará con la otra variable que es él % de Limolita.

Si se asume una distribución normalizada (campana de Gauss) de los ensayos de rotura de las probetas de esta pasta, la resistencia característica puede calcularse a partir de la resistencia media y la desviación estándar (s), mediante la siguiente expresión: f'c = fm – 1.65s **(15).**

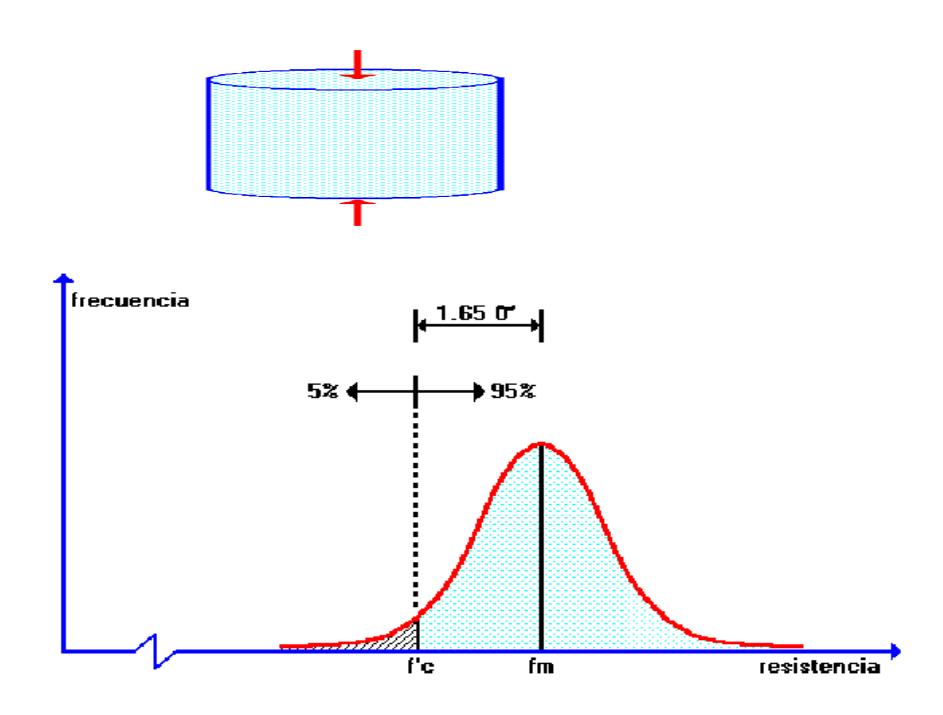

**FIG3.15 DISTRIBUCION NORMALIZADA DE LOS ENSAYOS** 

**DE ROTURA**

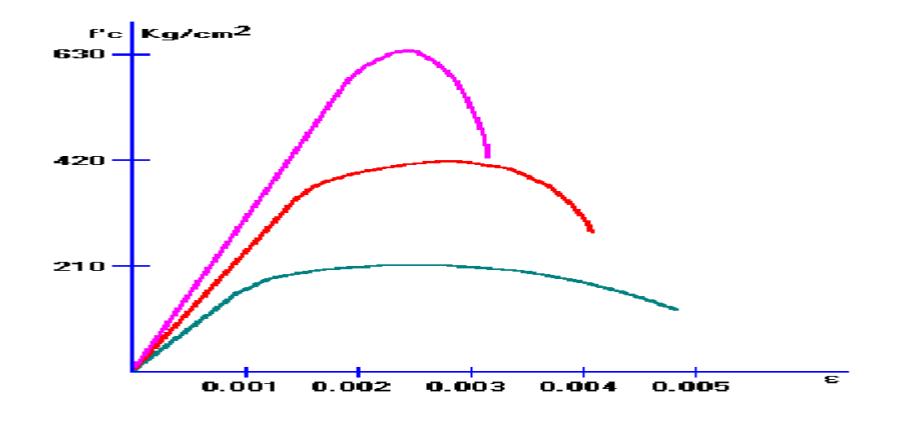

**FIG 3.16 DISTRIBUCION DE LAS RESISTENCIAS**

#### **Diseño Factorial.**

El diseño factorial en este experimento consiste en analizar el efecto que causa el tiempo de curado y la introducción de un aditivo a la pasta de cemento durante los días que se van a realizar los ensayos mecánicos para medir la resistencia de compresión por cada tiempo de ensayo por medio de la obtención de datos empíricos de algunas muestras mediante la experimentación en el laboratorio, los cuales serán analizados por medio del software "STATISTICA" para poder realizar la comparación de las medias de los tratamientos realizado en los días: 7, 14, 21 y 28 con un error tipo I α=0.05 mediante el método anova para ver si existe una diferencia significativa entre las medias de dichos tratamientos y demostrar que estos son diferentes, para lo que tenemos que asumir es que las medias de cada tratamientos son iguales como hipótesis nula y la hipótesis de experimentación es lo contrario de la nula Con el programa se puede obtener la medición (media) de cada una de las muestras mediante diferencias significativas a una confiabilidad del 95% utilizando ANOVA **[17].**

El análisis de varianza se lo realiza al analizar nuestra hipótesis nula que escogimos con las muestras para ver si hay diferencias significativas entre las muestra que la hipótesis nula es retenida (u1=u2). Para ver si se rechaza o no la hipótesis nula que muestra que las propiedades en este caso a la resistencia no cambia con respecto a la ya existente; y que el tiempo no sea un factor dependiente para la misma.

Para el análisis de datos grupales, para identificar cual es el mejor tratamiento, es decir cuál es el rango o porcentaje de aditivo más óptimo en la pasta, la cual nos de cómo respuesta la mejor resistencia, tenemos que asumir que vamos a trabajar en bloques con los datos y los contrastes, para poder aplicar el método de Tukey, ya que es el método más restrictivo.

#### **3.3 Implementación del modelo matemático.**

También existen modelos matemáticos para la predicción de la hidratación y resistencia a la Compresión en mezclas de cemento, donde cada variable es fundamental para el modelo, una de ellas son el tiempo y el porcentaje de aditivo. El Modelo de dispersión de Knudsen es lineal o Parabólico, y muchas veces encaja para la determinación de la resistencia del cemento. Una muestra de ello es cuando se determina la resistencia del cemento al agregar humos de sílice **(19).** La calibración realizada por una mezcla de cemento, podría utilizarse para predecir el comportamiento de algunas muestras, de acuerdo a su composición, porcentaje de aditivo, W / S (agua - Sólidos) y condiciones de curación.

Los modelos ofrecen la posibilidad de predecir la resistencia a la compresión de desarrollo basado en la medición, el calor generado durante las 48-h y si la hidratación del cemento en su valor Infinito de la compresión es conocida.

Nuevos esfuerzos serán dirigidos a una mayor justificación del modelo desarrollado mediante la inclusión de otras propiedades de interés en el modelo propuesto **[19]**.

Para realizar el modelo matemático a usar en este análisis de la pasta de cemento, se ocupara formulas para inelasticidad unidimensional. En la que se detalla el algoritmo a ocupar en base a fórmulas establecidas en la plasticidad del cemento basada en métodos iterativos para aproximarse al comportamiento del material cuando se aplica una carga de compresión, la grafica a obtener mostrará el comportamiento en base al esfuerzo y la deformación.

Ahora se detalla el algoritmo a usar, el cuál es para un endurecimiento no lineal, con el cual programaremos paso a paso hasta hallar la solución gráfica. El algoritmo es el siguiente.

#### **RETURN MAPING: NONLINEAR – HARDENING**

**STEP 1.** Compute  $\sigma_{n+1}^{tr} = \sigma_n + E\Delta\varepsilon$ 

**STEP 2**. 
$$
F_{n+1}^{tr} = |\sigma_n^{tr}| - \sigma_{Y,n} > 0
$$
 ???

No set, 
$$
\sigma_n = \sigma_{n+1}^{tr}
$$
  $\sigma_{Y,n+1} = \sigma_{Y,n}$ 

Esto me quiere decir que cuando no cumple la condición, determinado en el paso 2, los valores del esfuerzo σn y σY,n+1 toman los valores ya señalados, en el algoritmo, eso hay que programar inicialmente, ahora si la condición es cierta viene el paso 3.

**STEP 3.** Yes begin Newton – Raphson & itérate until.

$$
F_{n+1}(\Delta \gamma) = F_{n+1}^{tr} - \Delta \gamma (E + H_{n+1}(\Delta \gamma) = 0
$$

Me dice que se debe utilizar el método iterativo de Newton – Raphson, hasta que cumpla la condición ya especificada.

Con el proceso iterativo de N-R, se tiene que hallar un residuo r, una función H´, que dependerá de  $\Delta \gamma$ .

Para realizar las respectivas iteraciones primero configuramos la función a utilizar. Que consiste en el modelo iterativo de Newton-Raphson. Hasta que cumpla la condición específica, encontrando finalmente valores de  $\Delta \gamma$  y H<sup>2</sup>, necesarios para el siguiente paso.

#### **3.3.1 Modelación en computadora.**

La función programada del método iterativo de N-R, es la siguiente.

function [deltalampdaf,Hn1]=MetodoN\_R(Ftr,a,m,E,Gy,ln) TOL=1e-10; deltalampda(1)=TOL; for  $k=1:50$ , H(k)=a\*Gy\*sqrt(m/(deltalampda(k)+ln))\*(m-deltalampda(k) ln)/((m+deltalampda(k)+ln)^2);  $r(k)=Ftr-deltalampda(k)*(E+H(k));$ derivada\_r(k)=-E-H(k)+(deltalampda(k)\*Gy\*a\*sqrt(m)\*((2\*(m-deltalampda(k) ln)/(m+deltalampda(k)+ln)^2))+(1/(2\*(deltalampda(k)+ln))))/ (m+deltalampda(k)+ln);

```
 deltalampda(k+1)=deltalampda (k)-r(k)/derivada_r(k);
if norm(r(k))<TOL*norm(r(1))
deltalampdaf=deltalampda(k+1);
Hn1=a*Gy*sqrt(m/(deltalampda(k+1)+ln))*(m-
       deltalampda(k+1)-ln)/(m+deltalampda(k+1)+ln)^2;
 break
 end
 end
```
Para los valores ya encontrados con N-R, ingresamos las ecuaciones para el paso 4.

$$
\text{STEP 4. Set } \sigma_{n+1} = \sigma_{n+1}^{tr} - E\Delta\gamma \, sgn(\sigma_{n+1}^{tr}) \quad \text{and}
$$

$$
\sigma_{Y,n+1} = \sigma_{Y,n} + H_{n+1} \Delta \gamma \quad \text{and exit.}
$$

Luego configuramos e introducimos los datos dados para el modelamiento de endurecimiento no lineal y nos guiamos con el algoritmo proporcionado para modelar la curva del algoritmo con los datos ingresados. Así se almacenarán valores para cada uno de los valores de variación del esfuerzo ingresado, generando la curva para tal modelo.

E=20000e6;

m=0.003;

a=1;

de=0.00005;

def=0.1;

e=[0:de:def]';

k=size(e);

iteracion=k(1,1);

 $G(1)=0;$ 

Gy(1)=10e6;

 $lambda(1)=0;$ 

for i=1:iteracion

 $Gtr(i+1)=G(i)+E^*de;$ 

Ftr(i+1)=abs(Gtr(i+1))-Gy(i);

if  $Ftr(i+1) > 0$ 

[deltalampdaf(i+1),H(i+1)]=MetodoN\_R(Ftr(i+1),a,m,E,Gy(1 ),lampda (i)); lampda(i+1)=deltalampdaf(i+1)+lampda(i);

G(i+1)=Gtr(i+1)-E\*deltalampdaf(i+1)\*sign(Gtr(i+1));

Gy(i+1)=Gy(i)+H(i+1)\*deltalampdaf(i+1);

else

 $lambda(i+1)=0;$ 

 $G(i+1)=Gtr(i+1);$ 

 $Gy(i+1)=Gy(i);$ 

end

end

esfuerzo=G(1:iteracion);

plot(e,esfuerzo);

grid;

title ('Grafica')

xlabel('Deformacion');

ylabel('Esfuerzo');

La Gráfica obtenida es la siguiente.

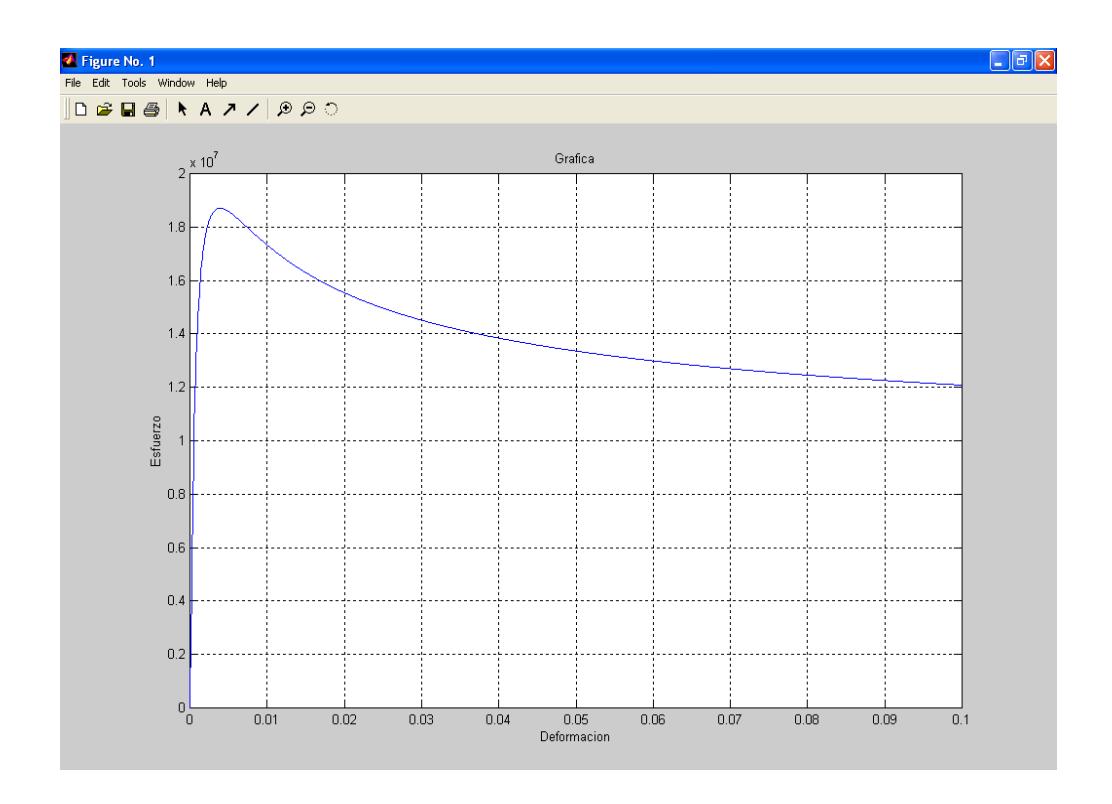

**FIGURA 3.17. GRÁFICA ESFUERZO VS DEFORMACIÓN DEL** 

**MODELO**

# **CAPITULO 4**

## **4. ANÁLISIS E INTERPRETACIÓN DE RESULTADOS.**

#### **4.1 Tabulación de Datos y Resultados**

En las siguientes tablas se mostrarán los resultados obtenidos en la experimentación, las cuales solamente mostrarán los resultados de los datos obtenidos y analizados. Las tablas completas están en los apéndices. La siguientes tablas muestra los valores de las resistencias calculadas de las tres probetas, en los respectivos días de curado y porcentaje de aditivo. Los cálculos se realizaron de la siguiente manera.

#### **Deformación**

Para la deformación se utilizo la siguiente fórmula.

$$
\varepsilon = \left| \frac{L_f - L_o}{L_0} \right| = \left| \frac{\Delta L}{L_0} \right|
$$

Siendo:

**ε** la deformación

**L<sup>f</sup>** la longitud final expresada en mm

**L<sup>o</sup>** la longitud inicial expresada en mm

Como la longitud de la probeta es 50 mm, y se mantiene constante para todas, entonces la fórmula, queda expresada de la manera siguiente:

$$
\varepsilon = \left| \frac{(50 - Y_0) - 50}{50} \right|
$$

Donde Y0, es la marca, es decir un valor que va aumentando cada 5 \*10-3 pulgadas cada vez que aumenta la fuerza de compresión, dichos valores son mostrados por el reloj comparador, pero hay que transformarla y dejarla expresada en mm, para que coincidan las unidades en los siguientes cálculos y análisis.

El valor absoluta se lo incluye, para que la deformación de un valor positivo, el valor negativo lo único que me indica que las probetas que estamos analizando se encuentran expuestas a compresión.

#### **Fuerza.**

Los valores obtenidos en el experimento, dependiendo de la máquina que se utiliza están expresados en Kgf y Lbf. El uso de la máquina dependerá del día en que se vallan a realizar los ensayos de compresión y el tipo de curado que estemos utilizando, para hallar la fuerza, expresada en Newton, las fórmulas a ocupar son las siguientes.

$$
F=F_0*9.8
$$

Donde F0 es la fuerza que nosotros observamos en el momento que se realiza la compresión que viene expresada en Kgf. Cuando la F<sub>0</sub>, esta expresada en Lbf, ocupo la siguiente fórmula.

$$
F = F_0 * 4.4545
$$

Para hallar el esfuerzo, aplico la fórmula siguiente.

$$
\sigma=\frac{F}{A}
$$

Donde **σ**, es el esfuerzo, expresado en Mpa

**F:** Fuerza en Newtons.

 **A:** Área en mm<sup>2</sup> .

El área en las probetas es de 2500 mm<sup>2</sup> y ya, conociendo todas, las ecuaciones que se ocuparan, se procede a tabular todos los resultados. En las siguientes tablas y gráficas se muestran los valores de las resistencias a compresión obtenidos de las tres probetas a sus días correspondientes de curado, con 25% y 27.5% de Limolita, además de las condiciones de temperatura y humedad relativa, en el día del experimento.

## **CONDICIONES AMBIENTALES DEL EXPERIMENTO**

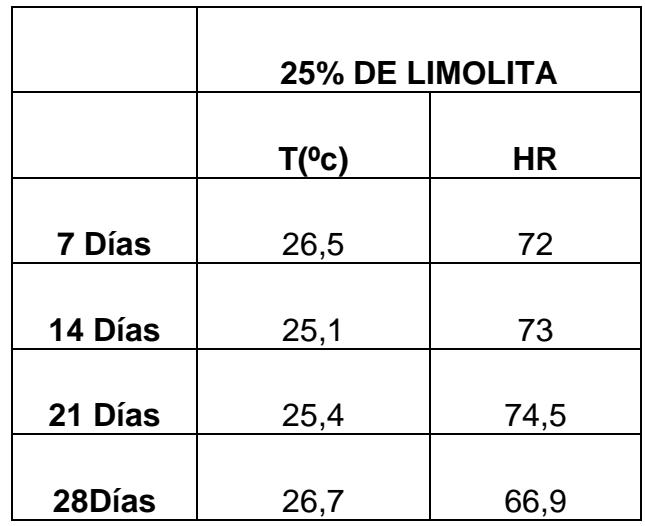

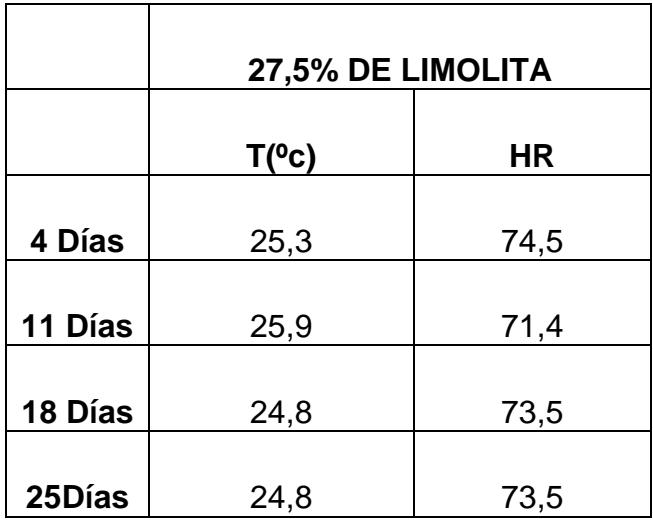

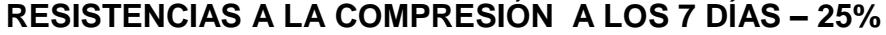

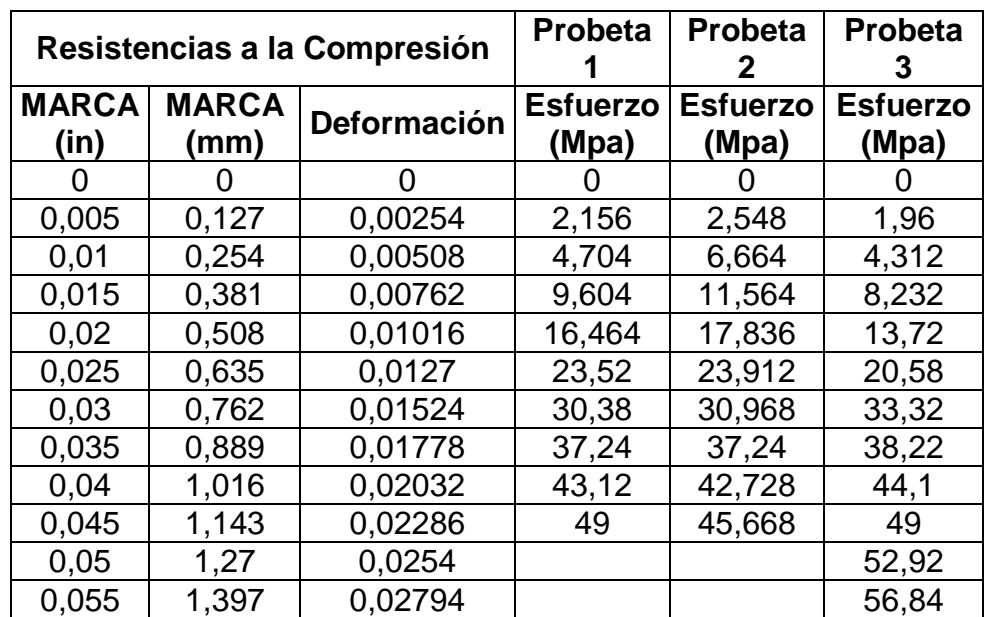

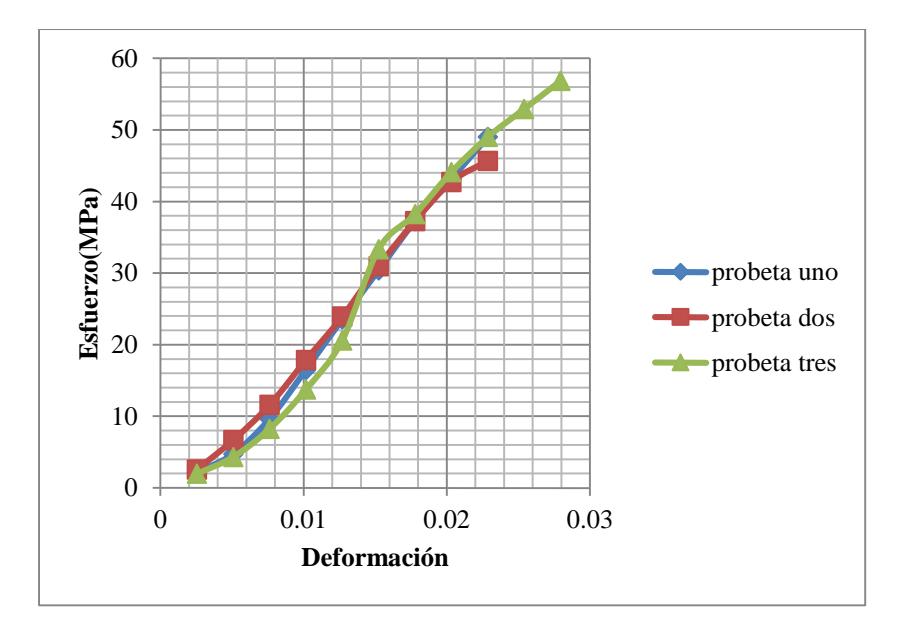

**FIGURA 4.1. ESFUERZO VS DEFORMACIÓN/7DÍAS**

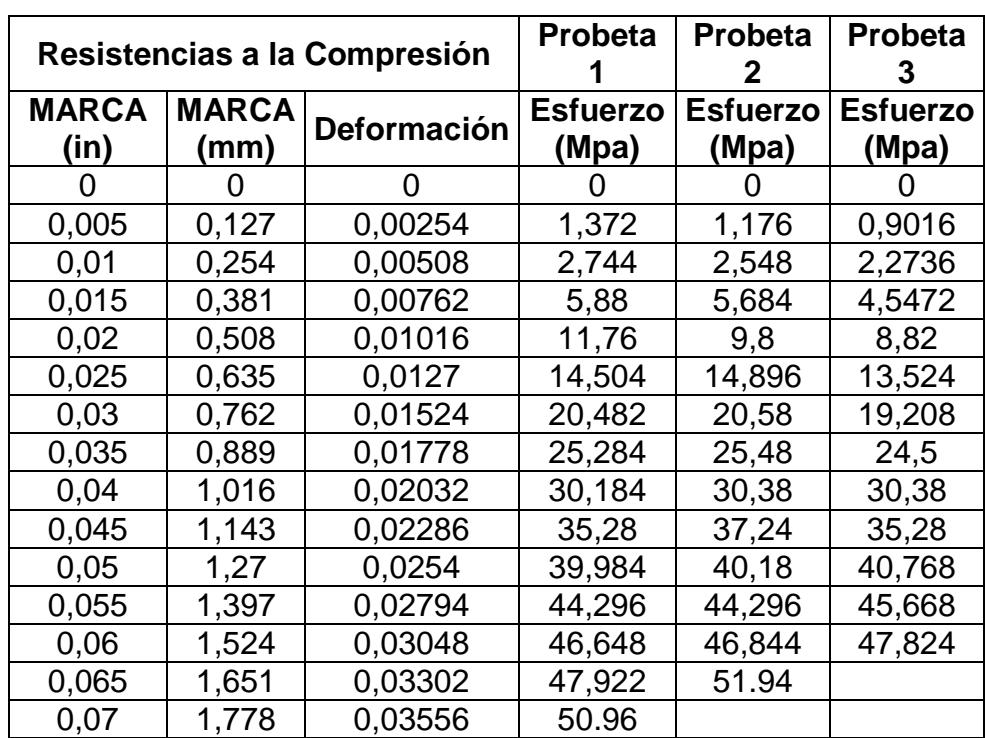

## **RESISTENCIAS A LA COMPRESIÓN A LOS 14 DÍAS – 25%**

**TABLA 9**

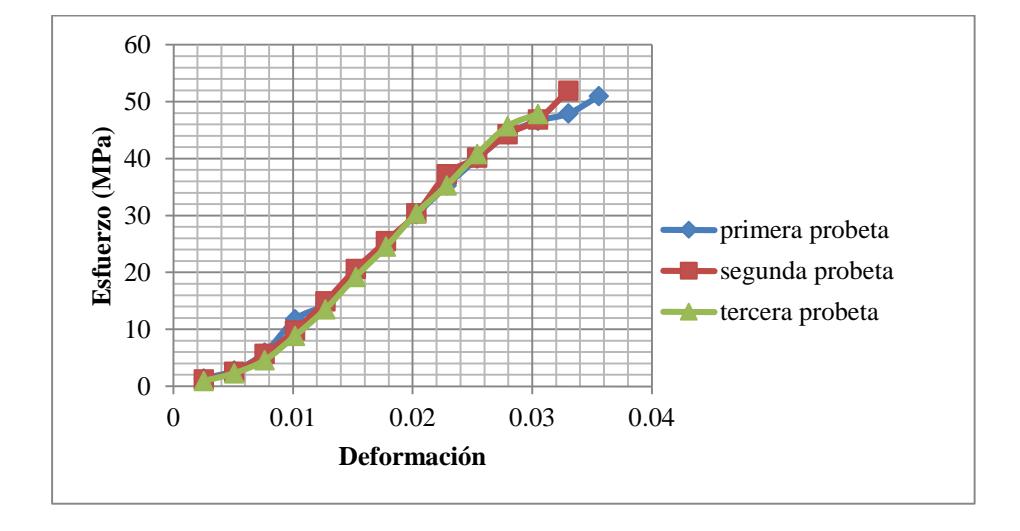

**FIGURA 4.2. ESFUERZO VS DEFORMACIÓN/14DÍAS**

## **RESISTENCIAS A LA COMPRESIÓN A LOS 21 DÍAS – 25%**

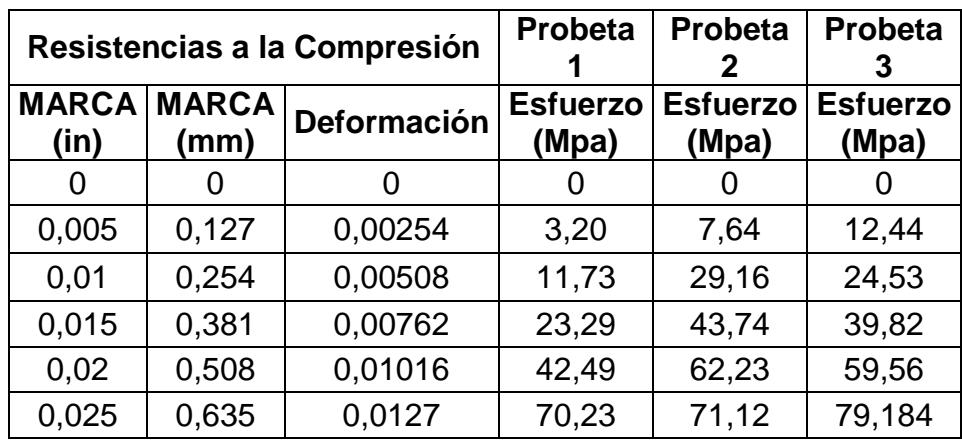

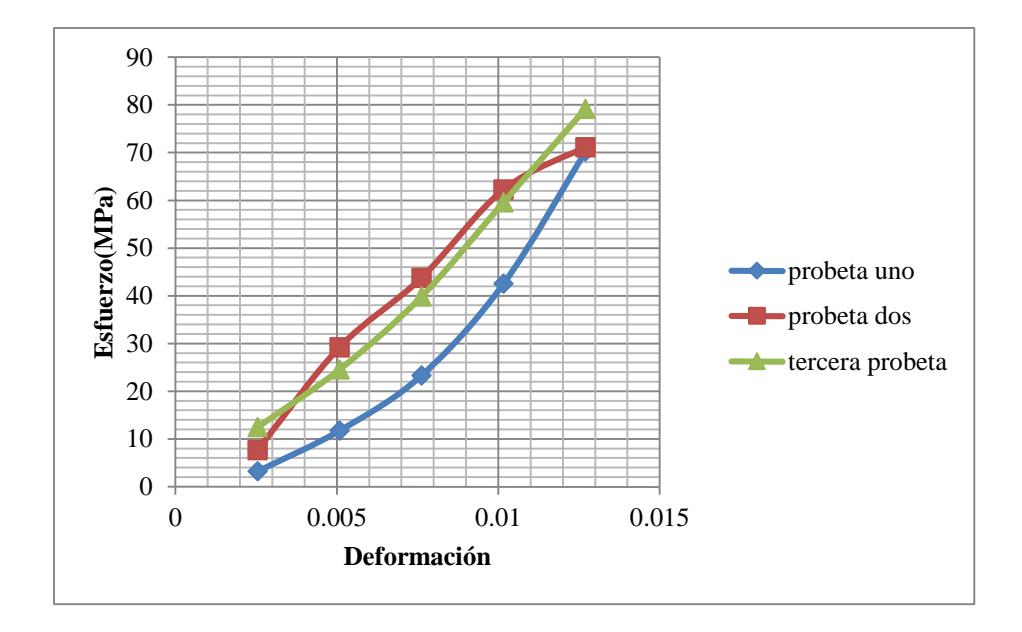

**FIGURA 4.3. ESFUERZO VS DEFORMACIÓN/21DÍAS**

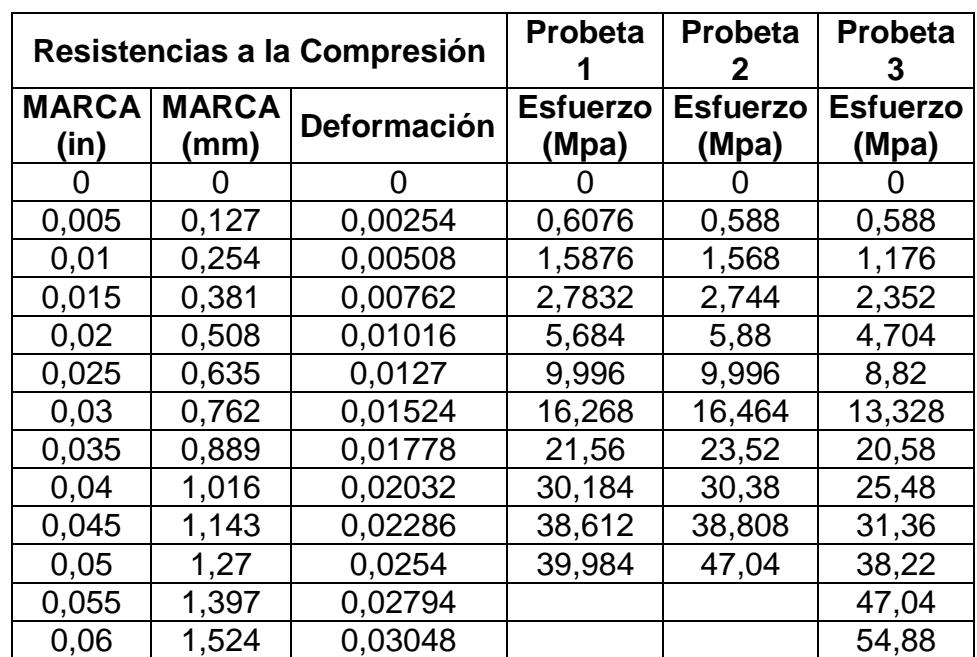

## **RESISTENCIAS A LA COMPRESIÓN A LOS 28 DÍAS – 25%**

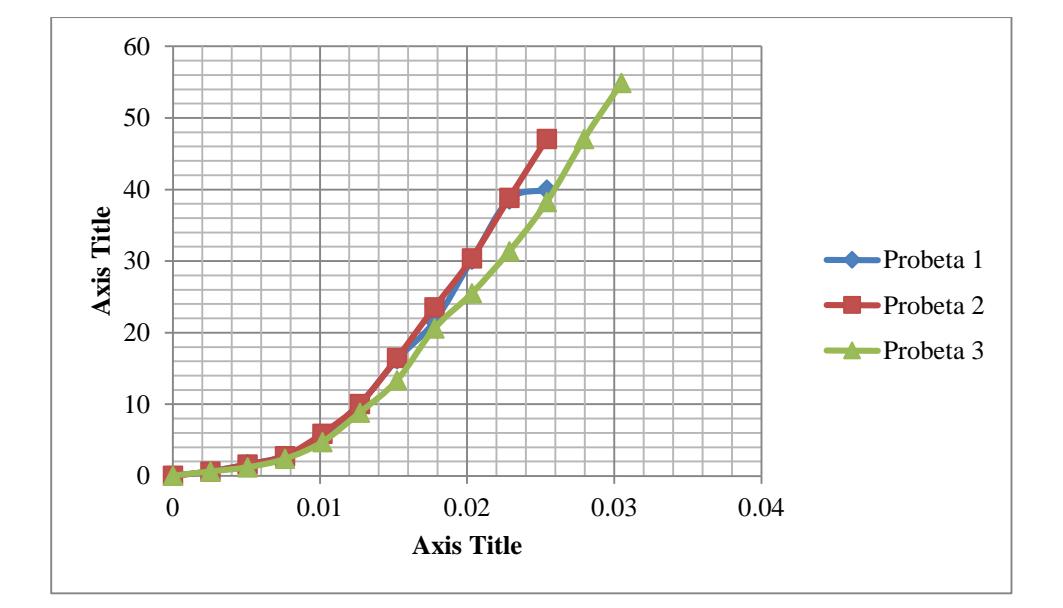

**FIGURA 4.4. ESFUERZO VS DEFORMACIÓN/28 DÍAS**

## **RESISTENCIAS A LA COMPRESIÓN A LOS 4 DÍAS – 27.5%**

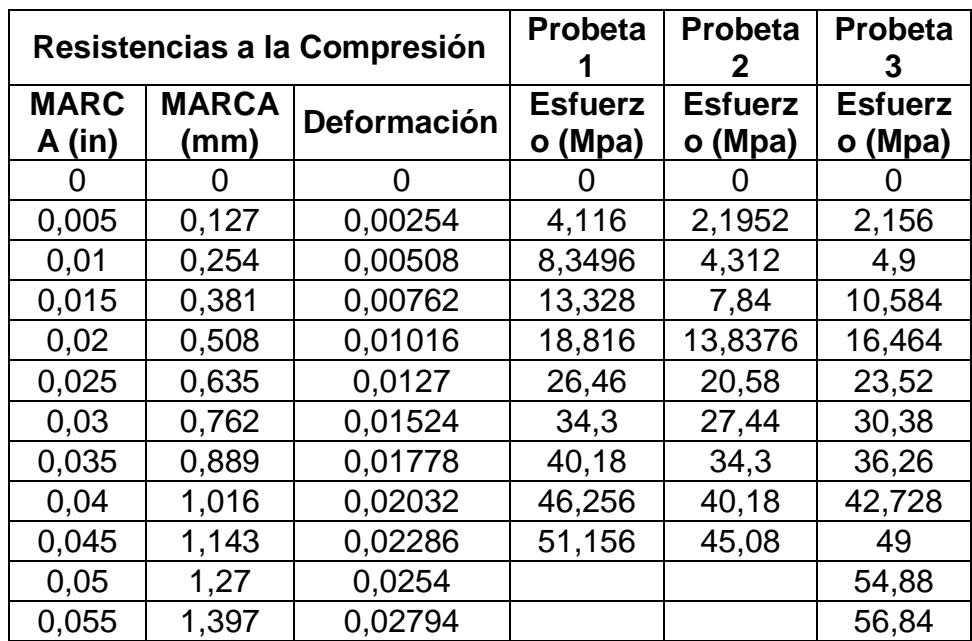

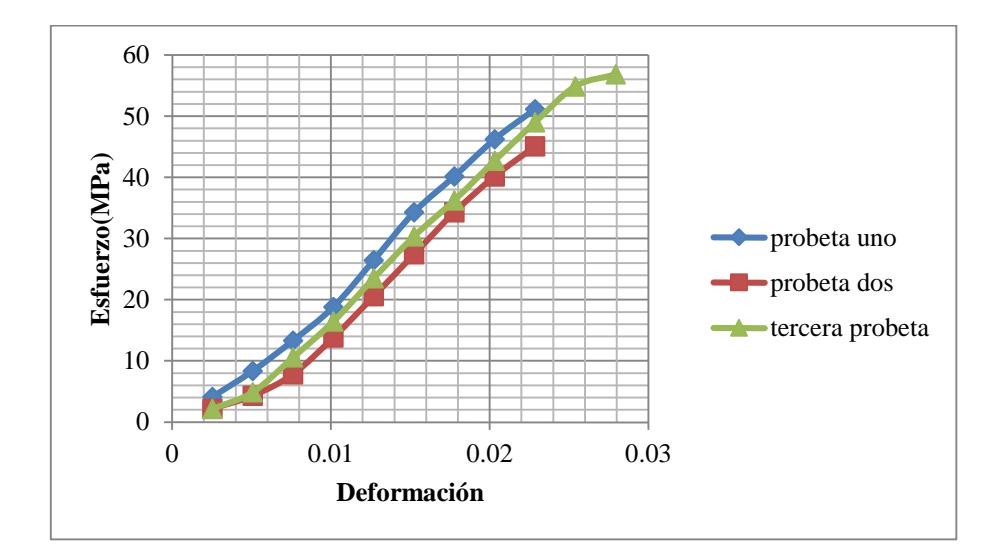

**FIGURA 4.5. ESFUERZO VS DEFORMACIÓN/4DÍAS**

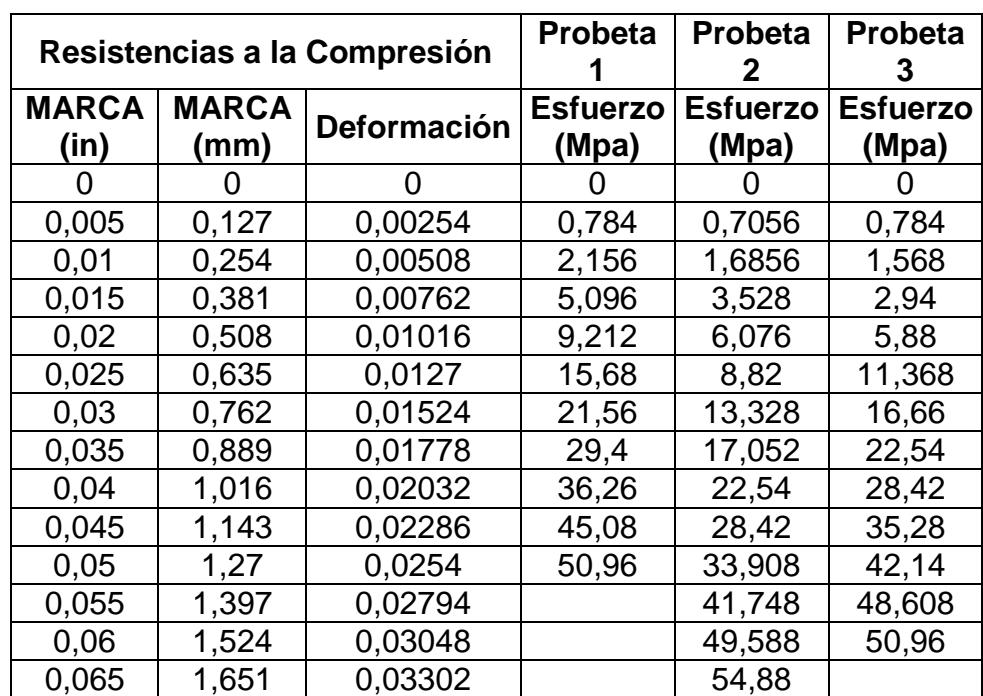

## **RESISTENCIAS A LA COMPRESIÓN A LOS 11 DÍAS – 27.5%**

**TABLA 13**

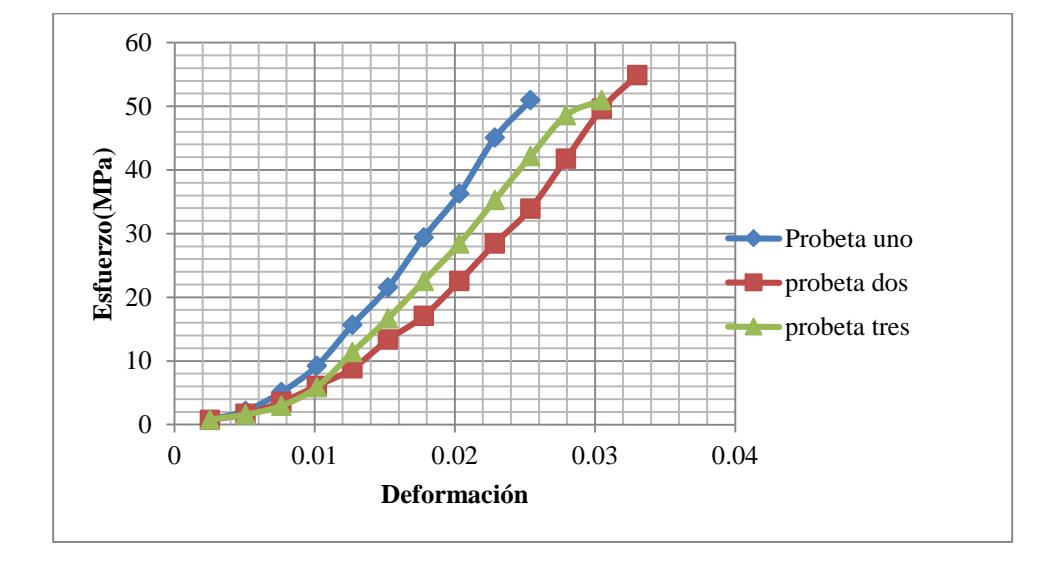

**FIGURA 4.6. ESFUERZO VS DEFORMACIÓN/11DÍAS**

84

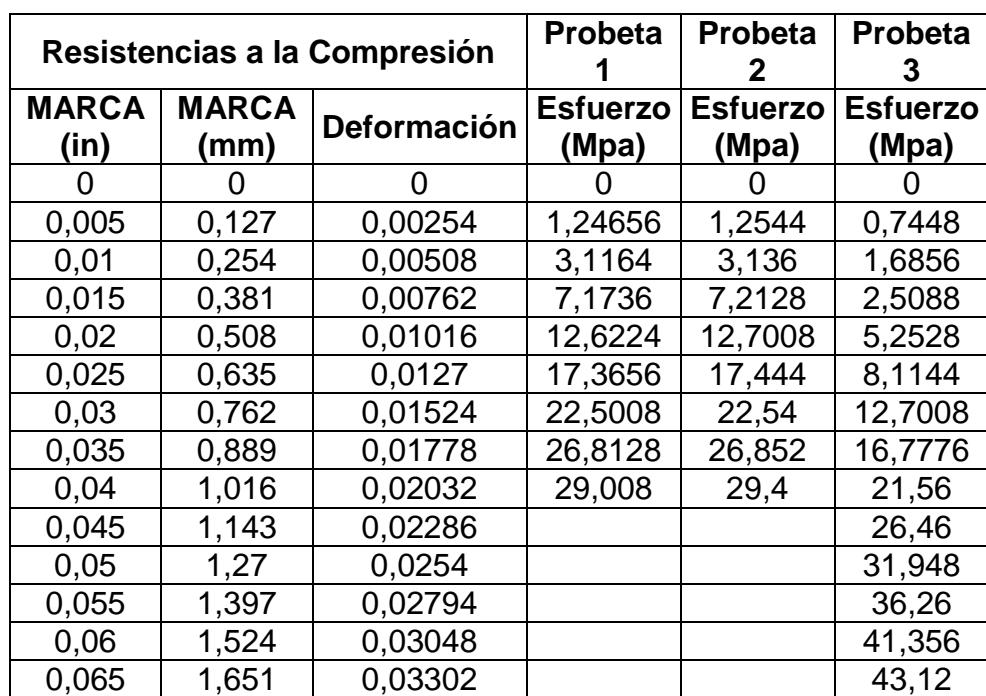

## **RESISTENCIAS A LA COMPRESIÓN A LOS 18 DÍAS – 27.5%**

**TABLA 14**

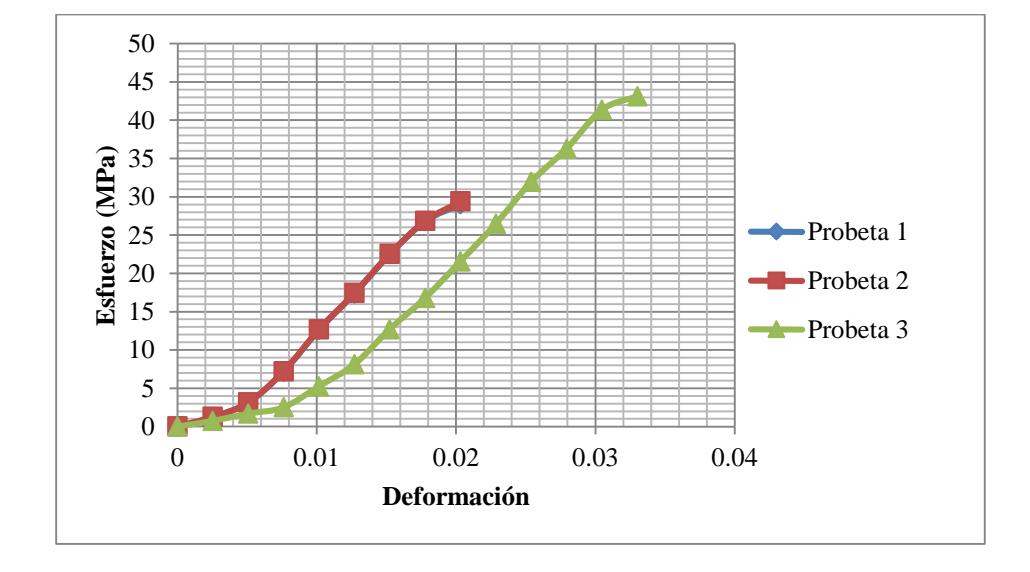

**FIGURA 4.7. ESFUERZO VS DEFORMACIÓN/18 DÍAS**

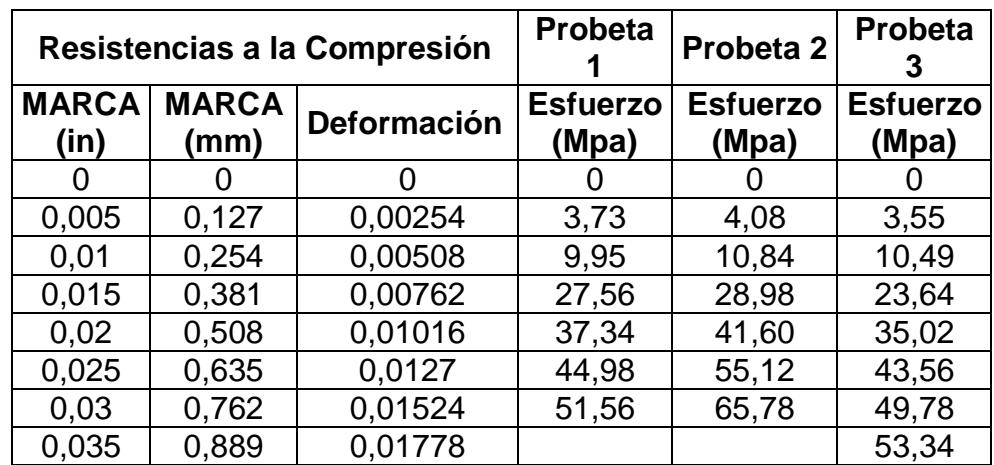

## **RESISTENCIAS A LA COMPRESIÓN A LOS 25 DÍAS – 27.5%**

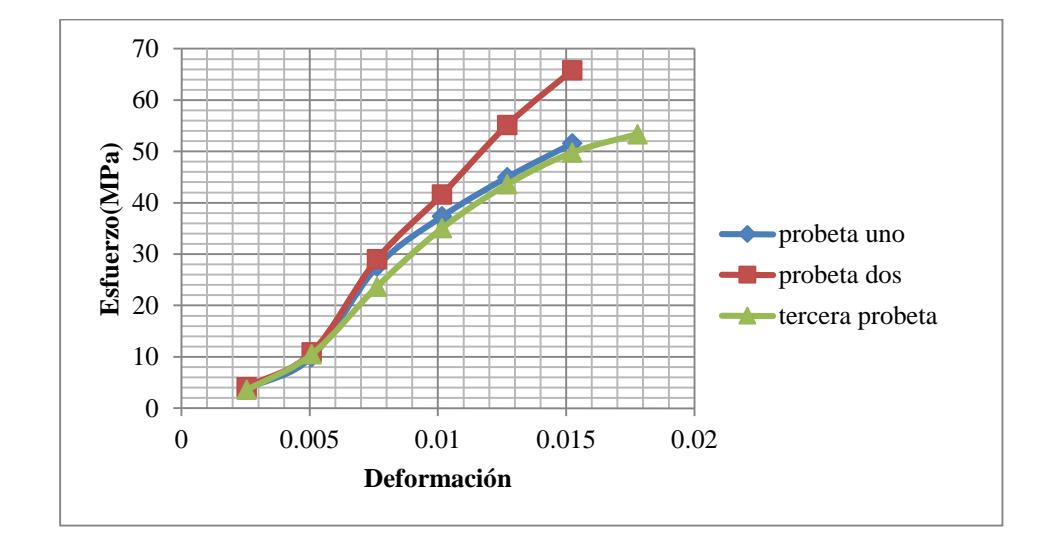

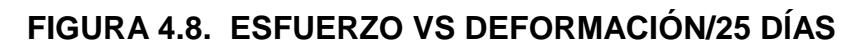

Ahora voy a mostrar una tabla con todas las resistencias últimas y su módulo de Elasticidad, para cada probeta, en los días de ensayo con su porcentaje de aditivo correspondiente. Para la obtención del módulo de elasticidad E, se linealizó una recta que abarque la mayoría de los puntos en mi curva de esfuerzo vs. Deformación, mostradas anteriormente, para cada una de las probetas en sus días correspondientes de curado. El gráfico correspondiente que muestra la curva linealizada con su modulo de elasticidad se mostrara en el **Apéndice A**.

#### **TABLA 16**

#### **ESFUERZOS DE RUPTURA Y MÓDULOS DE ELASTICIDAD**

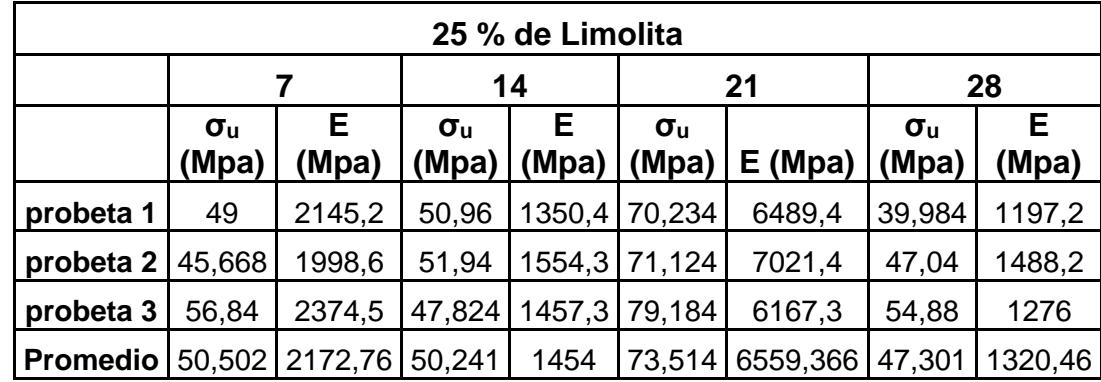

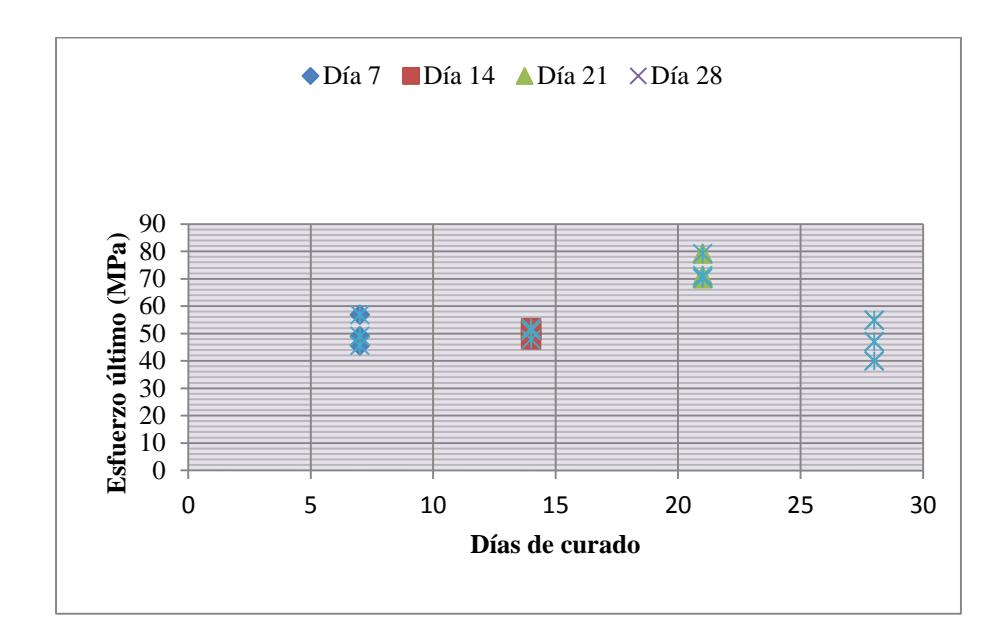

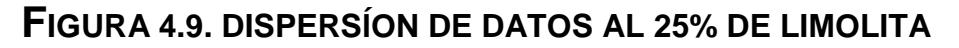

## **ESFUERZOS DE RUPTURA Y MÓDULOS DE ELASTICIDAD**

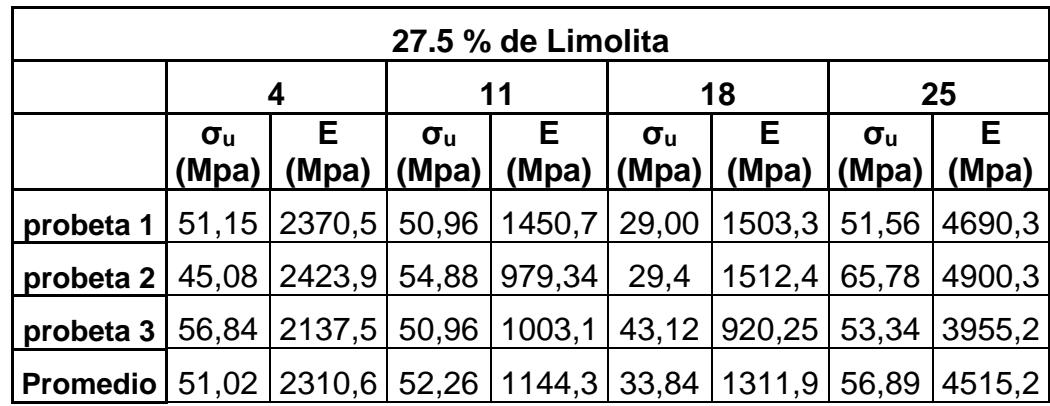

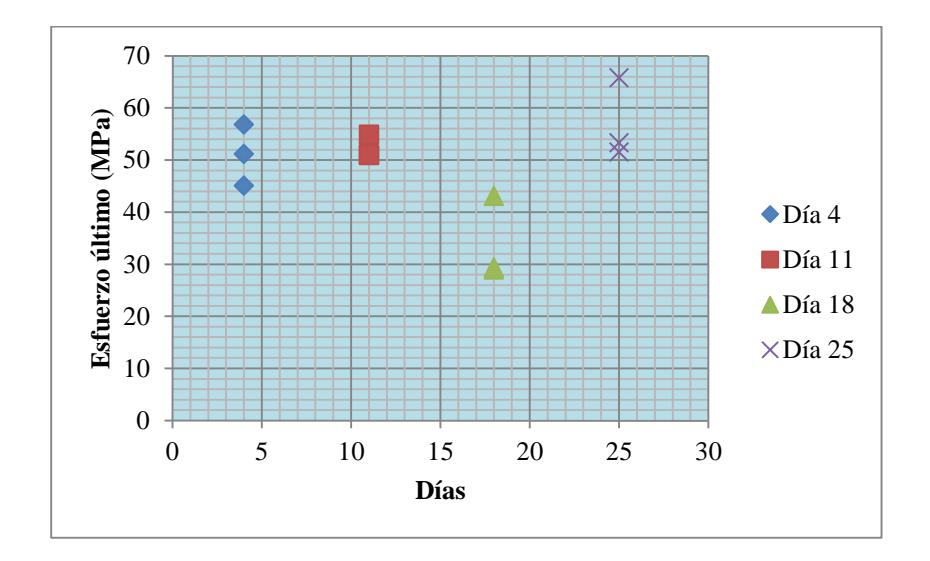

**FIGURA 4.10. DISPERSIÓN DE DATOS AL 27% DE LIMOLITA**

#### **4.2 Análisis de Resultados.**

Primeramente se va mostrar las tablas de los esfuerzos últimos a los diferentes días de curado con sus promedios y porcentaje de aditivo correspondiente.

Esos datos van a ser analizados por un método estadístico y un ajuste de curva, a los promedios de mis resistencias últimas en los diferentes días de curado y también con mis datos dispersos.

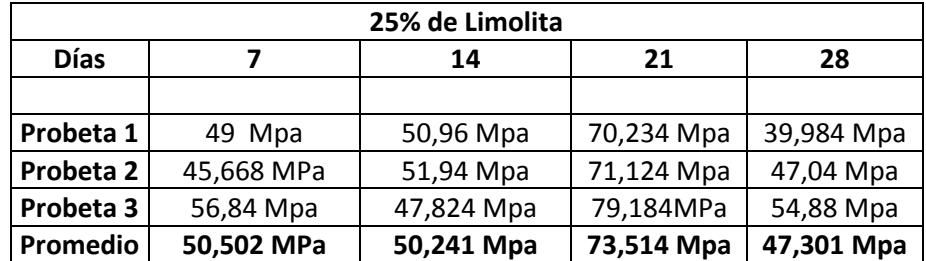

#### **ESFUERZOS DE RUPTURA ÚLTIMOS A LOS 25% DE LIMOLITA**

El método estadístico que vamos a utilizar es El análisis de varianza (ANOVA) es una prueba, un cálculo que nos permite medir la variación de las respuestas numéricas (esfuerzo de ruptura) como valores de evaluación de diferentes variables nominales o tratamientos (días).

Este análisis por lo tanto permite comprobar si existen diferencias entre promedios de tres o más tratamientos en mi caso son (4 tratamientos 7, 14, 21,28 días) y para ello se calcula el valor de F salvo que éste último solamente sirve para dos grupos. Desde ya tenemos que dejar establecido que cuando encontramos el valor de

F sabremos si existen diferencias entre los grupos o tratamientos, pero no nos dice entre cuales grupos.

Para usar el ANOVA se considera lo siguiente:

- Las poblaciones deben estar distribuidas normalmente.
- Las poblaciones tienen desviaciones estándar iguales (s).
- Las muestras se seleccionan independientemente.

Cuando se satisface estas condiciones, F se utiliza como la distribución del estadístico de prueba.

Plantear la Hipótesis nula y la Hipótesis alternativa.

Ho: u1=u2=u3=u4 hipótesis Nula

H1: u1≠u2≠u3≠u4 hipótesis alternativa

Para analizar nuestros datos de ruptura en los diferentes días de curado y ver si existen diferencias significativas entre ellos planteamos nuestras hipótesis **Ho:** Es que la media entre los tratamientos es igual (es decir no existe diferencias significativas
entre las resistencias de ruptura en los diferentes días de curado) y la **H1:** Es que al menos una media de los tratamientos es diferente a los demás(es decir se rechaza la hipótesis nula).

Ahora tenemos que ver si nuestros datos de ruptura tienen una distribución normal para poder aplicar el análisis de varianza.

# **Procedimiento**

 Ingresamos los datos de esfuerzos últimos en los diferentes días de curado al programa.

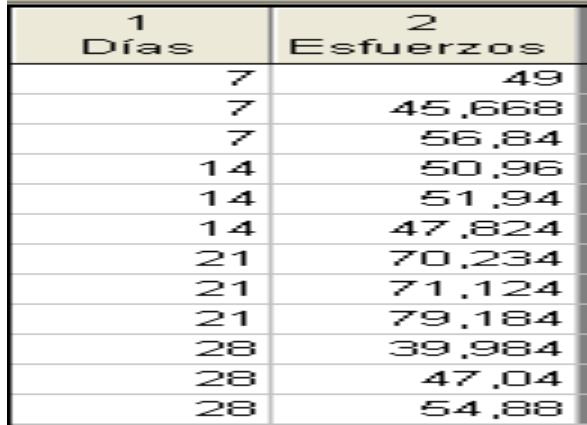

# **FIGURA 4.11. INGRESO DE RESISTENCIAS Y DÍAS DE**

# **CURADO AL PROGRAMA STATÍSTICA**

 Ahora ingresamos a la opción de estadística descriptiva y escogemos la opción normalización y graficamos nuestros datos y observamos que no están bien dispersos por lo que podemos decir que tienen una distribución normal.

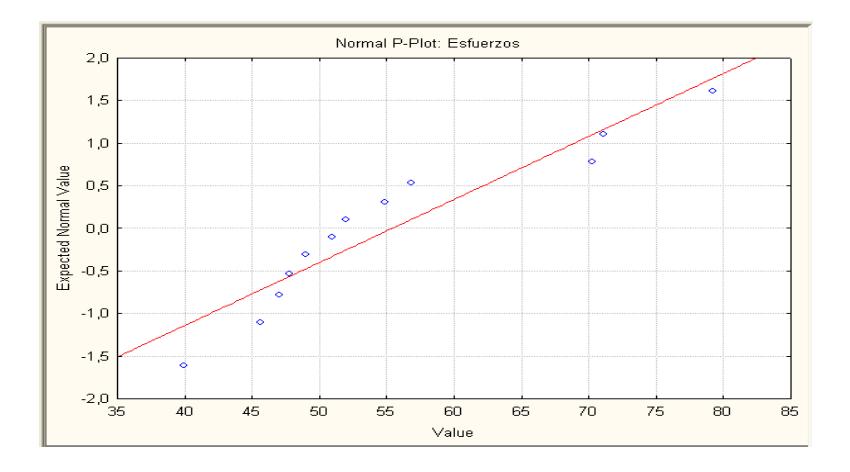

**FIGURA 4.12. NORMALIZACIÓN DE ESFUERZOS AL 25% DE LIMOLITA**

 Para asegurar lo dicho anteriormente aplicamos la prueba de Shapiro Wilk que se considera un procedimiento de "bondad de ajuste", es decir, permite medir el grado de concordancia existente entre la distribución de un conjunto de datos y una distribución teórica específica. Su objetivo es señalar si los datos provienen de una población que tiene la distribución teórica especificada. Mediante la prueba se compara la distribución acumulada de las frecuencias teóricas (ft) con la distribución acumulada de las frecuencias observadas (f obs), se encuentra el punto de divergencia máxima y se determina qué probabilidad existe de que una diferencia de esa magnitud se deba al azar.

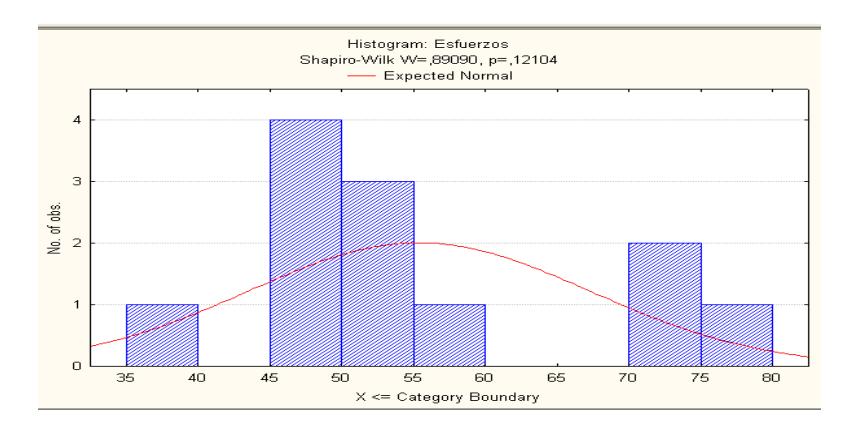

**FIGURA 4.13. HISTOGRAMA DE ESFUERZOS AL** 

**25% DE LIMOLITA**

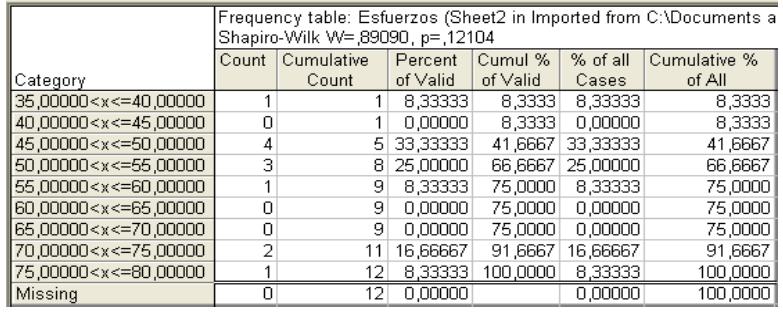

# **FIGURA 4.14. TABLA DE FRECUENCIA DE**

### **RESISTENCIAS AL 25% DE LIMOLITA**

Podemos observar en el histograma del esfuerzo ultimo y en la tabla de frecuencia de datos observado que la mayoría de los datos se encuentran entre un rango de 45MPa y 60 MPa, además que el estadístico "**W** de Shapiro Wilk calculado es mayor que el teórico por lo que podemos decir que mis datos tienen una distribución normal y además también puedo comprobarlo por la probabilidad ya que mi **pcalculado** es mayor que mi **pteórico.**

### **Wcalculado=**0.89090 >**Wteórico=0.859**

**pcalculado=**0.12104**> pteórico=**0.05

#### Por lo tanto se **acepta la hipótesis de Normalidad**.

Ahora que mis datos son normales y cumplen con las consideraciones dichas anteriormente Podemos aplicar análisis de Varianza.

Aplicando ANOVA nosotros hayamos unos valores que son muy importantes para poder ver si existen diferencias significativas entre los tratamientos por medio del estadístico **"F".**

# **Suma de cuadrados debido al tratamiento:** SST **Suma del cuadrado del Error:** SSE **Suma de cuadrados total: SStotal**

Hallamos estos tres valores mencionados que nos sirven para encontrar el **"F"** Calculado y compararlo con el F teórico según el Grado de Libertad hallados en las tablas de Valores críticos de Distribución F para valores de significancia al 5%.

Para hallar los valores críticos de distribución F hallamos los grados de libertad del numerador que son el número de tratamientos menos uno (K-1) y grados de libertad del denominador que es el número de observaciones menos los tratamientos (n-K)

**Grados de libertad del numerador:** (K-1)=4-1=3 **Grados de libertad del denominador:** (n-K)=12-4=8 **Medias de cuadrados de los tratamientos: SST/ (k-1)=MST Medias de cuadrados del Error: SSE/(n-k)=MSE**

# **TABLA 19**

# **ANÁLISIS POR MEDIO DE ANOVA PARA 25% DE LIMOLITA**

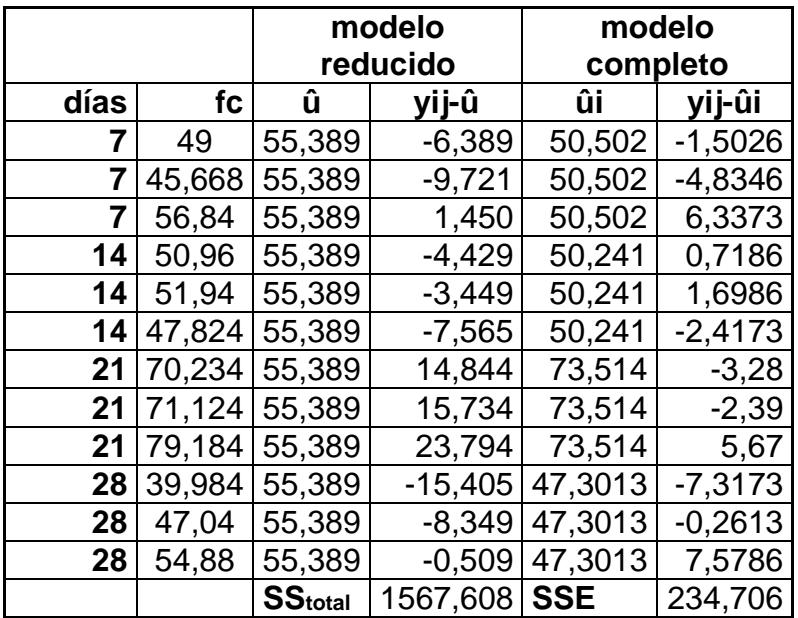

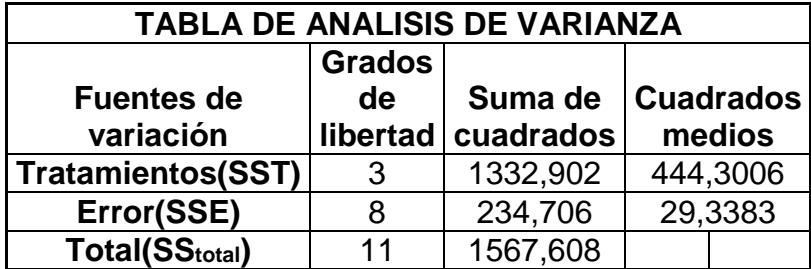

**Estadístico Calculado =** MST/ MSE= 15,1440439.El estadístico Teórico se lo saca de tabla de valores críticos de la Distribución **F**  con un valor de significancia de 0.05

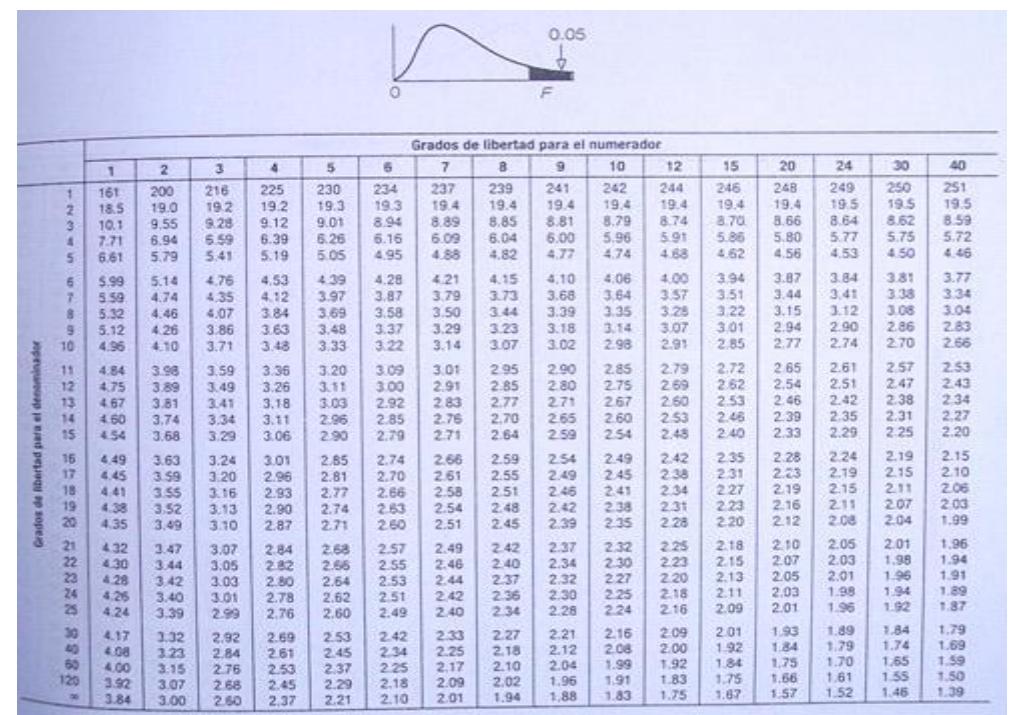

### **FIGURA 4.15. VALORES CRITICOS DE LA DISTRIBUCIÓN F**

Con F (3,8)=**4.07.** Ahora comparando el **Fcalculado** con el **Fteórico** podemos observar que el **Fcalculado > F teórico: 15,1440439>4.07** por lo que se rechaza la hipótesis nula y se acepta la hipótesis alternativa es decir que existen diferencias significativas entre los valores de los promedios de las resistencias últimas en los diferentes tratamientos (es decir días de curados).

También podemos hacer este mismo análisis por medio del cálculo de la probabilidad **"p" ,**donde podemos observar que el **pcalculado <pteórico: 0,001160<0.05** por lo que también podemos rechazar la hipótesis nula y aceptar la hipótesis alternativa.

### **TABLA 20**

# **ANÁISIS DE VARIANCIA EN EL SOFTWARE EXCEL**

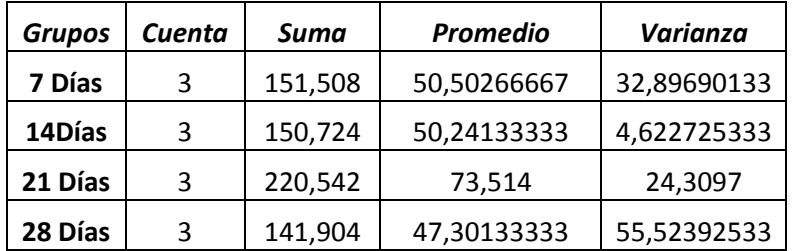

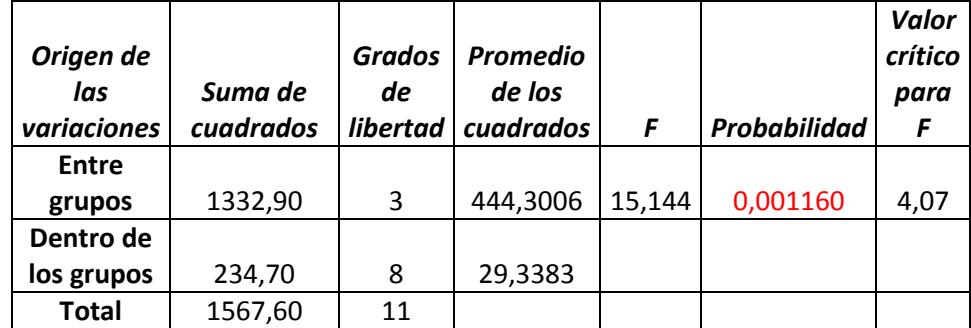

Ahora buscamos una curva que se ajuste a la dispersión de nuestros datos de resistencia a la compresión en los diferentes días de curado, está curva nos va a dar una ecuación con la que podremos predecir la resistencia en días diferente a los de curado.

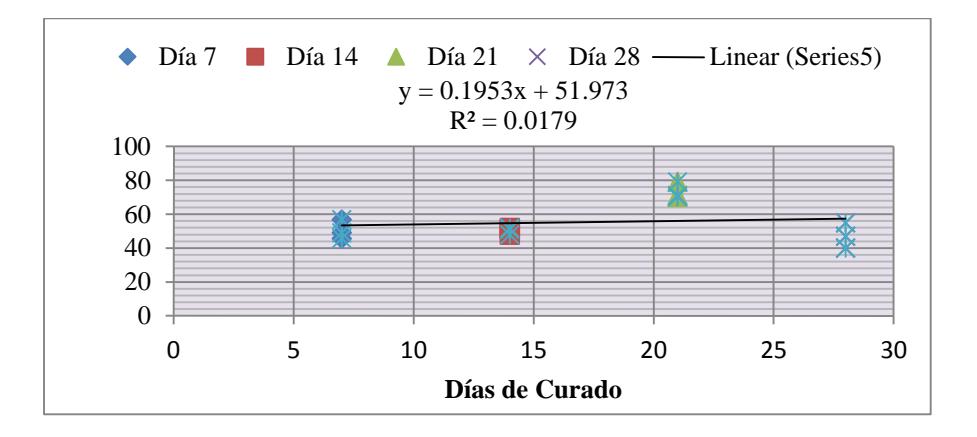

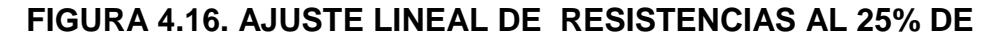

**LIMOLITA**

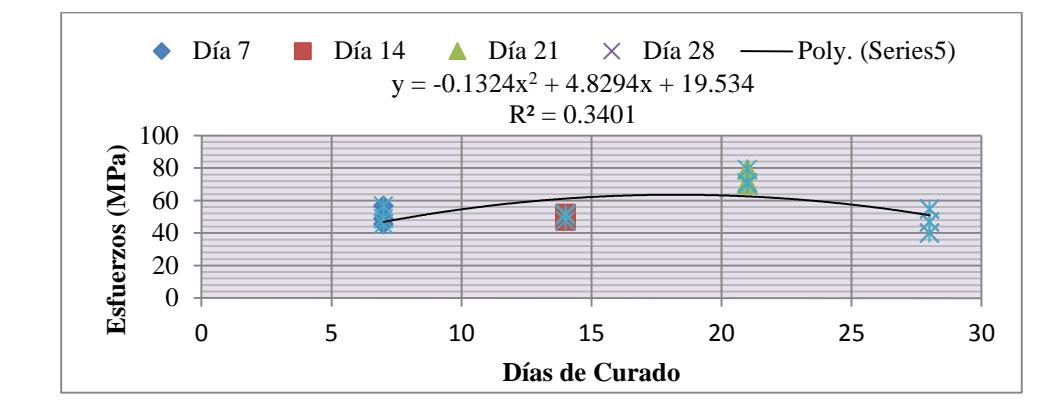

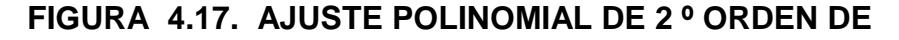

**RESISTENCIAS AL 25% DE LIMOLITA**

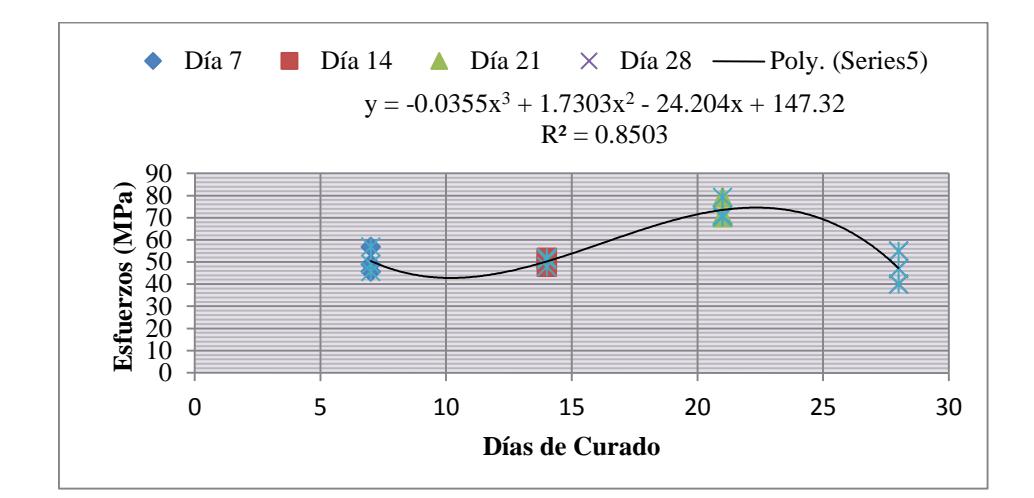

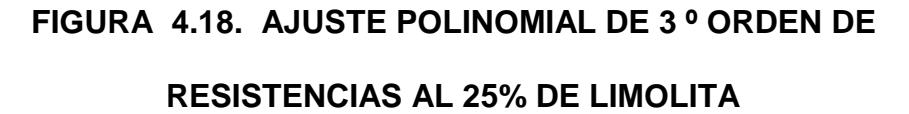

Al observar las tres gráficas, vamos a comparar con cual curva se ajustan mejor nuestros datos con la lineal, con la polinómica de segundo orden o con la polinómica de tercer orden esto lo podemos hacer observando el coeficiente de correlación que quiere decir que tan cercanos están nuestros datos de resistencias a nuestras curvas y que tan fiable será la predicción de otros valores de resistencias por medio de la ecuación de la curva. Mientras más cercana este nuestra correlación a uno está mejor ajustada la curva a nuestros datos

**Correlación lineal:** R<sup>2</sup>=0.0548

**Correlación polinomial de segundo orden:**  $R^2=0.3119$ 

### **Correlación polinomial de tercer orden:** R<sup>2</sup>=0.8894

Podemos concluir diciendo que nuestros datos se ajustan mejor a la curva polinomial de tercer orden.

**Para el análisis del 27.5% de Limolita** utilizamos el mismo análisis estadístico y el mismo ajuste de curva es decir comparar nuestros datos de ruptura en los diferentes días de curado y ver si existen diferencias significativas entre ellos para lo que planteamos nuestras hipótesis **Ho:** Es que la media entre los tratamientos es igual (es decir no existe diferencias significativas entre las resistencias de ruptura en los diferentes días de curado) y la **H1:** Es que al menos una media de los tratamientos es diferente a los demás(es decir se rechaza la hipótesis nula).Ahora tenemos que ver si nuestros datos de ruptura tienen una distribución normal para poder aplicar el análisis de varianza.

# **Procedimiento**

• Ingresamos los datos de esfuerzos últimos en los diferentes días de curado al programa.

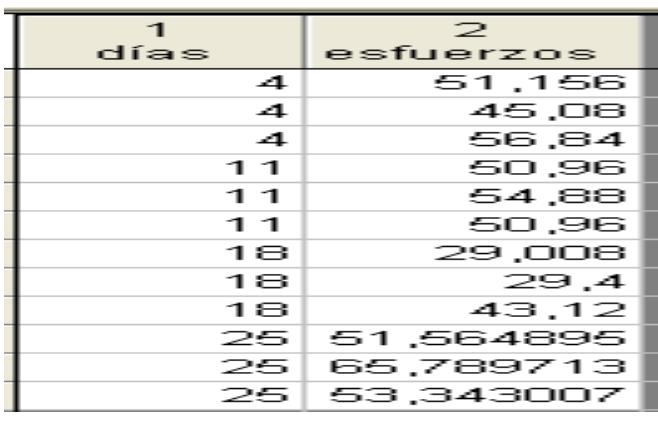

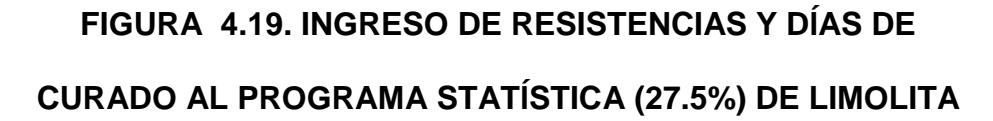

 Ahora ingresamos a la opción de estadística descriptiva y escogemos la opción normalización y graficamos nuestros datos y observamos que no están bien dispersos por lo que podemos decir que tienen una distribución normal.

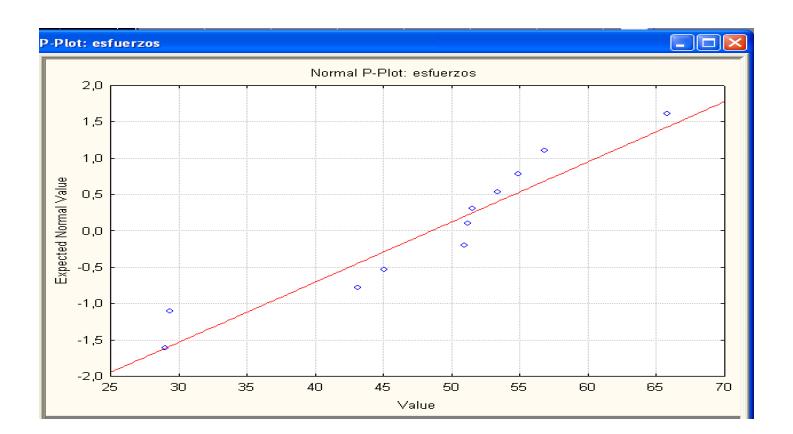

**FIGURA 4.20. NORMALIZACIÓN DE ESFUERZOS AL** 

**27.5% DE LIMOLITA**

 Para asegurar lo dicho anteriormente aplicamos la prueba de Shapiro Wilk que es para muestras no tan grandes que se considera un procedimiento de "bondad de ajuste", es decir, permite medir el grado de concordancia existente entre la distribución de un conjunto de datos y una distribución teórica específica. Su objetivo es señalar si los datos provienen de una población que tiene la distribución teórica especificada. Mediante la prueba se compara la distribución acumulada de las frecuencias teóricas con la distribución acumulada de las frecuencias observadas, se encuentra el punto de divergencia máxima y se determina qué probabilidad existe de que una diferencia de esa magnitud se deba al azar.

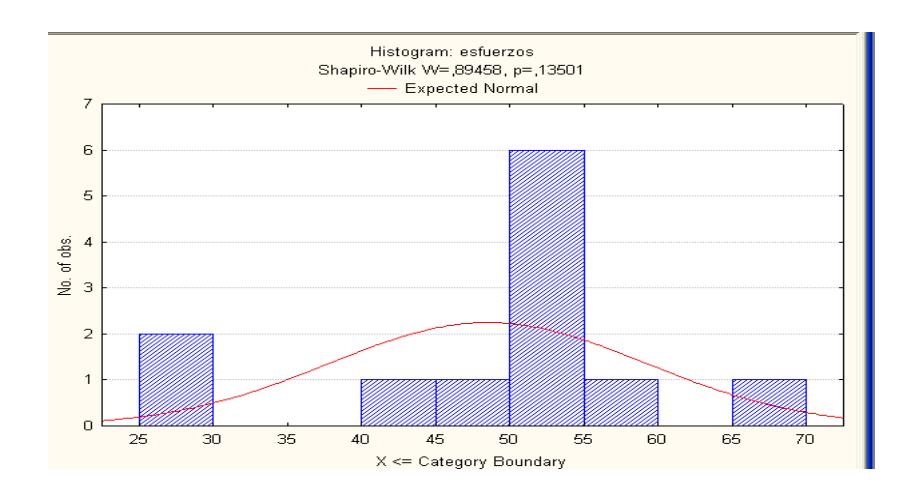

**FIGURA 4.21. HISTOGRAMA DE ESFUERZOS AL** 

### **27.5% DE LIMOLITA**

Podemos observar en el histograma del esfuerzo ultimo y en la tabla de frecuencia de datos observado en el histograma que la mayoría de los datos se encuentran entre un rango de 40MPa y 60 MPa, además que el estadístico "**W** de Shapiro Wilk calculado es mayor que el teórico por lo que podemos decir que mis datos tienen una distribución normal y además también puedo comprobarlo por la probabilidad ya que mi **pcalculado** es mayor que mi **pteórico** se acepta la hipótesis de normalidad.

|    | niver de significancia |       |       |
|----|------------------------|-------|-------|
| N  | 0.01                   | 0.05  | 0.1   |
| з  | 0.753                  | 0.767 | 0.789 |
| 4  | 0.687                  | 0.748 | 0.792 |
| 5  | 0.686                  | 0.762 | 0.806 |
| 6  | 0.713                  | 0.788 | 0.826 |
| 7  | 0.73                   | 0.803 | 0.838 |
| 8  | 0.749                  | 0.818 | 0.851 |
| 9  | 0.764                  | 0.829 | 0.859 |
| 10 | 0.781                  | 0.842 | 0.869 |
| 11 | 0.792                  | 0.85  | 0.876 |
| 12 | 0.805                  | 0.859 | 0.883 |
| 13 | 0.814                  | 0.866 | 0.889 |
| 14 | 0.825                  | 0.874 | 0.895 |
| 15 | 0.835                  | 0.881 | 0.901 |
| 16 | 0.844                  | 0.887 | 0.906 |
| 17 | 0.851                  | 0.892 | 0.91  |
| 18 | 0.858                  | 0.897 | 0.914 |
| 19 | 0.863                  | 0.901 | 0.917 |
| 20 | 0.868                  | 0.905 | 0.92  |
| 21 | 0.873                  | 0.908 | 0.923 |
| 22 | 0.878                  | 0.911 | 0.926 |
| 23 | 0.881                  | 0.914 | 0.928 |
| 24 | 0.884                  | 0.916 | 0.93  |
| 25 | 0.888                  | 0.918 | 0.931 |
| 26 | 0.891                  | 0.92  | 0.933 |
| 27 | 0.894                  | 0.923 | 0.935 |
| 28 | 0.896                  | 0.924 | 0.936 |
|    |                        |       |       |

Valores de W tabulada para la prueba de Shapiro & Wilks

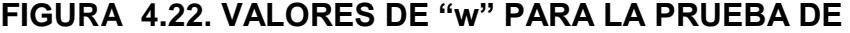

### **SHAPIRO WILK**

**Wcalculado=**0.89458**> Wteórico =**0.859

**pcalculado=**0.135001**> pteórico=**0.05

Por lo tanto se **acepta la hipótesis de normalidad** y Ahora si podemos aplicar ANOVA porque mis datos son aleatorizados, tienen una distribución normal y asumimos una desviación estándar igual, Seguimos el mismo procedimiento que utilizamos con las resistencias de 25% para 27.5%.

### **TABLA 21**

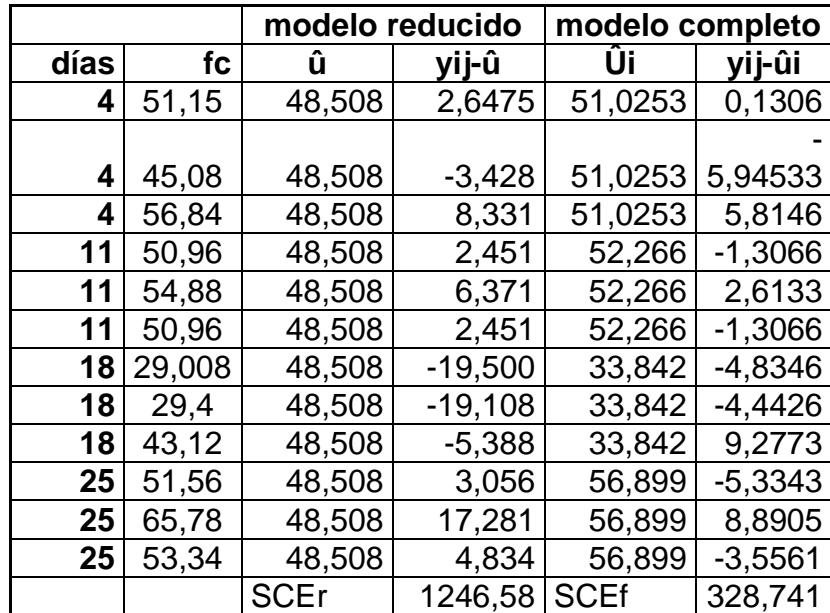

# **ANÁLISIS POR MEDIO DE ANOVA PARA 27.5% DE LIMOLITA**

**Estadístico Calculado =** MST/ MSE= 7,44533798 y **Estadístico Teórico** =  $F(3,8) = 4.07$  (se lo obtuvo de la tabla anterior). Ahora comparando el **Fcalculado** con el **Fteórico** podemos observar que el **Fcalculado > F teórico: 7,44533798>4.07** por lo que se rechaza la hipótesis nula y se acepta la hipótesis alternativa es decir que si existen diferencias significativas entre los valores de las resistencias últimas en los diferentes tratamientos (es decir días de curados).

También podemos hacer este mismo análisis por medio del cálculo de la probabilidad **"p"** donde podemos observar que el **pcalculado <pteórico:** 0,01056855<0.05 por lo que también podemos rechazar la hipótesis nula y aceptar la hipótesis altrnativa.

### **TABLA 22**

### **ANÁLISIS DE VARIANZA EN EL SOFTWARE EXCEL**

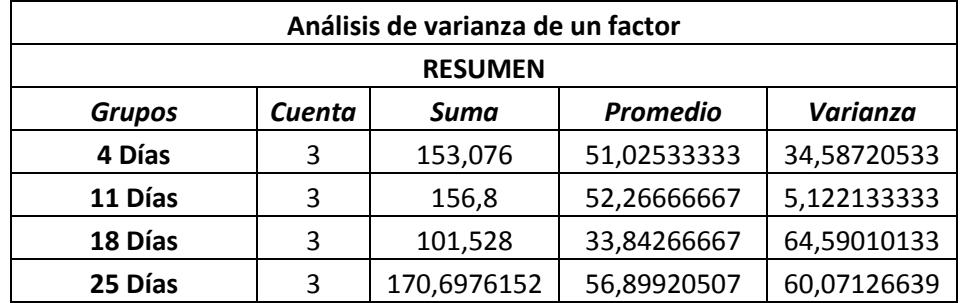

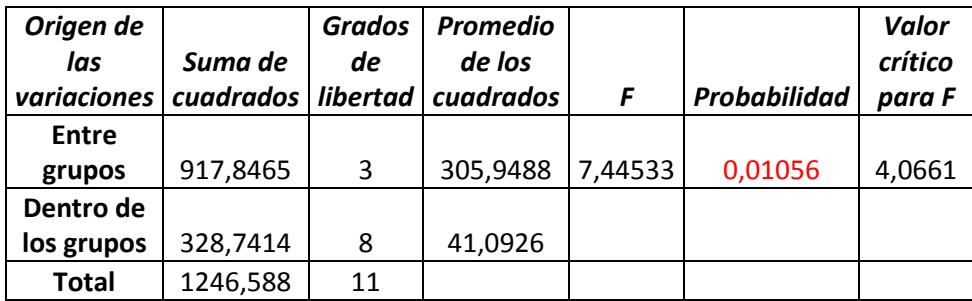

Ahora buscamos una curva que se ajuste a la dispersión de nuestros datos de resistencia a la compresión en los diferentes días de curado, está curva nos va a dar una ecuación con la que podremos predecir la resistencia en días diferente a los de curado.

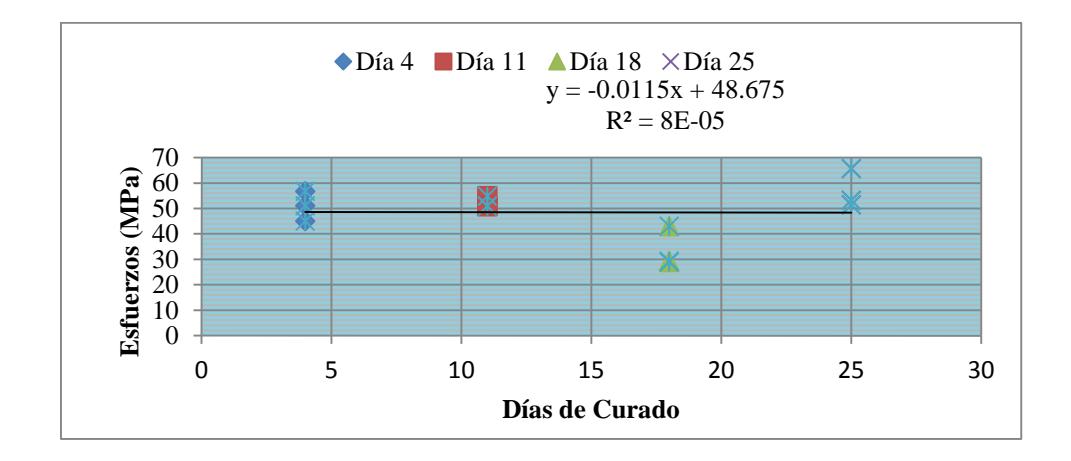

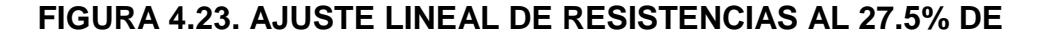

**LIMOLITA**

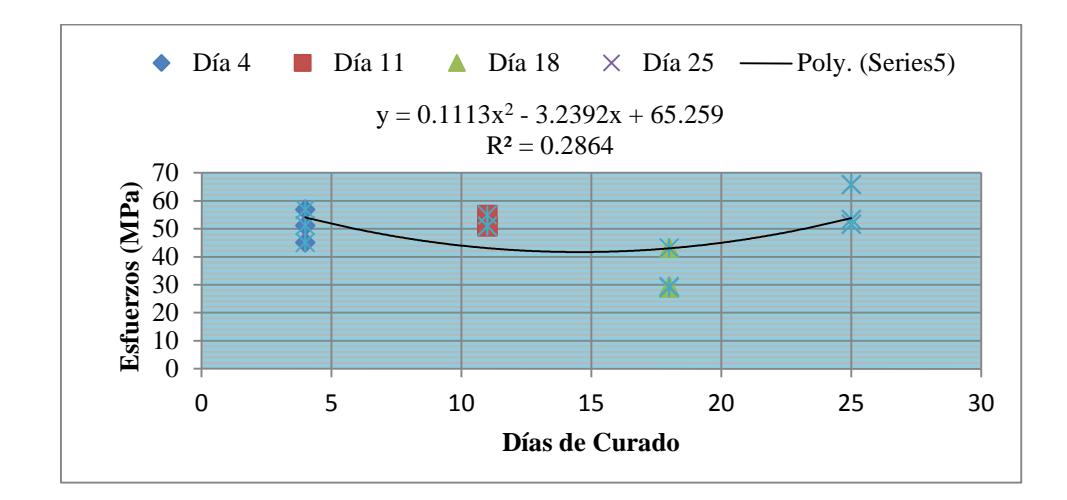

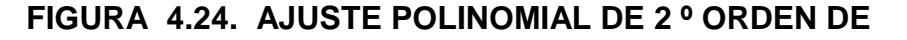

**RESISTENCIAS AL 27.5% DE LIMOLITA**

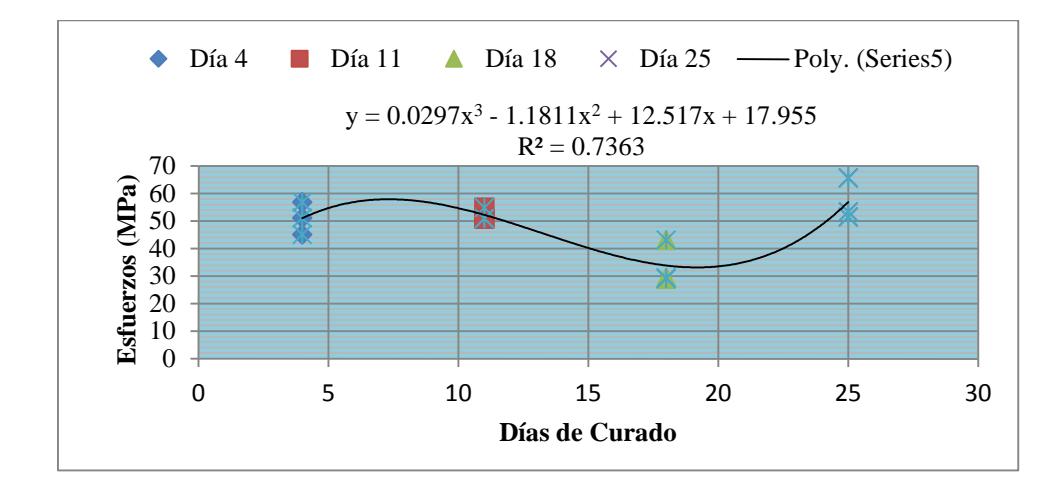

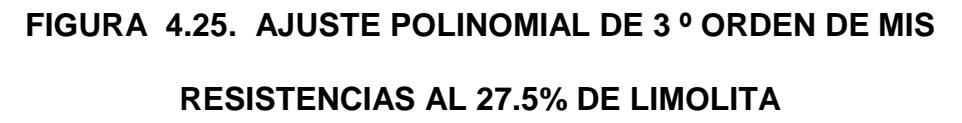

Al observar las tres gráficas, vamos a comparar con cual curva se ajustan mejor nuestros datos con la lineal, con la polinómica de

segundo orden o con la polinómica de tercer orden esto lo podemos hacer observando el coeficiente de correlación que quiere decir que tan cercanos están nuestros datos de resistencias a nuestras curvas y que tan fiable será la predicción de otros valores de resistencias por medio de la ecuación de la curva. Mientras más cercana este nuestra correlación a uno está mejor ajustada la curva a nuestros datos

**Correlación lineal:** R<sup>2</sup>=8E-5 **Correlación polinomial de segundo orden:** R<sup>2</sup>=0,2864 **Correlación polinomial de tercer orden:** R<sup>2</sup>=0,7363

Podemos concluir diciendo que nuestros datos se ajustan mejor a la curva polinomial de tercer orden.

#### **2.3 Identificación de Cambio de Propiedades en el Cemento.**

En la siguiente tabla, se muestran los datos obtenidos de esfuerzo último a la compresión (Esfuerzo de ruptura) a diferentes porcentajes de Limolita, para realizar un análisis estadístico, el cual me permita conocer si existen diferencias significativas entre los

diferentes porcentajes o tratamiento, el método que se utilizará es ANOVA ya que todas las resistencias cumplen con las consideraciones que se deben tener para poder aplicar es método estadístico las cuales son: Las probetas han sido escogidas aleatoriamente ,las resistencias en todos los porcentajes de Limolita cumplen con una distribución normal y se asume que las poblaciones de los tratamientos o factores tienen desviaciones estándares iguales . El otro análisis es mostrar el mejor tratamiento y este lo vamos hacer por medio de la prueba de TUKEY.

Para el análisis con ANOVA, se tienen que asumir ciertas presunciones:

**Hipótesis de Investigación.** Algún porcentaje de aditivo (Limolita), producirá el mayor valor de resistencia a la compresión.

**Diseño del tratamiento.** 1) 5%; 2) 10%; 3) 15%; 4) 20%; 5) 25%.

### **TABLA23**

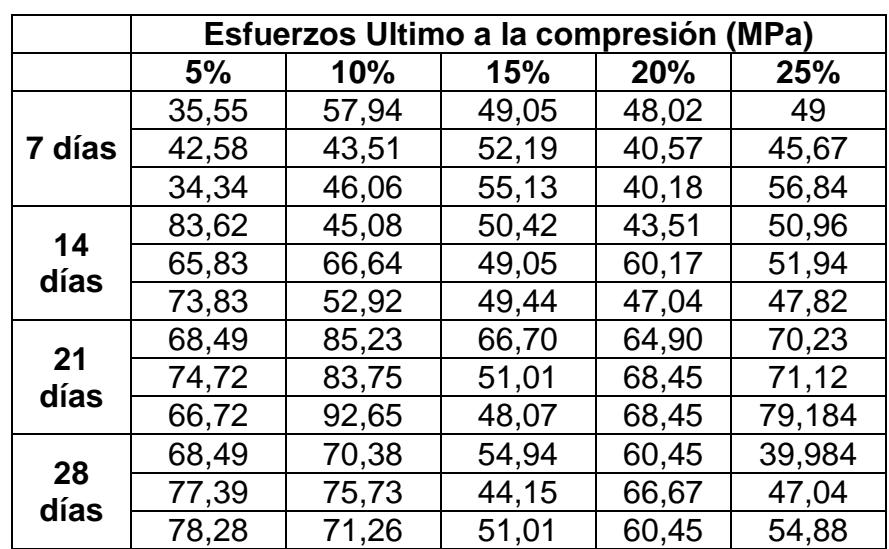

### **DATOS GRUPALES PARA ANÁLISIS EN ANOVA**

**Diseño de Experimento:** Asumimos que nuestro diseño es aleatorizado .A cada día de curado se le asigno al azar tres probetas del mismo tamaño y realizadas con el mismo porcentaje de aditivo.

Nosotros tenemos que usar un modelo estadístico para los estudios comparativos en el que supone que existe población de referencia de las unidades experimentales (probetas) y se asume una población de referencia para cada condición de tratamiento en el estudio además de que las unidades experimentales son sus representantes seleccionados al azar como resultado de una aleatorización.

Cada unidad individual en nuestra población tiene un valor para la variable de respuesta que es la resistencia a la compresión y esta variable tiene una media µ para cada condición de tratamiento y una varianza  $\sigma$ 2.

### **Procedimiento**

 Ingresamos los datos de esfuerzos últimos en los diferentes días de curado (bloques), al programa Statistica para comparar los diferentes tratamientos que se comportan como factores (5, 10, 15, 20,25%).

Pero este análisis lo podemos hacer porque ya comprobamos que todos las resistencias de los cinco tratamientos cumplen con todas las condiciones que nos exige el diseño ANOVA.

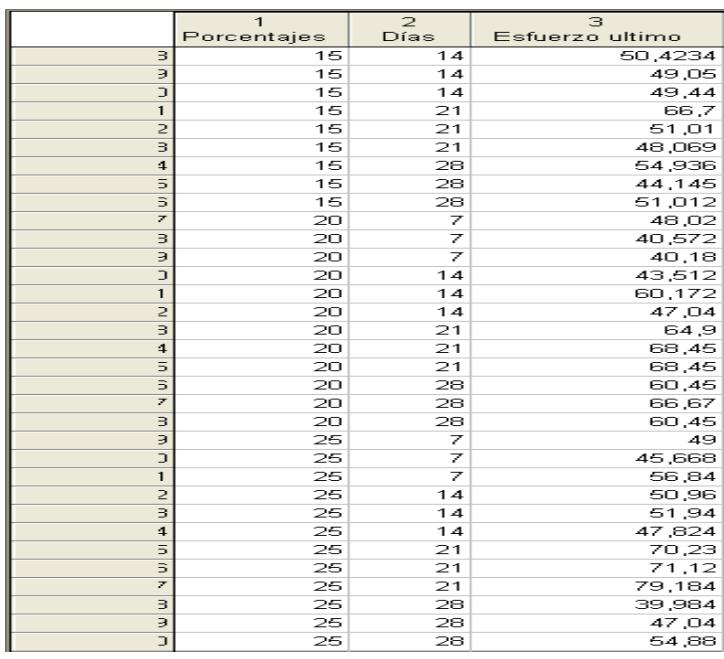

# **FIGURA 4.26. INGRESO DE RESISTENCIAS, TRATAMIENTOS Y DÍAS DE CURADO AL PROGRAMA STATÍSTICA**

 Ahora ingresamos a la opción de estadística y escogemos la opción factorial ANOVA, Donde ingresamos las variables en este caso la variable dependiente que es las resistencias a la compresión y las independientes que son los días y los tratamientos, para poder obtener nuestra tabla de medias no ponderadas donde podemos observar la media de los esfuerzos últimos en cada días de curado para los diferente tratamientos y los intervalos de confianza donde pueden estar localizadas las resistencias de ruptura para los diferentes

días de curado.

### **TABLA 24**

### **MEDIAS NO PONDERADAS**

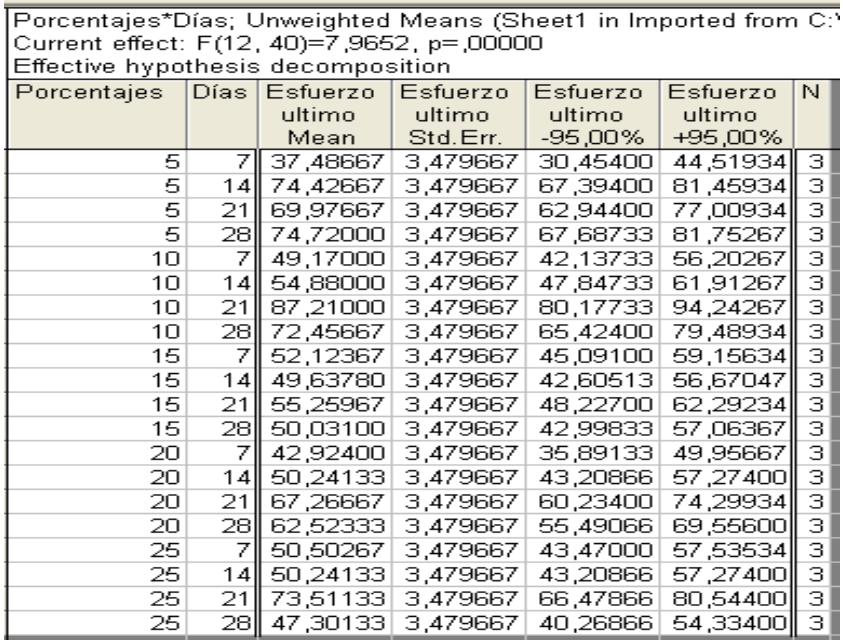

 Graficando los valores de resistencias vs días de curado podemos observar que el mayor rango de resistencias a la compresión se encuentran a los **21 días** y que estas resistencias se obtuvieron con el **10**% de Limolita.

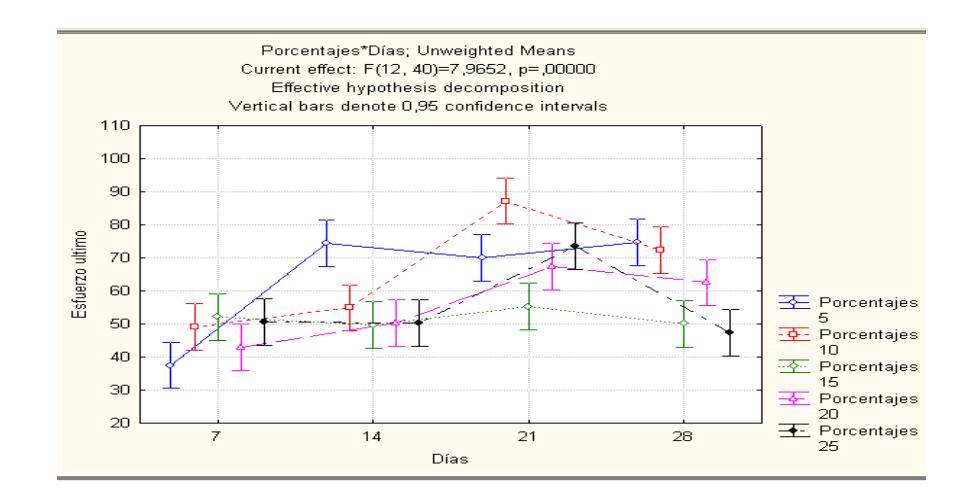

**FIGURA 4.27. MEDIAS NO PONDERADA CON SUS** 

**INTERVALOS DE CONFIANZA**

 Ahora graficamos los días de curado vs Esfuerzos últimos donde podemos observar que las mayores resistencias a la compresión se encuentran a los **21 días** con un intervalo de confianza que va desde **[67.49-73.78].**

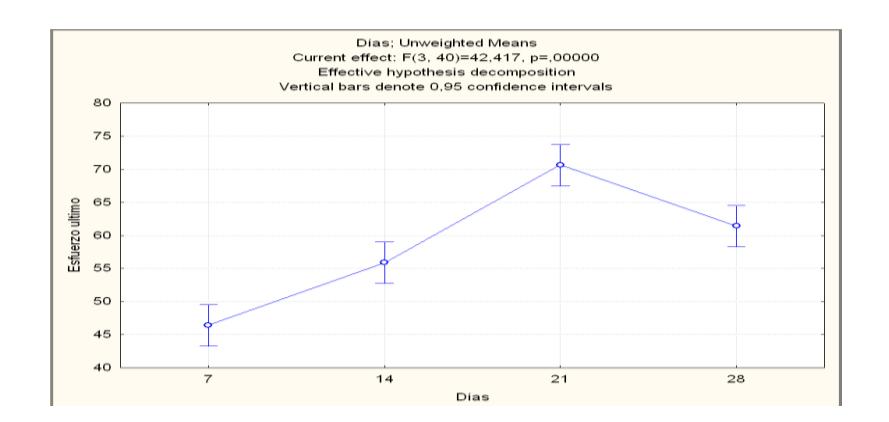

**FIGURA 4.28. DÍAS VS ESFUERZOS DE RUPTURA (ANOVA)**

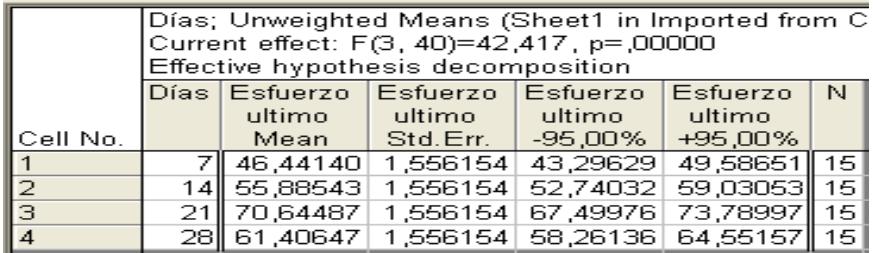

# **FIGURA 4.29. INTERVALOS DE CONFIANZA DE LOS DÍAS VS ESFUERZOS DE RUPTURA EN ANOVA**.

 Ahora graficamos Esfuerzos últimos vs Porcentajes o tratamientos donde podemos observar que las mayores resistencias a la compresión se encuentran a los **10% de Limolita** y que las menores resistencias se encuentran al **15% de Limolita.** 

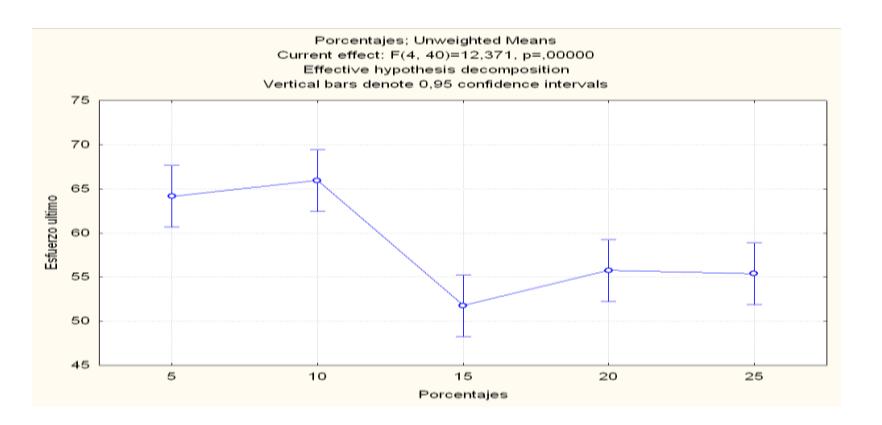

**FIGURA 4.30. PORCENTAJES VS ESFUERZOS DE RUPTURA EN ANOVA**

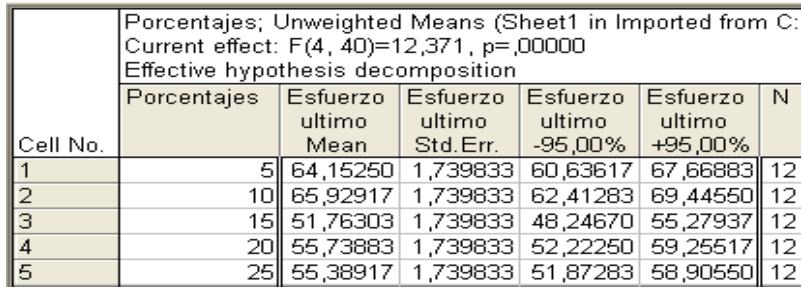

# **FIGURA 4.31. INTERVALOS DE CONFIANZA DE LOS PORCENTAJES VS ESFUERZOS DE RUPTURA**

Ahora para analizar si existen diferencias significativas entre las medias de los tratamientos asumiendo que nuestra:

Ho: u1=u2=u3=u4 hipótesis Nula

H1: u1≠u2≠u3≠u4 hipótesis alternativa

Y observando si el **pcalculado** es mayor o menor que el **pteórico.**

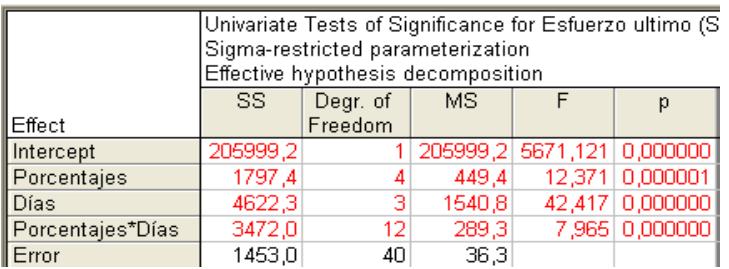

# **FIGURA 4.32. COMPARACIÓN DE PROBABILIDADES (ANOVA)**

Con lo cual se puede observar que el valor de p es menor que 0.05 por lo que podemos concluir que **si existe diferencia significativa entre las medias de los tratamientos.**

Para analizar las diferencias que existen entre los diferente tratamientos y cuál es el mejor de los tratamientos, utilizamos TUKEY porque es el método más restrictivo y Esta técnica prueba si existe diferencia estadística entre medias por pares de grupos por lo que podemos comparar las resistencias en los diferentes días por medio de la probabilidad que son los valores que se encuentran en rojo.

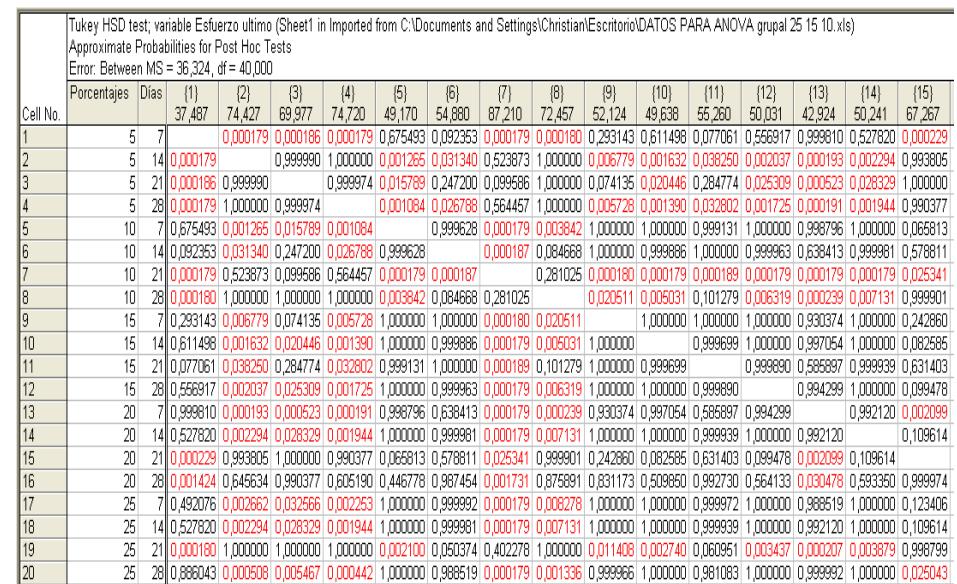

# **FIGURA 4.33.COMPARACIÓN DE PROBABILIDADES ENTRE**

### **TRATAMIENTOS TUKEY**

Realizamos el mismo análisis anterior para ver si existen diferencias significativas entre los diferentes tratamientos o factores (7.5, 12.5, 17.5, 22.5, 27.5%) en los diferentes días de curado o bloques (4,11,18,25) al 27.5% de Limolita.

### **TABLA 25**

# **DATOS GRUPALES PARA ANÁLISIS EN ANOVA**

### **(VALIDACIÓN)**

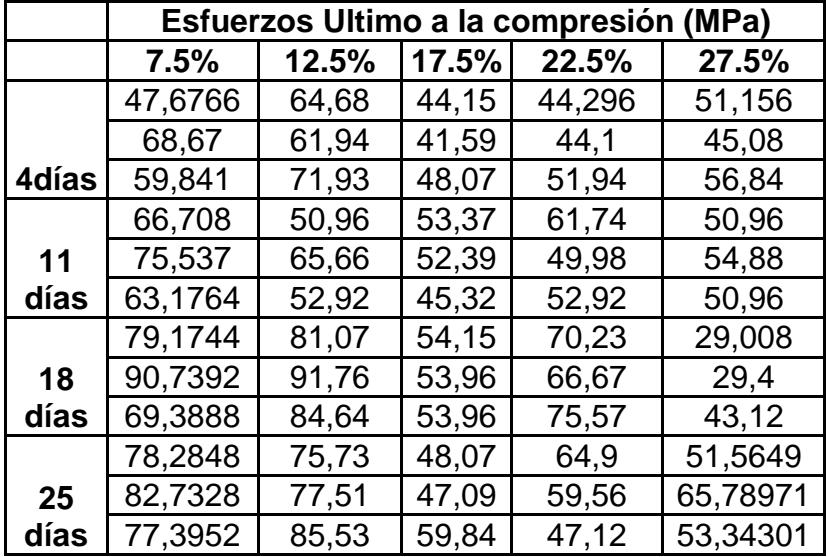

### **Procedimiento**

 Ingresamos los datos de esfuerzos últimos en los diferentes días de curado (bloques), al programa Statistica para comparar los diferentes tratamientos que se comportan como factores (7,5, 12,5, 17,5, 22, 5, 27,5%).

### **TABLA 26**

### **DATOS INGRESADOS AL PROGRAMA**

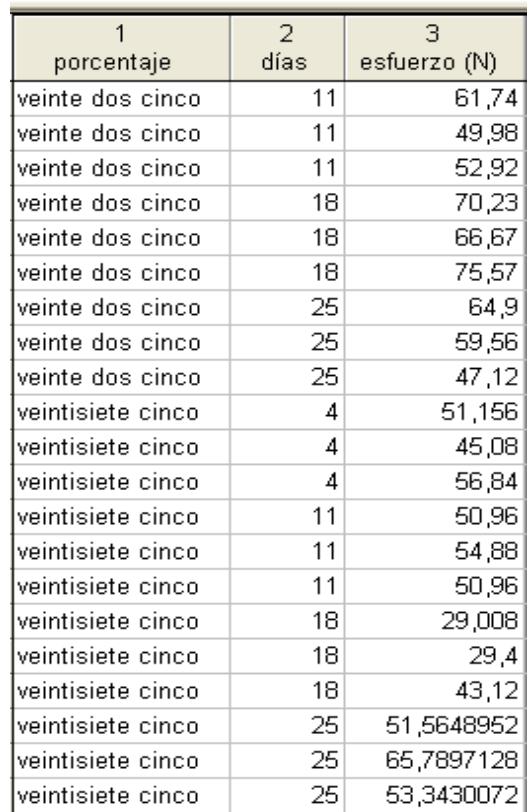

 Ahora ingresamos a la opción de estadística y escogemos la opción factorial ANOVA, Donde ingresamos las variables en

este caso la variable dependiente que es las resistencias a la compresión y las independientes que son los días y los tratamientos, para poder obtener nuestra tabla de medias no ponderadas donde podemos observar la media de los esfuerzos últimos en cada días de curado para los diferente tratamientos y los intervalos de confianza donde pueden estar localizadas las resistencias de ruptura para los diferentes días de curado.

#### **TABLA 27**

### **MEDIAS NO PONDERADAS**

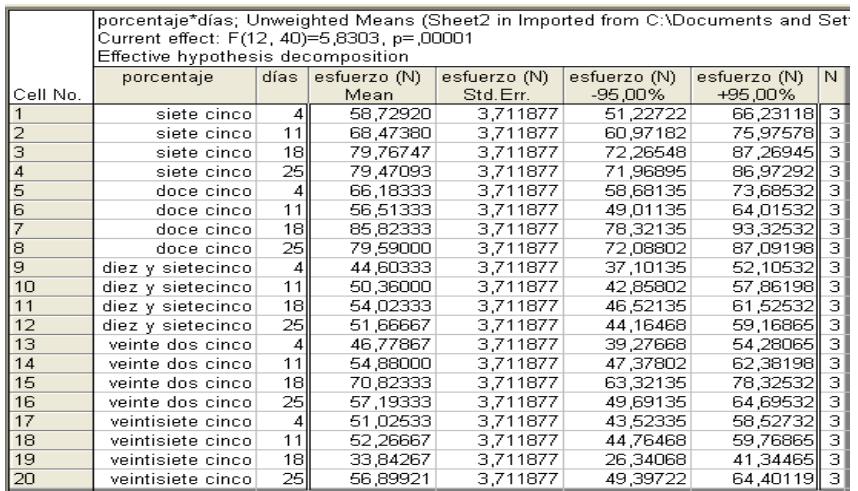

 Graficando los valores de resistencias vs días de curado podemos observar que el mayor rango de resistencias a la compresión se encuentran a los 18 días y que estas resistencias se obtuvieron con el 12,5% de Limolita.

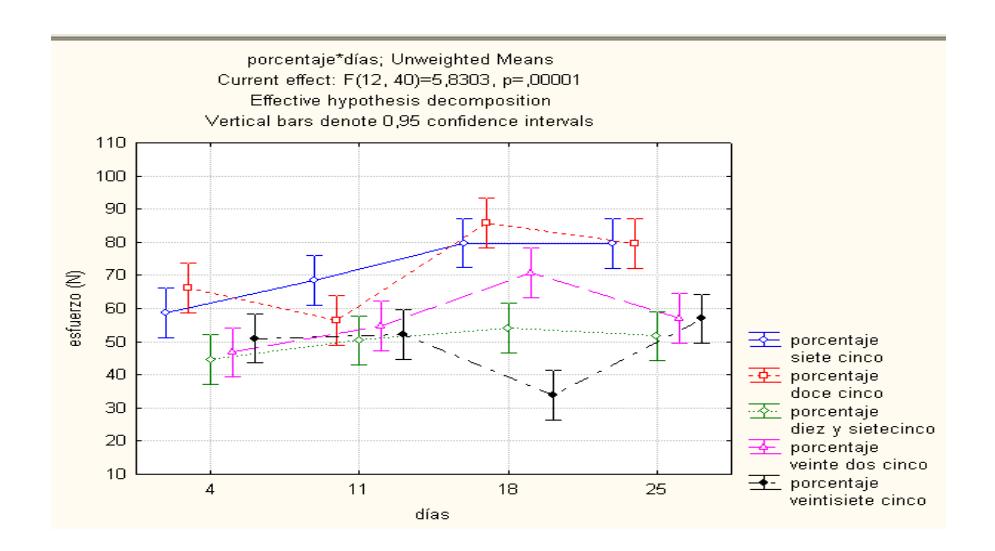

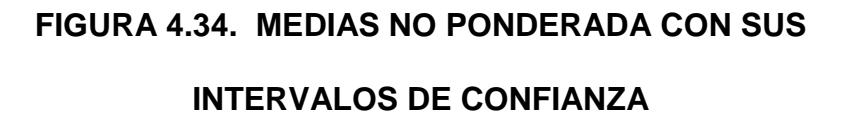

 Ahora graficamos los días de curado vs Esfuerzos últimos donde podemos observar que las mayores resistencias a la compresión se encuentran a los **25 días** con un intervalo de confianza que va desde **[61.60904-68.31902].**

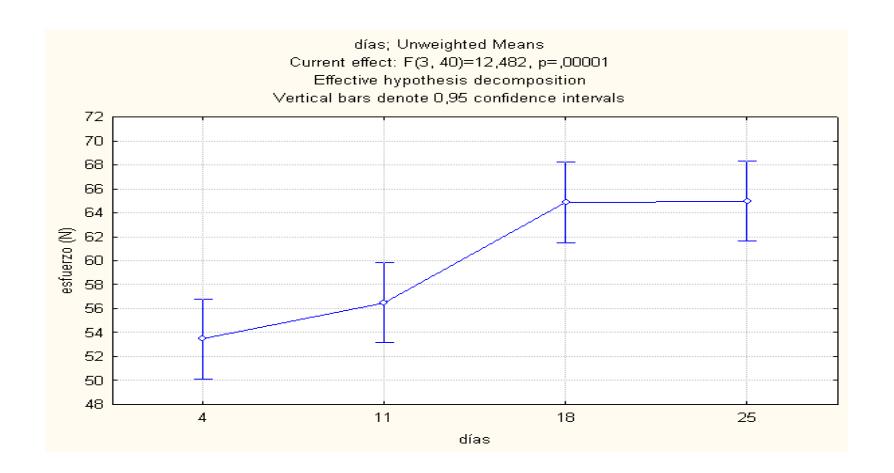

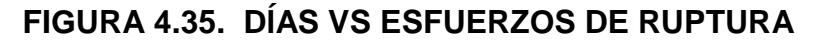

# **EN ANOVA (VALIDACIÓN)**

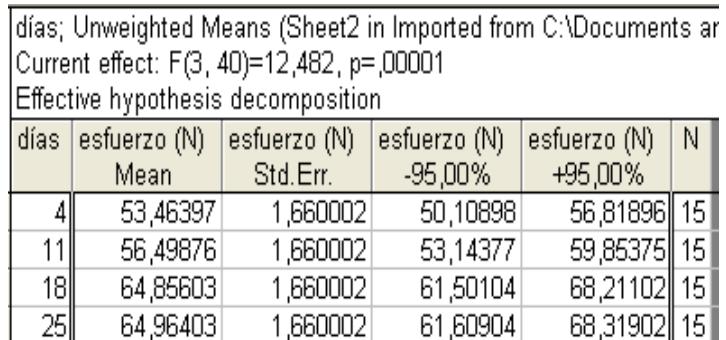

# **FIGURA 4.36. INTERVALOS DE CONFIANZA DE LOS**

# **DÍAS VS ESFUERZOS DE RUPTURA (ANOVA)**

 Ahora graficamos Esfuerzos últimos vs Porcentajes o tratamientos donde podemos observar que las mayores resistencias a la compresión se encuentran a los **12.5% de** 

**Limolita** y que las menores resistencias se encuentran al **27.5% de Limolita.** 

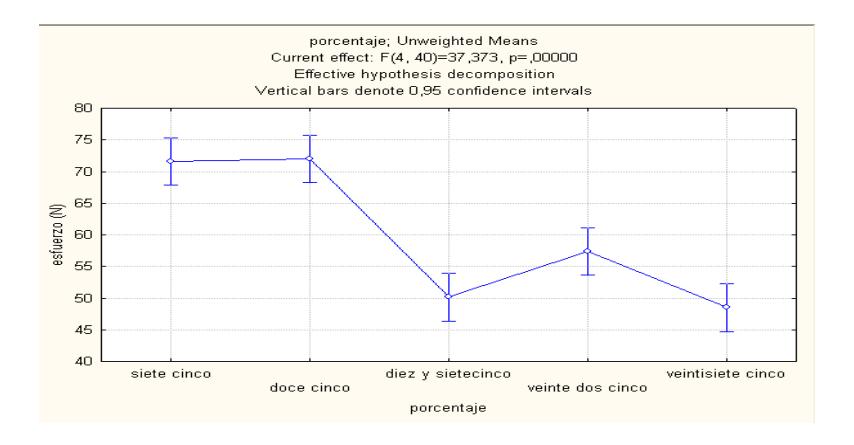

# **FIGURA 4.37 PORCENTAJES VS ESFUERZOS DE**

# **RUPTURA (ANOVA)**

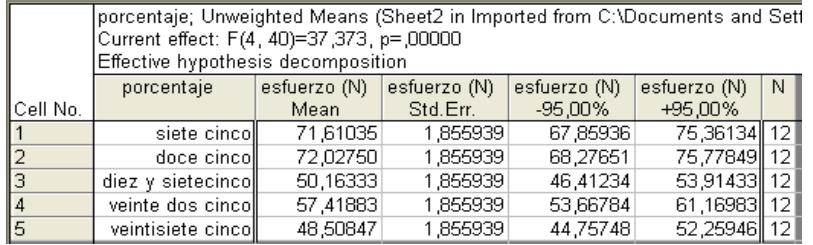

### **FIGURA 4.38. INTERVALOS DE CONFIANZA DE LOS**

# **PORCENTAJES VS ESFUERZOS DE RUPTURA**

Ahora para analizar si existen diferencias significativas entre las medias de los tratamientos asumiendo que nuestra:

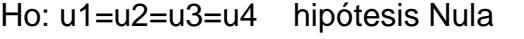

H1: u1≠u2≠u3≠u4 hipótesis alternativa

Observamos si el **pcalculado** es mayor o menor que el **pteórico.**

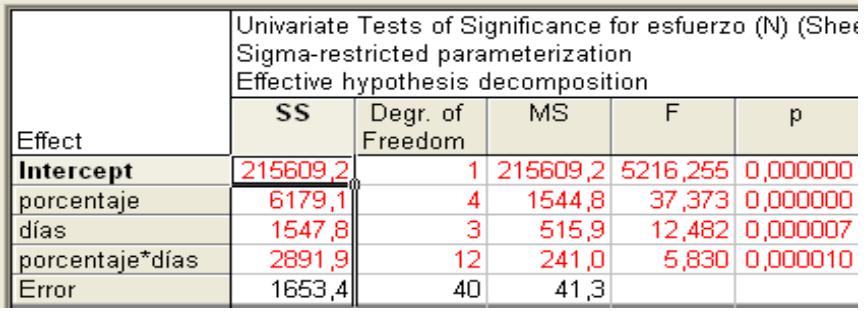

# **FIGURA 4.39.COMPARACIÓN DE PROBABILIDADES EN ANOVA**

Con lo cual se puede observar que el valor de p es menor que 0.05 por lo que podemos concluir que **si existe diferencia significativa entre las medias de los tratamientos.**

Para analizar las diferencias que existen entre los diferente tratamientos y entre cuales tratamientos y cuál es el mejor de los tratamientos, utilizamos TUKEY porque es el método más restrictivo aquí nosotros podemos comparar las resistencias en los diferentes días por medio de la probabilidad que son los valores que se encuentran en rojo.

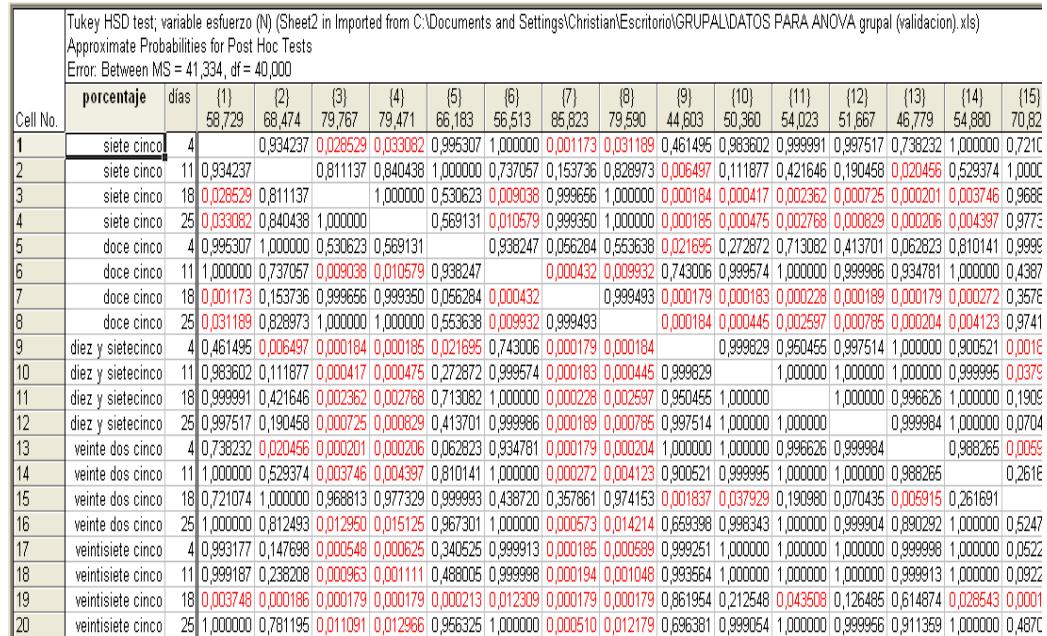

# **FIGURA 4.40.COMPARACIÓN DEPROBABILIDADES ENTRE**

### **TRATAMIENTOS POR TUKEY**

### **2.4 Validación del modelo.**

Vamos a comparar nuestras gráficas de esfuerzos vs deformación obtenidas experimentalmente en los diferentes días de curado con
nuestro modelo de endurecimiento no lineal y nos guiamos con el algoritmo proporcionado para modelar la curva del algoritmo con los datos ingresados. Así se almacenarán valores para cada uno de los valores de variación del esfuerzo ingresado, generando la curva para tal modelo.

#### **Procedimiento**

Ingresamos al programa el valor del modulo de elasticidad promedio que obtuvimos anteriormente en el día correspondiente de curado, el esfuerzo de fluencia que vamos a considerar que es el 0.8σmáx, el rango de deformación y el punto máximo de deformación, pero se va hacer la comparación del modelo con la gráfica experimental solamente de una probeta por cada día de curado.

Hay que tener en cuenta que la mejor aproximación que alcancemos de nuestro modelo a nuestra curva experimental dependerá mucho de los valores de **a y m** que son constantes los cuales van hacer obtenidos por medio de una implementación numérica que se utiliza en inelasticidad para un endurecimiento no lineal en el que hay que tener en cuenta que **H´** es el modulo de plasticidad de la zona plástica es decir es la pendiente de la región plástica ⇒**H**<sup>'</sup>=E.

$$
\sigma_{\text{max}} = \sigma_{\text{yo}}(1+a) \implies \frac{\sigma_{\text{max}}}{\sigma_{\text{yo}}} = (1+a) \implies \frac{\sigma_{\text{max}}}{0.6\sigma_{\text{max}}} = (1+a) \implies a = 0.66
$$

Este valor de  $a = 0.66$  va a ser el mismo para todas las comparaciones que vamos a realizar de nuestra grafica experimental con nuestro modelo matemático.

El valor de m se puede considerar que es una propiedad del material que va a ir variando con respecto a la deformación pero en la zona platica y se lo puede hallar de esta manera analizando solamente que pasa con las deformaciones en la región plástica.

$$
\mathbf{Emax} = \frac{\text{dyo}}{E} + \varepsilon^p \Rightarrow \varepsilon^p = \lambda \Rightarrow \mathbf{Emax} = \frac{\text{dyo}}{E} + \lambda
$$

$$
m = \lambda
$$

$$
m = \frac{\text{dmax}}{E} - \frac{\text{dyo}}{E}
$$

$$
m = \sigma \text{mAx} \left(\frac{1}{E} - \frac{0.6}{E}\right)
$$

Podemos darnos cuenta que el valor de m dependerá del Módulo de Elasticidad (E) que vallamos a utilizar.

# **Datos**

**E=**2173e6 **σmáx=**45.668MPa **Gy=**27.4008e6 m=0.00840 **a=**0.66

# **Deformaciones**

D2= [0 0.00254 0.00508 0.00762 0.01016 0.0127 0.01524 0.01778 0.02032 0.02286];

#### **Esfuerzos**

G2=1e6\*[0 2.548 6.664 11.564 17.836 23.912 30.968 37.24 42.728 45.668];

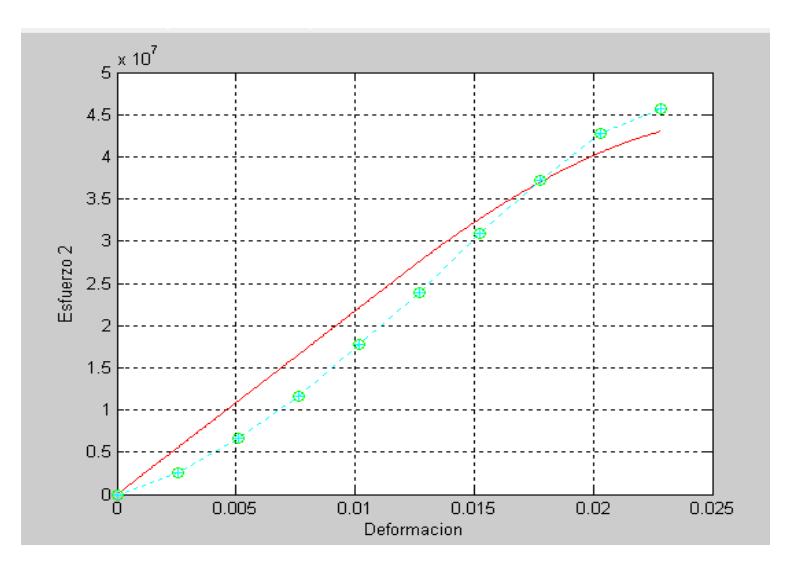

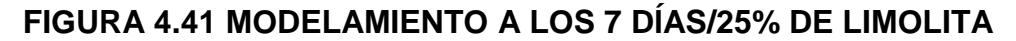

**Esfuerzo máximo obtenido con el modelo.**

**σmáx(modelo)=**43.03MPa

Al comparar nuestra modelo con nuestra curva experimental vemos que si es un buen modelo ya que el esfuerzo máximo obtenido con el modelo se aproxima bastante al obtenido con la curva experimental.

## **Modelamiento a los 14 Días (Primera probeta).**

#### **Datos**

**E=**1454e6 **σmáx=**50,96 MPa **Gy=**30.576e6 **a=**0.66 m=0.01401

#### **Deformaciones**

D1= [0 0.00254 0.00508 0.00762 0.01016 0.0127 0.01524 0.01778 0.02032 0.02286 0.0254 0.02794 0.03048 0.03302 0.03556]; **Esfuerzos**

G1=1e6\* [0 1.372 2.744 5.88 11.76 14.504 20.482 25.284 30.184 35.28 39.984 44.296 46.648 47.922 50.96];

# **Esfuerzo máximo obtenido con el modelo.**

**σmáx(modelo)=** 48.05MPa

Al comparar nuestra modelo con nuestra curva experimental vemos

que si es un buen modelo ya que el esfuerzo máximo obtenido con el

modelo se aproxima bastante al obtenido con la curva experimental.

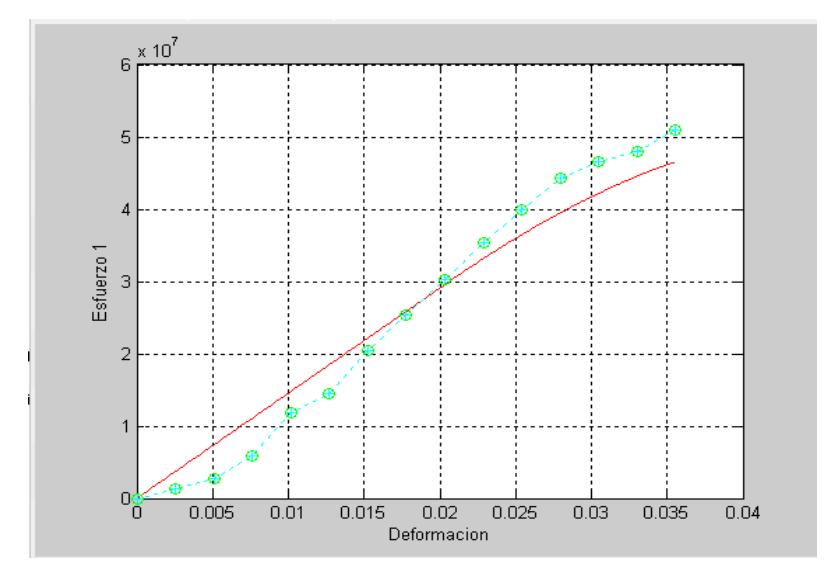

**FIGURA 4.42 MODELAMIENTO A LOS 14 DÍAS/25% DE LIMOLITA**

**Modelamiento a los 21 Días (Primera probeta).**

### **Datos**

**E=**6560e6 **σmáx=**70.23MPa **Gy=**42.13e6 **a=**0.66 m=0.00428

#### **Deformaciones**

D1= [0 0.00254 0.00508 0.00762 0.01016 0.0127];

# **Esfuerzos**

G1=1e6\* [0 3.2006016 11.7355 23.2931104 42.4966024 70.2349536];

## **Esfuerzo máximo obtenido con el modelo.**

**σmáx (modelo)= 67.79**MPa

Al comparar nuestra modelo con nuestra curva experimental vemos que si es un buen modelo ya que el esfuerzo máximo obtenido con el modelo se aproxima bastante al obtenido con la curva experimental.

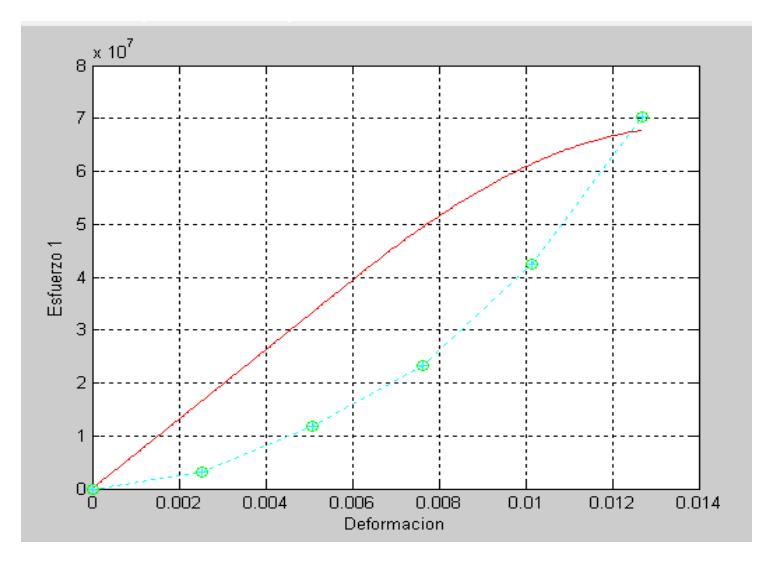

**FIGURA 4.43 MODELAMIENTO A LOS 21 DÍAS/25% DE LIMOLITA**

**Modelamiento a los 28 Días (Primera probeta).**

#### **Datos**

**E=**1321e6 **σmáx=**39.984 MPa **Gy=**23.988e6 **a=**0.66 m=0.0121

# **Deformaciones**

D1= [0 0.00254 0.00508 0.00762 0.01016 0.0127 0.01524 0.01778 0.02032 0.02286 0.0254];

#### **Esfuerzos**

G1=1e6\* [0 0.6076 1.5876 2.7832 5.684 9.996 16.268 21.56 30.184 38.612 **39.984**];

**Esfuerzo máximo obtenido con el modelo.**

**σmáx (modelo)= 32.22 MPa**

Al comparar nuestra modelo con nuestra curva experimental a los 28 días vemos que no es un buen modelo ya que el esfuerzo máximo obtenido con el modelo no se aproxima bastante al obtenido con la curva experimental.

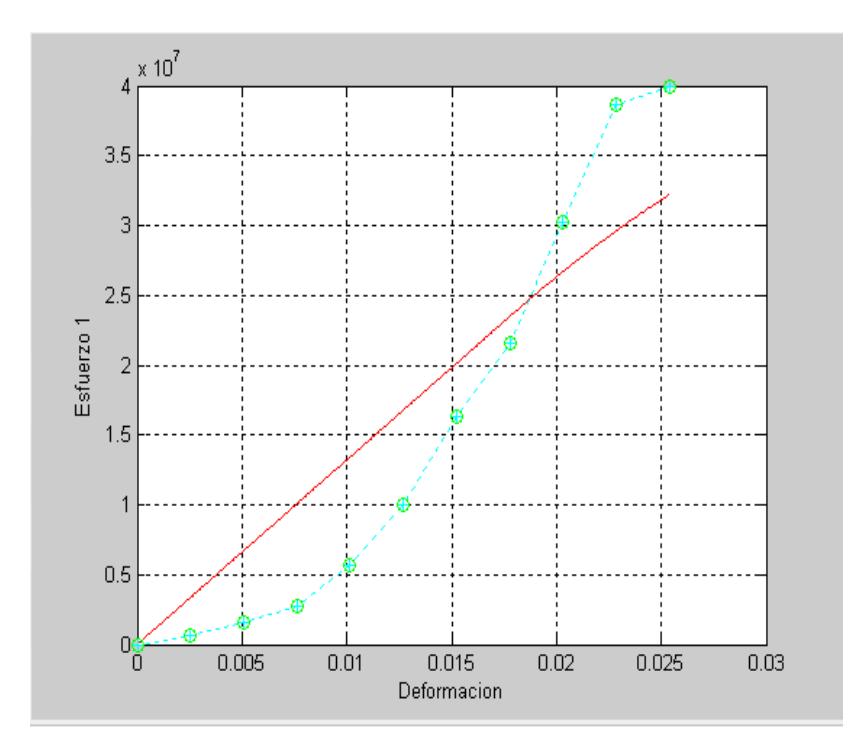

**FIGURA 4.44 MODELAMIENTO A LOS 28 DÍAS/25% DE LIMOLITA**

# **Modelamiento a los 4 Días (Segunda probeta).**

#### **Datos**

**E=**2311e6 **σmáx=**45.08MPa **Gy=**27.048e6 **a=**0.66 m=0.00780

## **Deformaciones**

D2= [0 0.00254 0.00508 0.00762 0.01016 0.0127 0.01524 0.01778 0.02032 0.02286];

#### **Esfuerzos**

G2=1e6\* [0 2.1952 4.312 7.84 13.8376 20.58 27.44 34.3 40.18 45.08];

### **Esfuerzo máximo obtenido con el modelo.**

**σmáx (modelo)= 43.56 MPa**

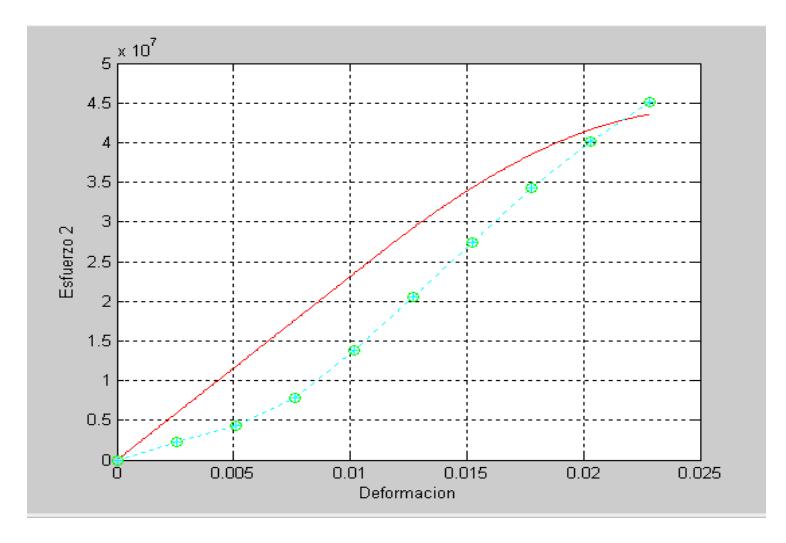

**FIGURA 4.45 MODELAMIENTO A LOS 4 DÍAS/27.5%**

#### **Datos**

**E=**1144.38e6 **σmáx=**50.96 MPa **Gy=**30.576e6 **a=**0.66 m= 0.01781

# **Deformaciones**

D3= [0 0.00254 0.00508 0.00762 0.01016 0.0127 0.01524 0.01778 0.02032 0.02286 0.0254 0.02794 0.03048];

#### **Esfuerzos**

G3=1e6\* [0 0.784 1.568 2.94 5.88 11.368 16.66 22.54 28.42 35.28 42.14 48.608 **50.96**];

#### **Esfuerzo máximo obtenido con el modelo.**

**σmáx (modelo)=34.62 MPa**

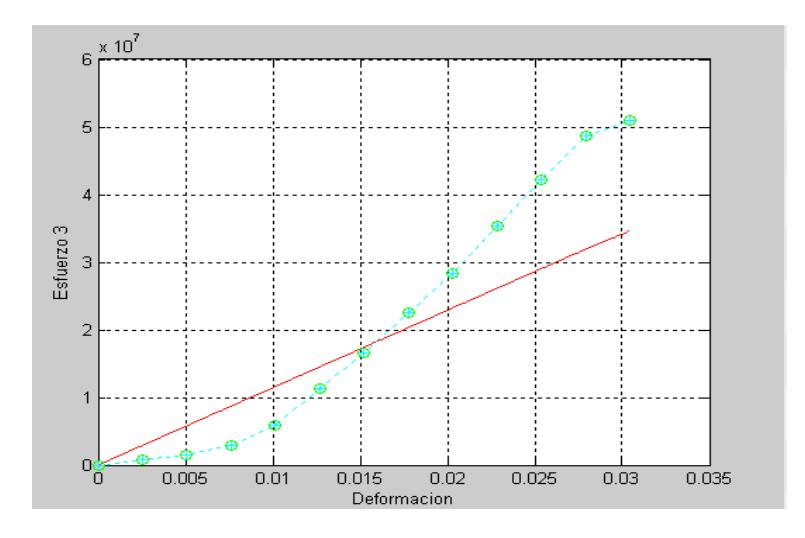

**FIGURA 4.46 MODELAMIENTO A LOS 11 DÍAS/27.5%**

#### **Datos**

**E=**1312e6 **σmáx=**43.12MPa **Gy=**25.87e6 **a=**0.66 m= 0.0131

# **Deformaciones**

D3= [0 0.00254 0.00508 0.00762 0.01016 0.0127 0.01524 0.01778 0.02032 0.02286 0.0254 0.02794 0.03048 0.03302];

#### **Esfuerzos**

G3=1e6\* [0 0.7448 1.6856 2.5088 5.2528 8.1144 12.7008 16.7776 21.56 26.46 31.948 36.26 41.356 **43.12**];

#### **Esfuerzo máximo obtenido con el modelo.**

**σmáx (modelo)= 39.15 MPa**

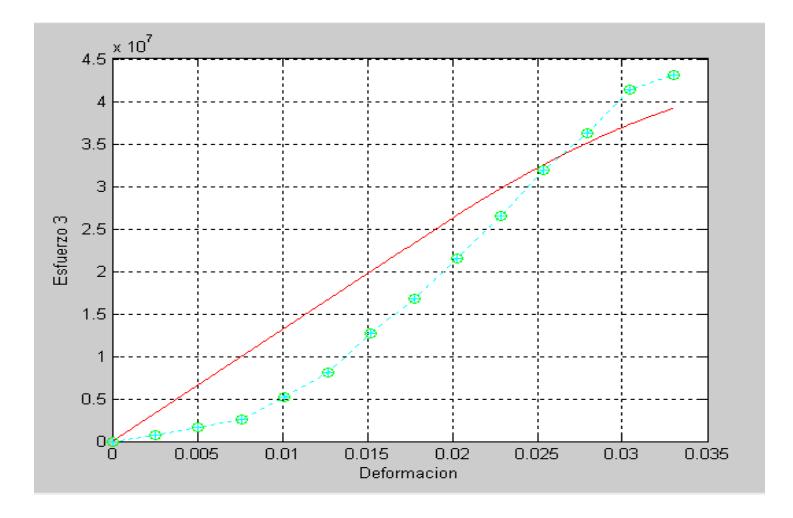

**FIGURA 4.47MODELAMIENTO A LOS 18 DÍAS/27.5%** 

# **Modelamiento a los 25 Días (Tercera probeta).**

## **Datos**

**E=**4515 e6 **σmáx=**53.34MPa **Gy**=32.004e6 **a=**0.67 m=0.00472

# **Deformaciones**

D3= [0 0.00254 0.00508 0.00762 0.01016 0.0127 0.01524 0.01778];

## **Esfuerzos**

G3=1e6\* [0 3.5561848 10.4907824 23.6487328 35.0285712 43.5634304 49.7867832 **53.3430072**];

#### **Esfuerzo máximo obtenido con el modelo.**

**σmáx (modelo)= 52.42MPa**

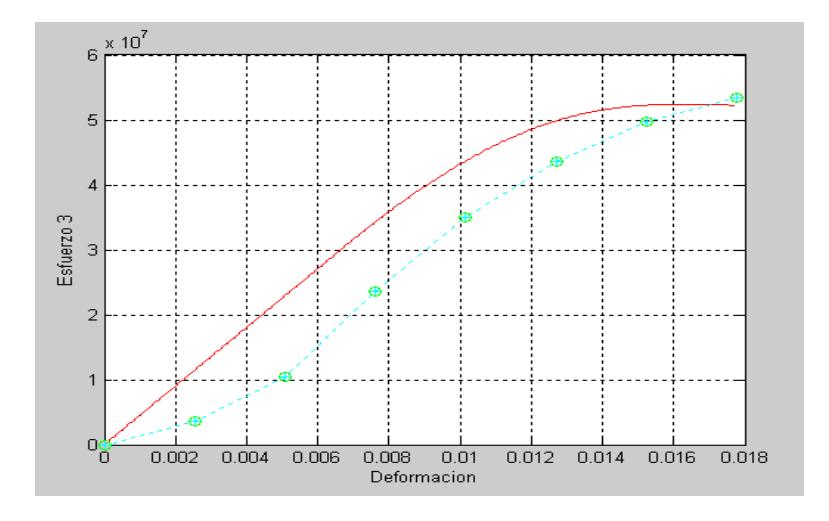

**FIGURA 4.48 MODELAMIENTO A LOS 25 DÍAS/27.5%**

# **TABLA 28**

# **DATOS DE COMPARACIÓN DEL MODELO CON LAS CURVAS EXPERIMENTALES DE ESFUERZO Y DEFORMACIÓN**

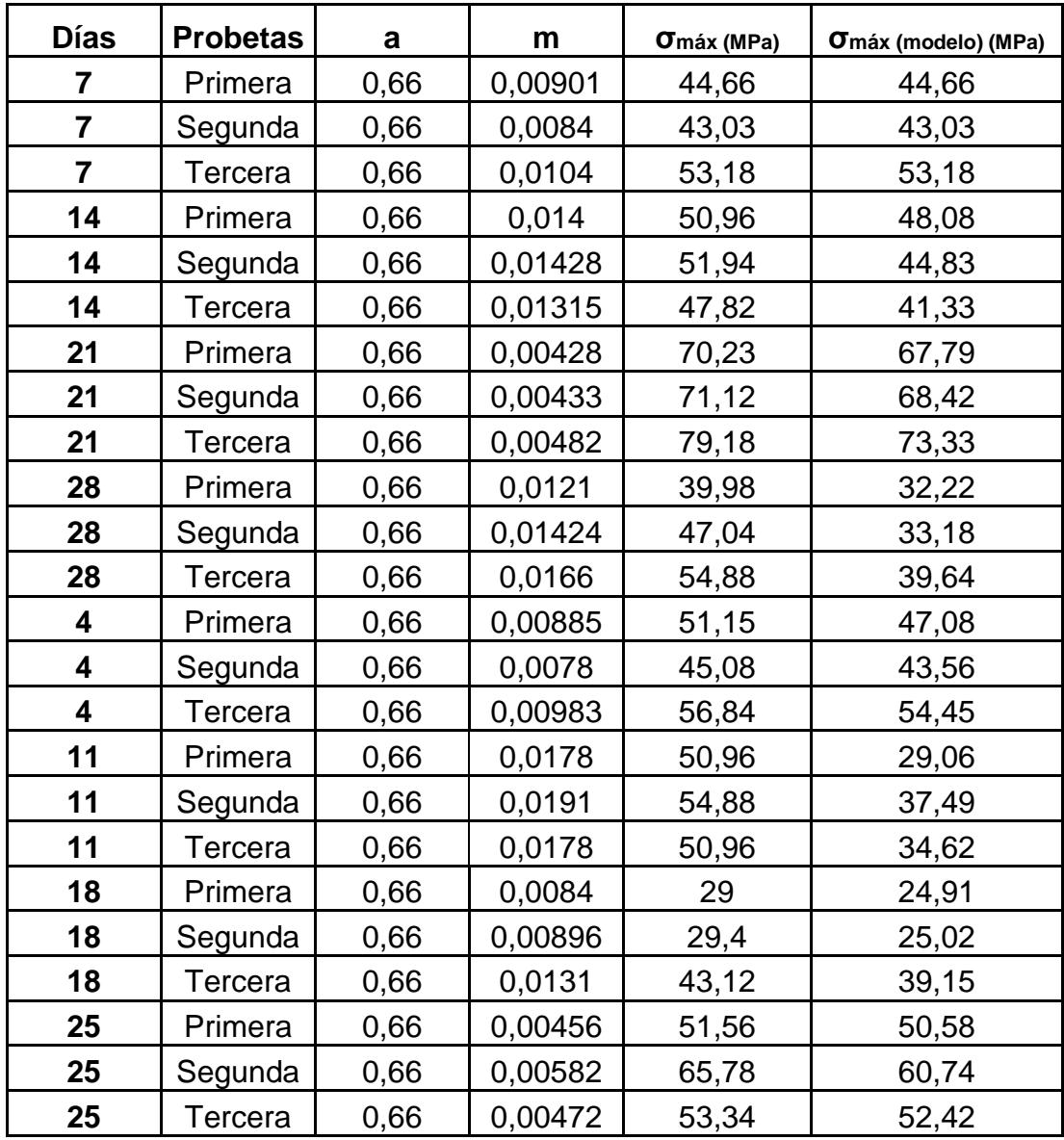

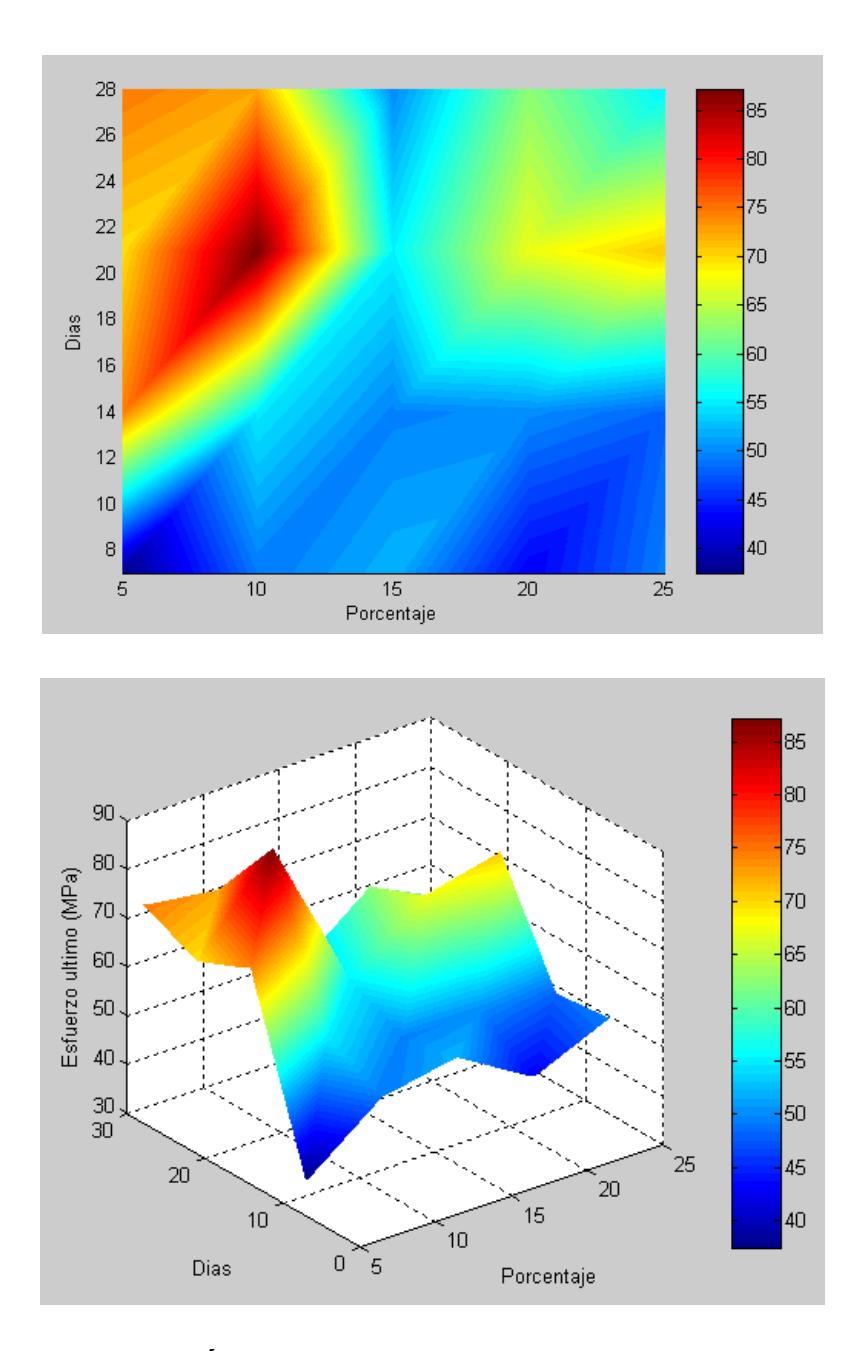

**FIGURA 4.49 GRÁFICA GLOBAL DE LAS MEDIAS, ESFUERZOS** 

**ÚLTIMOS, DÍAS Y PORCENTAJES DE ADITVIOS**

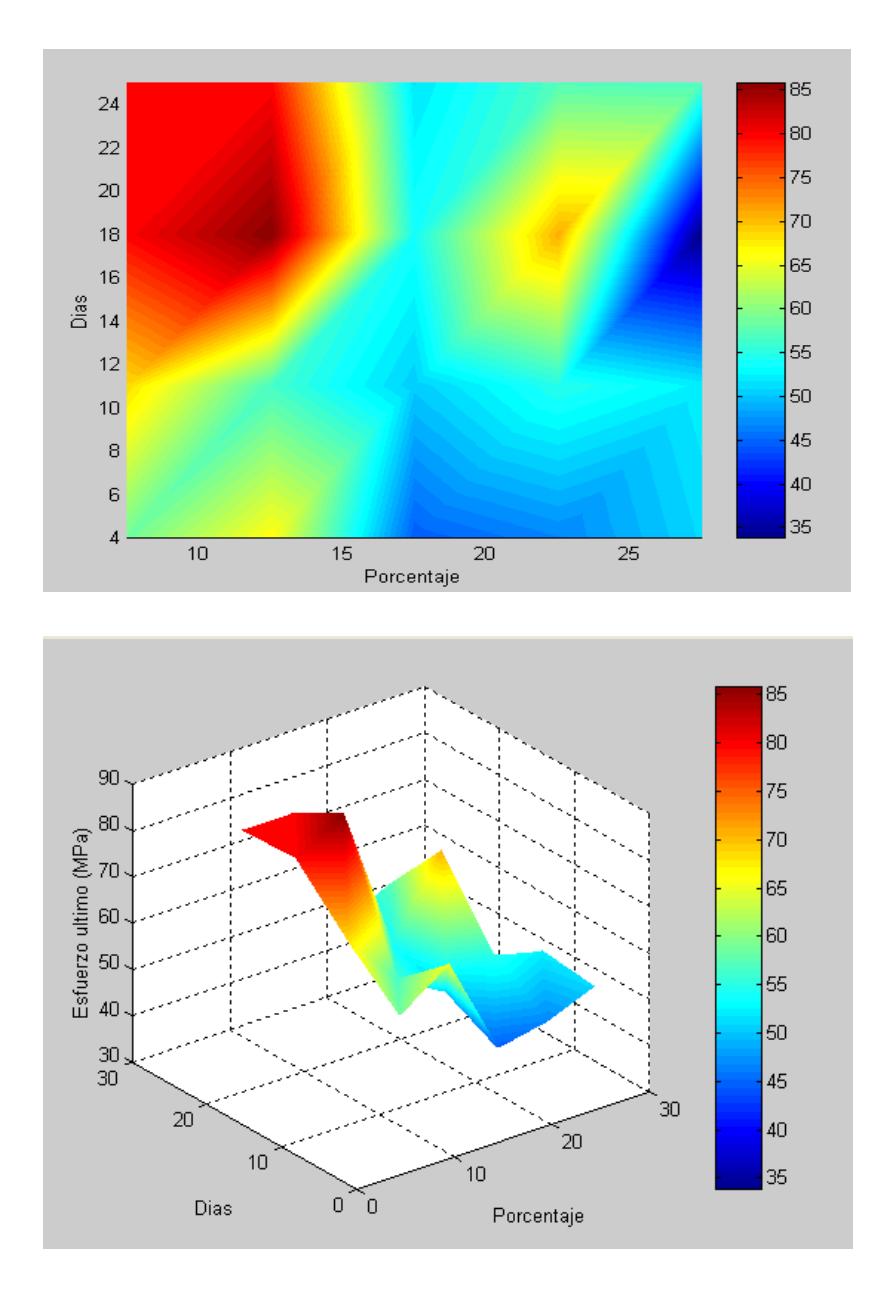

**FIGURA 4.50 GRÁFICA GLOBAL DE LAS MEDIAS, ESFUERZOS ÚLTIMOS, DÍAS Y PORCENTAJES DE ADITVIOS (VALIDACIÓN)**

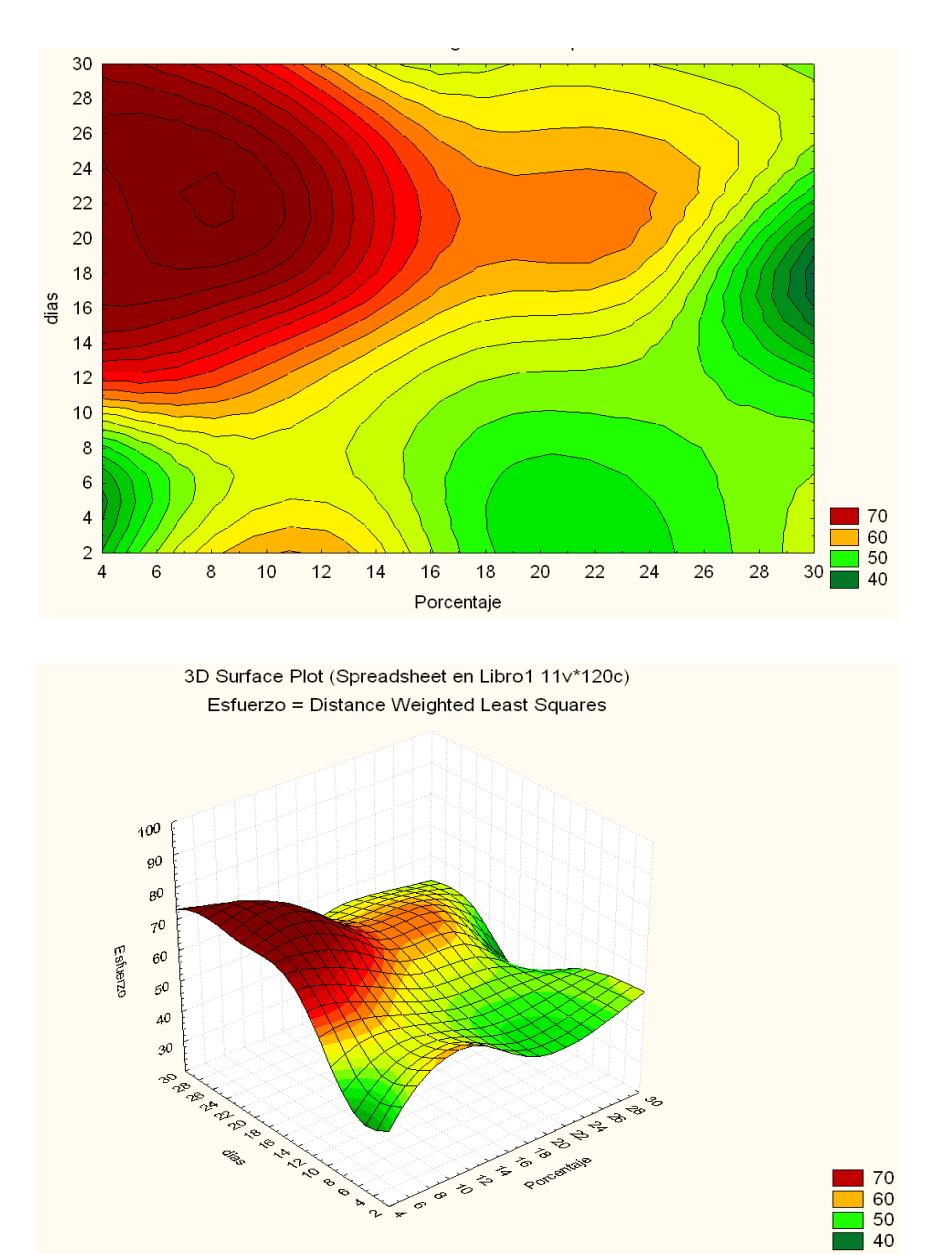

**FIGURA 4.51 GRÁFICA GLOBAL DE ESFUERZOS ÚLTIMOS,** 

**DÍAS Y PORCENTAJES**

# **CAPITULO 5**

# **5. CONCLUSIONES Y RECOMENDACIONES.**

## **5.1Conclusiones**

- **1.** Estadísticamente se demostró que existen diferencias significativas entre los promedios de las resistencias en los diferentes días de curado(al 25% de Limolita) y que las mayores resistencias se obtuvieron a los 21 días ,y esto puede ser debido a que al realizar nuestros ensayos las probetas que mantuvieron mayor hidratación fueron las que rompimos a los 21 días y las anteriores ya no tenían mayor hidratación ya que el medio de curado fue al aire y no se las mantenía en una constante hidratación.
- **2.** Al comparar las resistencias que obtuvimos (al 25% de Limolita) con las de 27.5% de Limolita podemos darnos cuenta que no hay una mejora en el aumento de las resistencias y puede ser por el

tipo de curado que estamos utilizando ya que las probetas no se mantenían en una constante hidratación o por la presencia de porosidad que hace que disminuya las resistencias en las probetas que analizamos También podemos concluir diciendo que las mayores resistencias se obtuvieron a los 21 días y 25 días.

- **3.** Debido a la dispersión de nuestros datos estos no tiene un comportamiento lineal sino polinomio de tercer grado debido que esta curva es la que mejor se ajusta a nuestros datos y también puede ser por los errores experimentales de lectura de resistencias de calibración de la máquina .
- **4.** Al comparar los diferentes tratamientos (5,10,15,20,25%) observamos que si existen diferencias entre ellos y que las mayores resistencias se obtuvieron a los 21 días de curado y 10% de Limolita con un intervalo de confianza que va desde [67.49- 73.48] y que las menores resistencias se obtuvieron a los 7 días de curado con un 15% de Limolita.
- **5.** Al analizar las resistencias obtenidas en validación y comparar los diferentes tratamientos podemos darnos cuenta que las mayores

resistencias a los 25 días de curado y un 12.5% de Limolita con un inérvalo de resistencias de [61.60-68.31].

**6.** También podemos concluir diciendo que nuestro modelo de endurecimiento no lineal puede ser considerado como una buena aproximación para ese tipo de análisis ya que tiene una buena aproximación con nuestras gráficas obtenidas experimentalmente y además hay que decir que los valores de "a" no depende del modulo de elasticidad en las curvas de esfuerzos y deformación pero el valor de "m" si depende del modulo de elasticidad en la zona plástica ya que este va a ir variando según varíe el modulo de elasticidad por lo que este valor de m hace que nuestro modelo varíe en el eje de las deformaciones.

#### **5.2Recomendaciones**

1. Experimentalmente creo que debimos haber tenido más cuidado con la visualización de las resistencias de compresión al momento del ensayo ya que de esto depende mucho el análisis de nuestros resultados y podríamos tener una maquina de compresión que nos diera los valores de resistencia a la compresión de una manera digital.

- 2. Tratar de mantener una condición ambiental constante en los días de ensayo para evitar que valla haber un cambio brusco en l temperatura y se disminuya más de lo debido la temperatura y esto puede afear en la hidratación de las proveas y por ende su resistencia.
- 3. En la experimentación, es muy importante, obtener una granulometría del aditivo puzolánico (Limolita), igual a la del cemento, para obtener una mejor resistencia a la compresión en la mezcla.

APENDICE

# **APÉNDICE A**

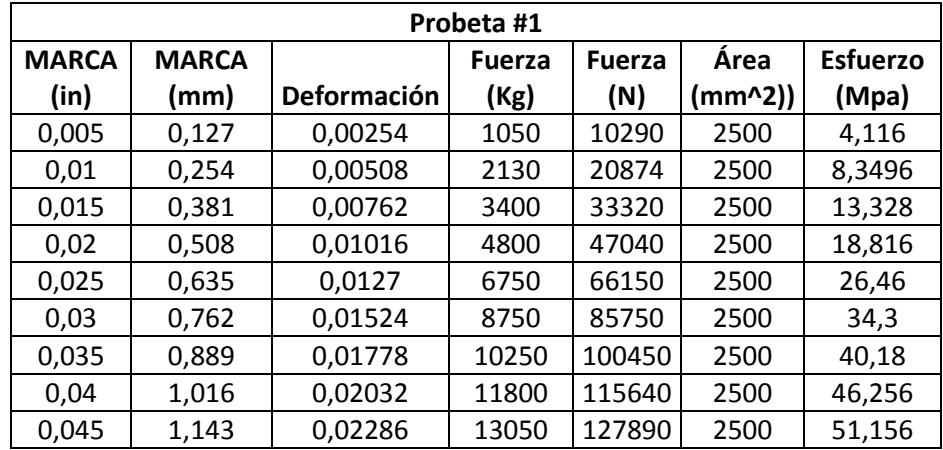

# **TABLAS DE RESISTENCIAS A LOS 4 DÍAS Y 27.5% DE LIMOLITA**

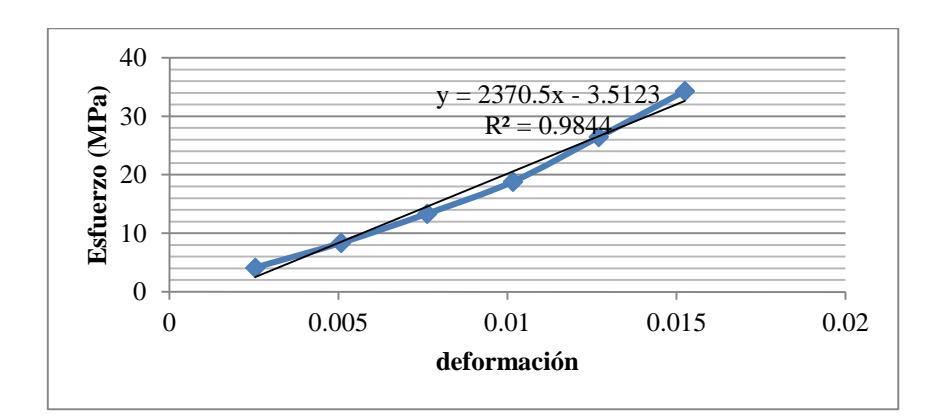

# **DONDE E: 2370.5MPa**

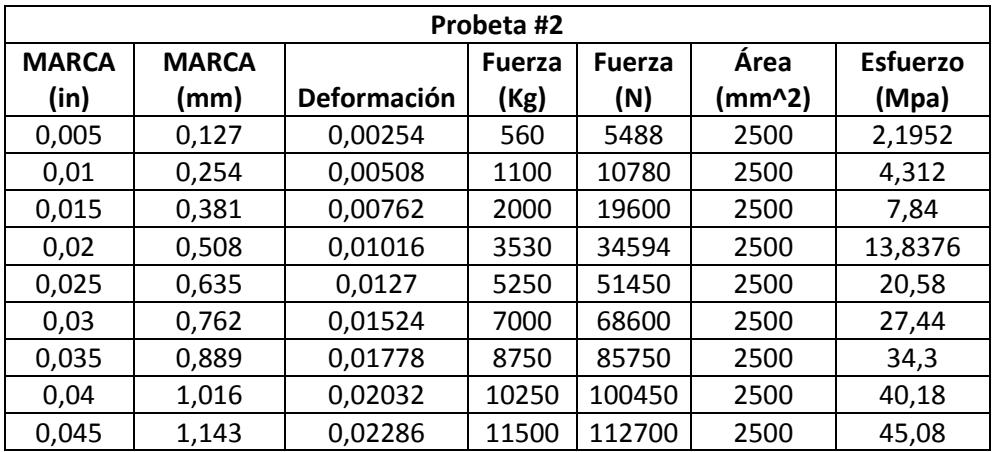

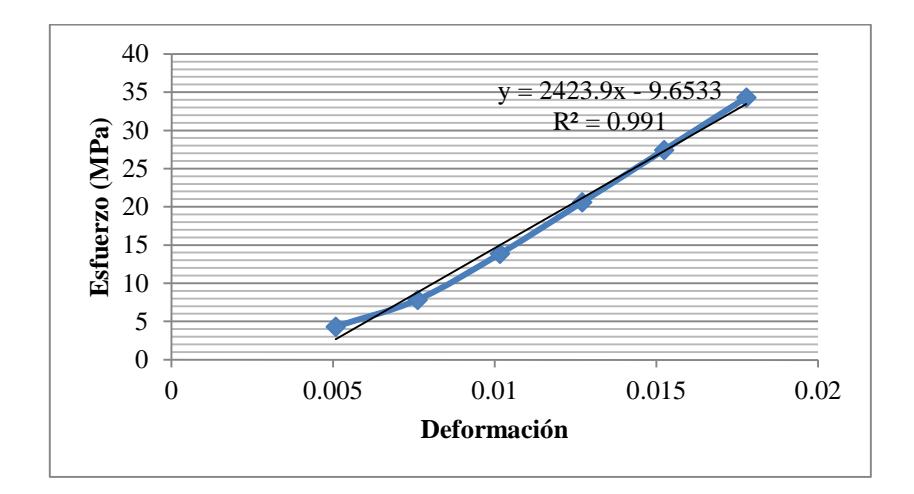

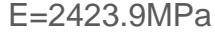

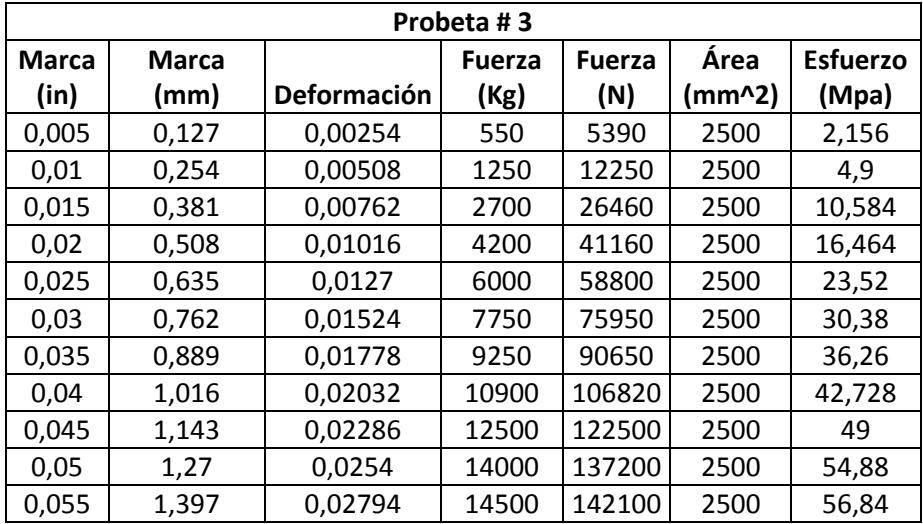

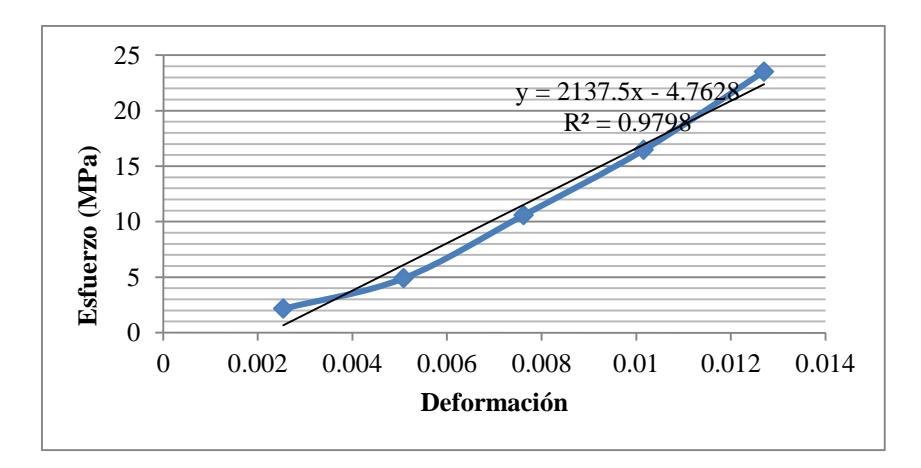

149

E=2137.5MPa

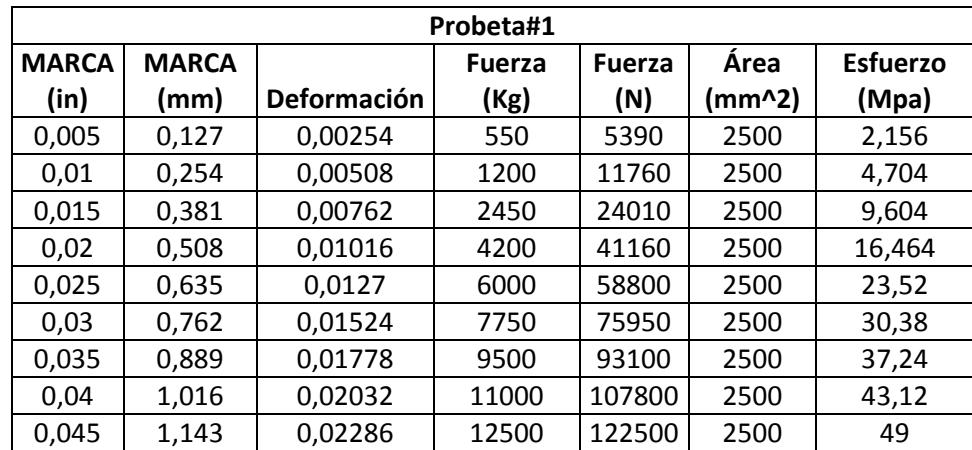

# **TABLAS DE RESISTENCIAS A LOS 7 DÍAS Y 25% DE LIMOLITA**

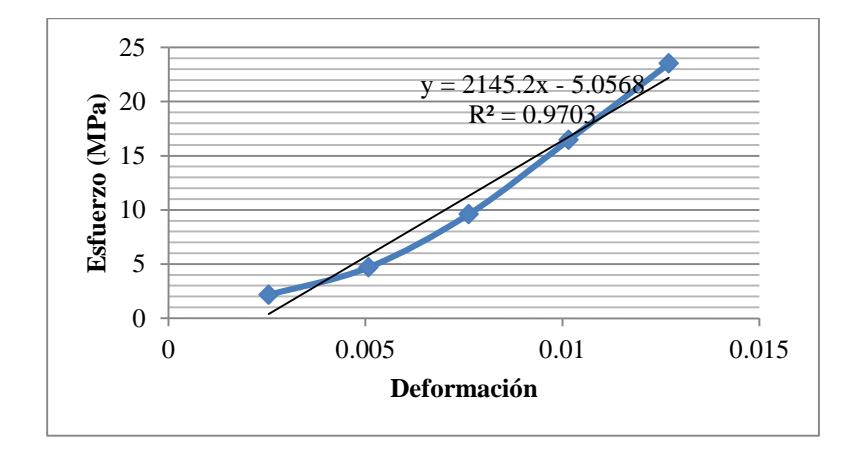

E=2145,2MPa

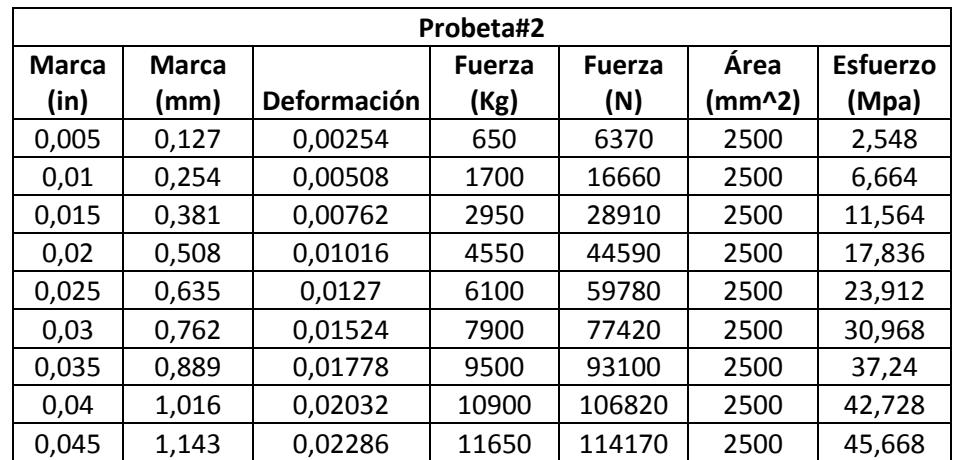

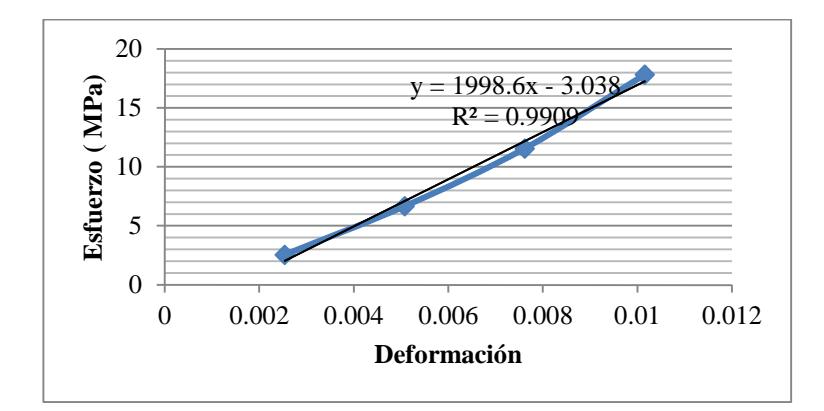

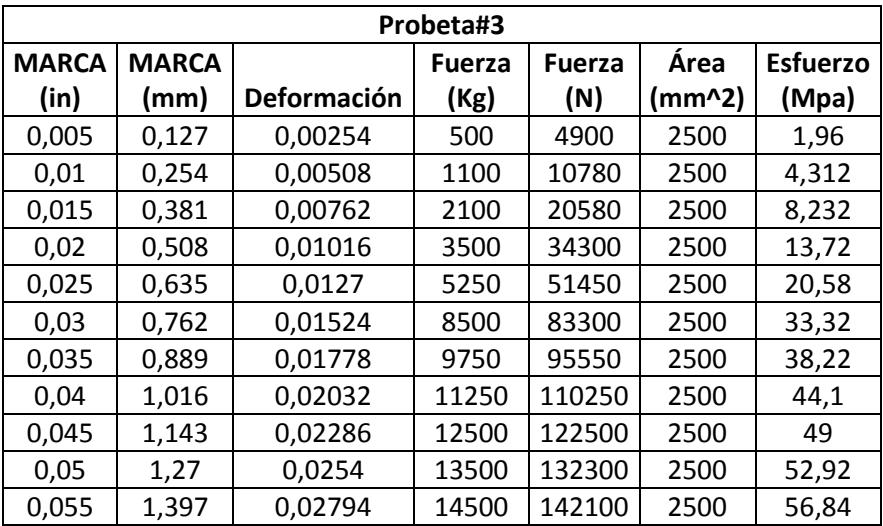

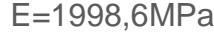

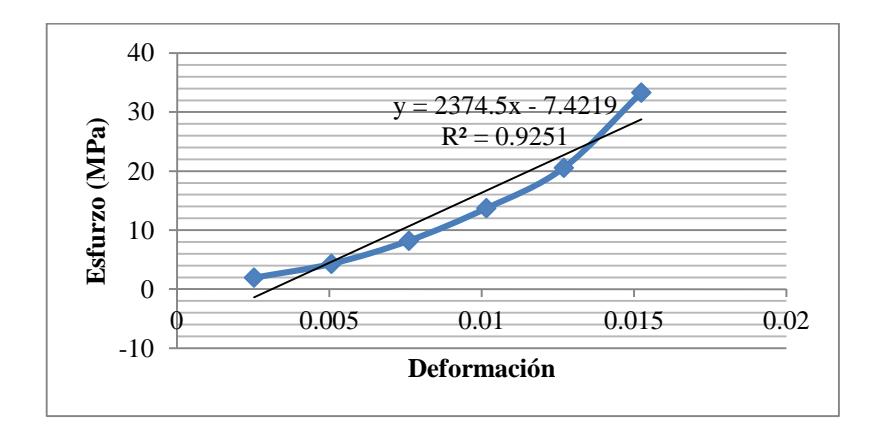

E=2374,5MPa

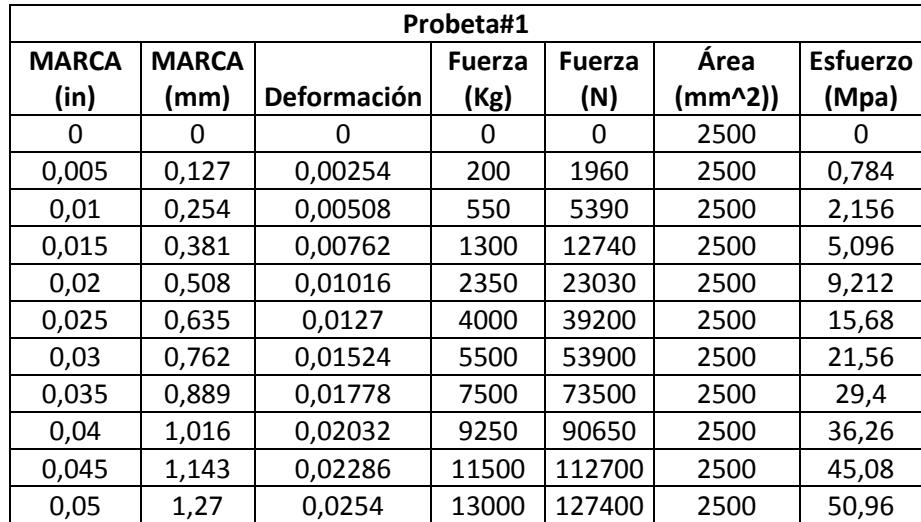

# **TABLAS DE RESISTENCIAS A LOS 11 DÍAS Y 27.5% DE LIMOLITA**

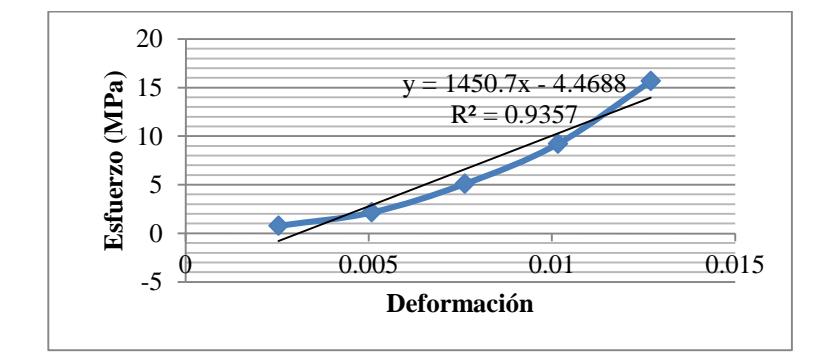

E=1450,7MPa

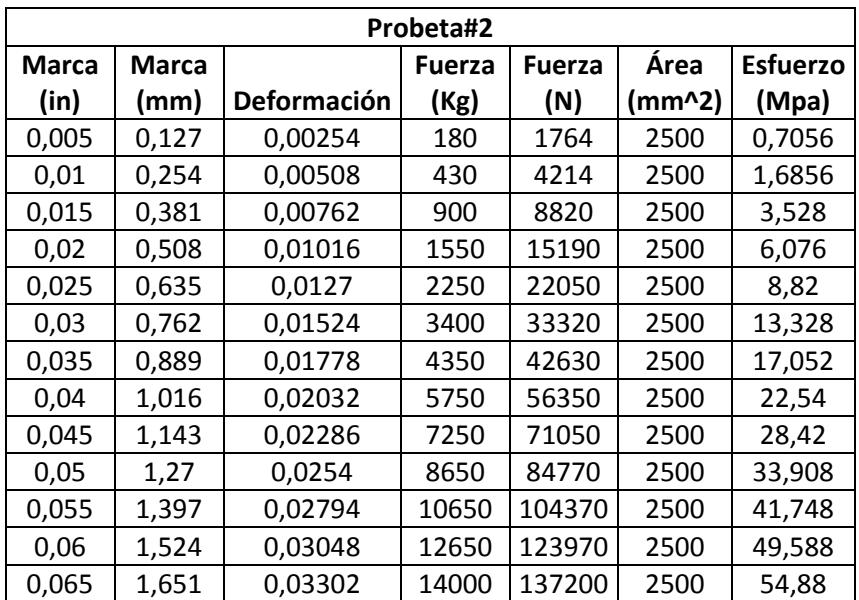

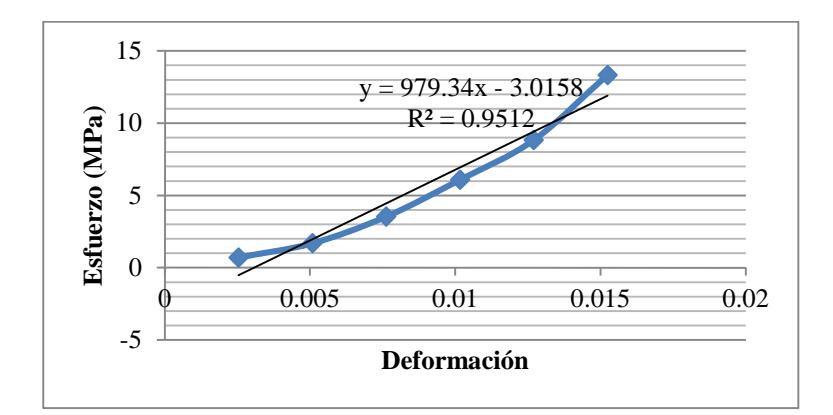

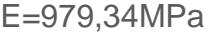

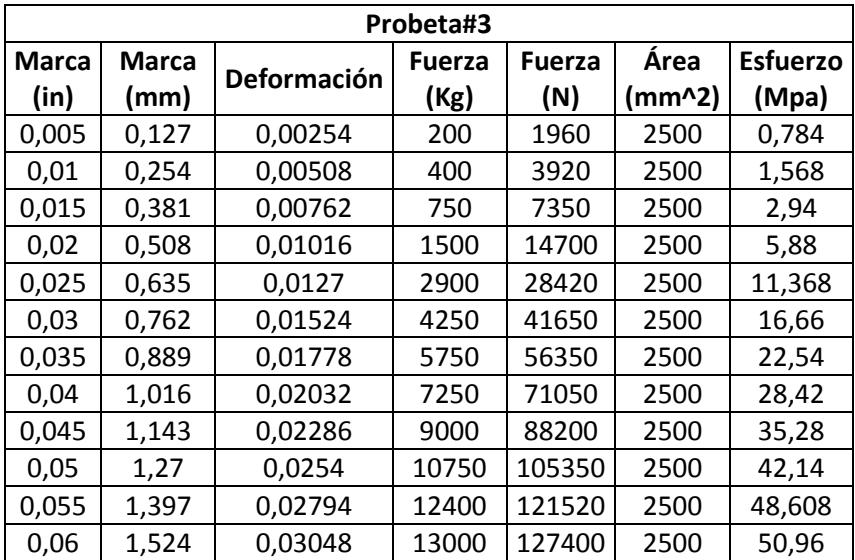

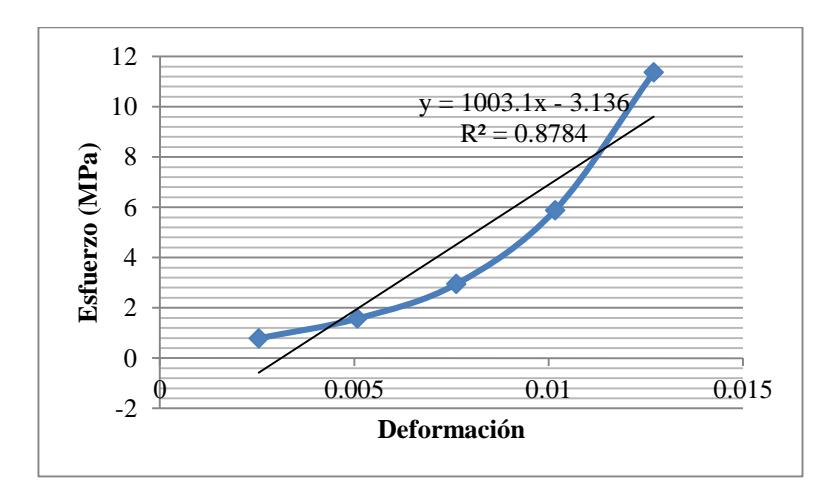

E=1003,1MPa

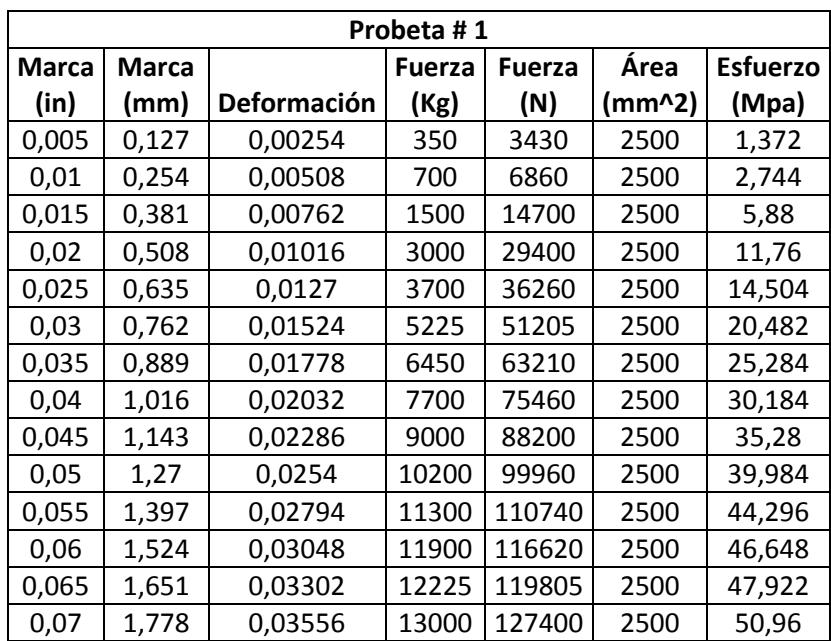

# **TABLAS DE RESISTENCIAS A LOS 14 DÍAS Y 25% DE LIMOLITA.**

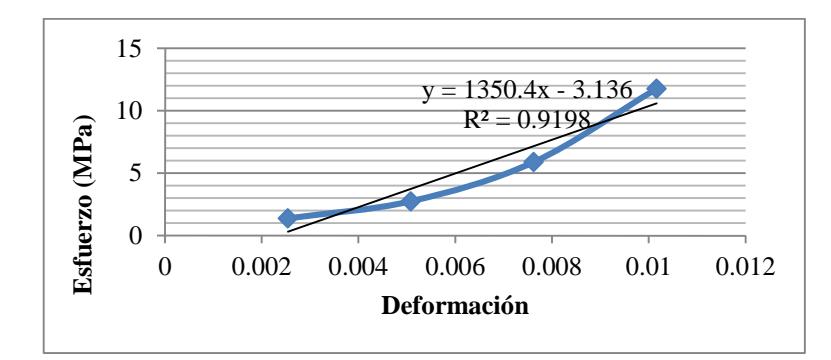

E=1350,4MPa

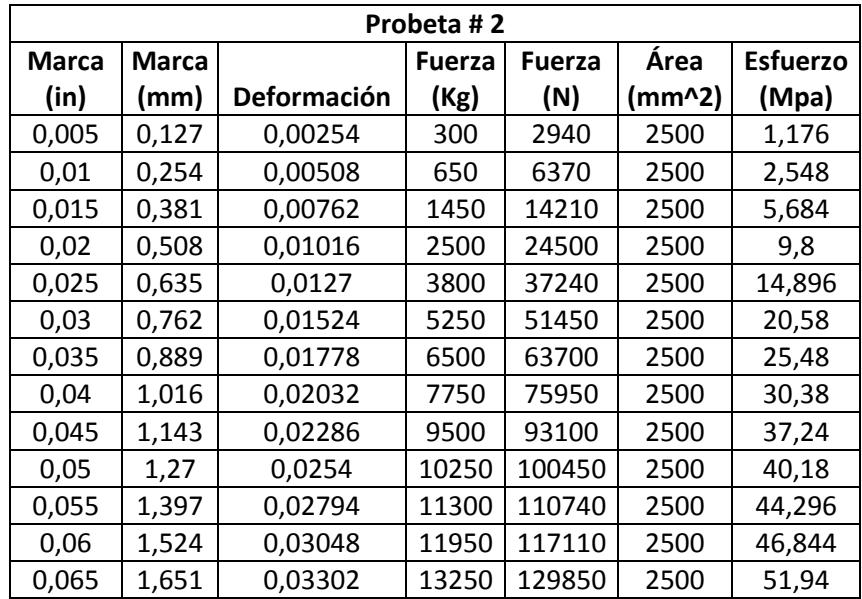

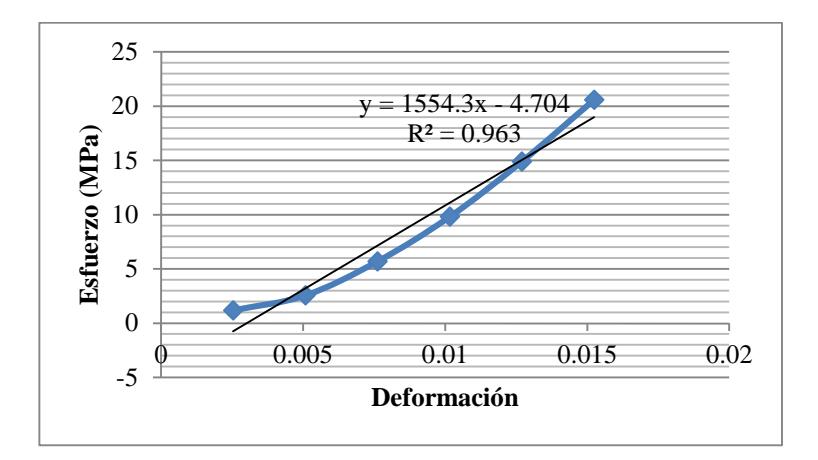

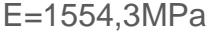

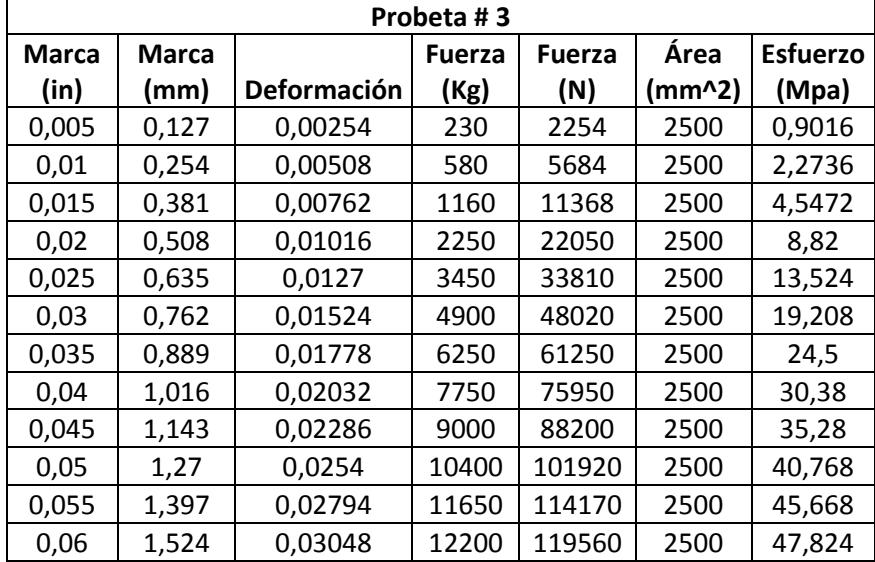

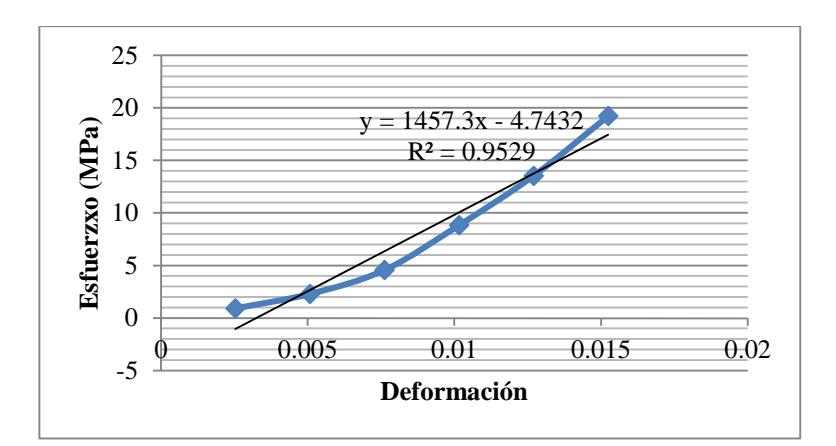

E=1457,3MPa

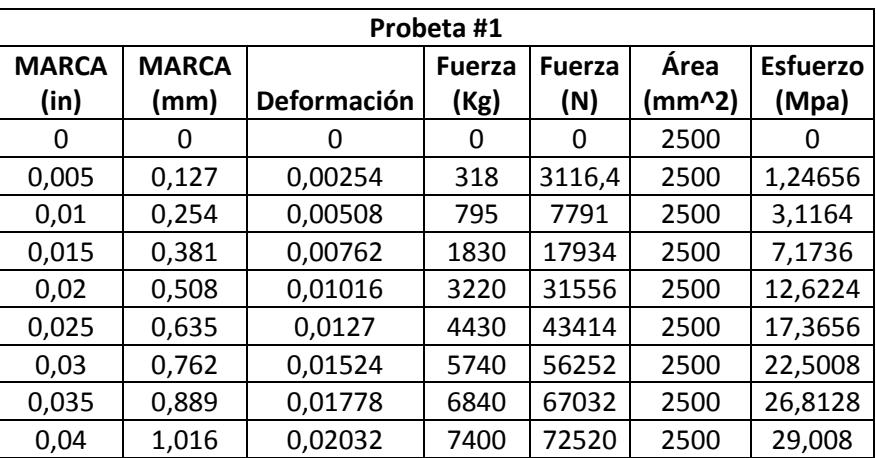

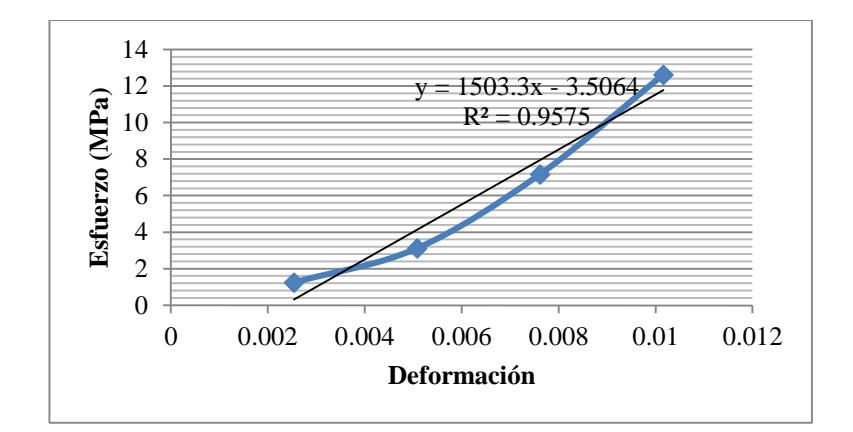

E=1503,3MPa

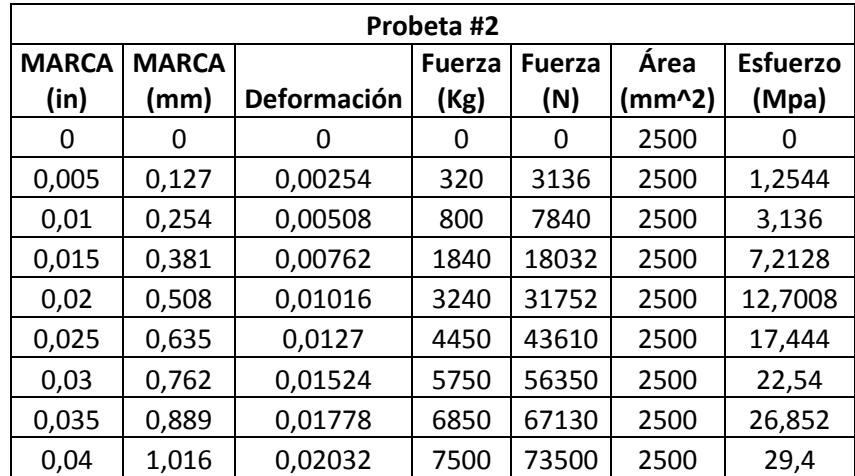

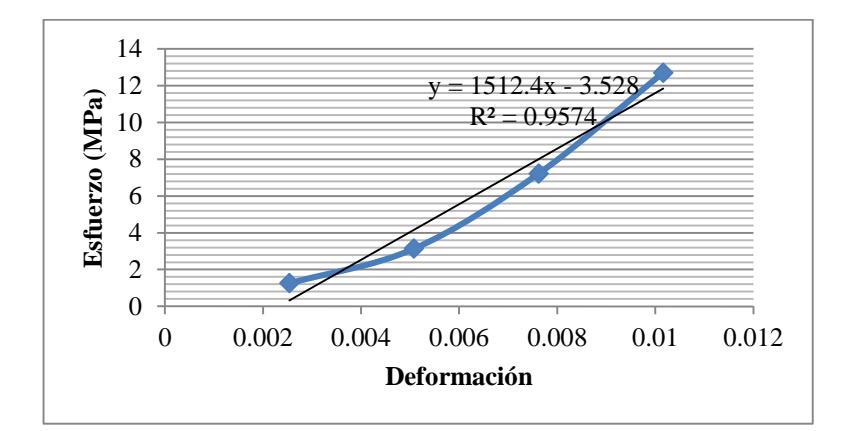

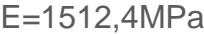

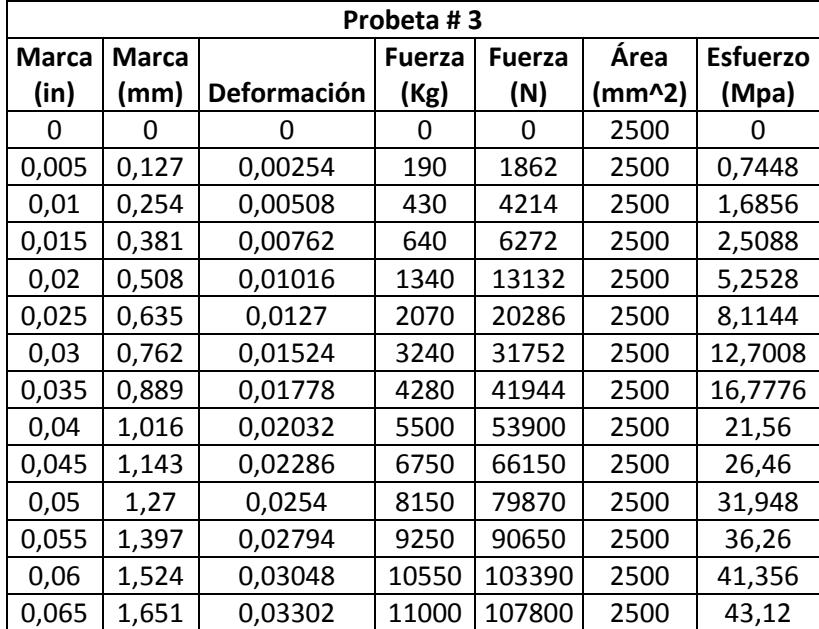

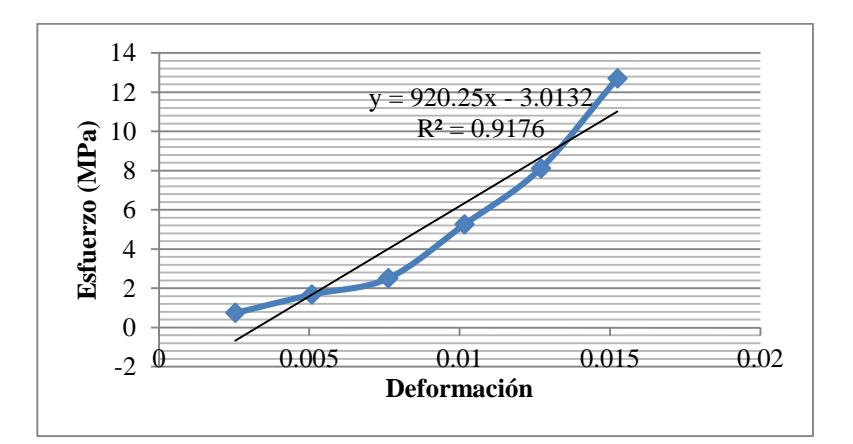

E=920,25MPa

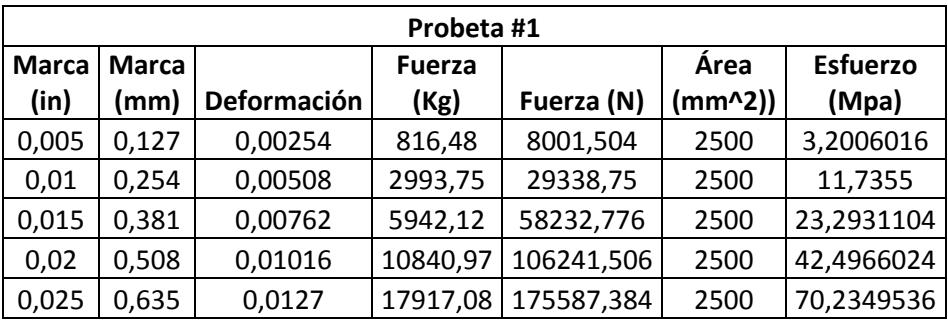

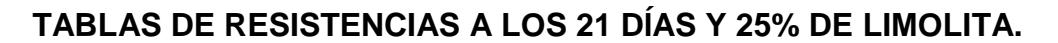

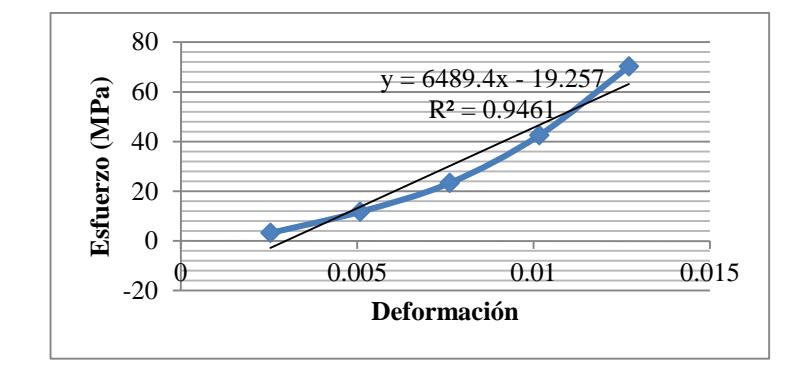

E=6489,4MPa

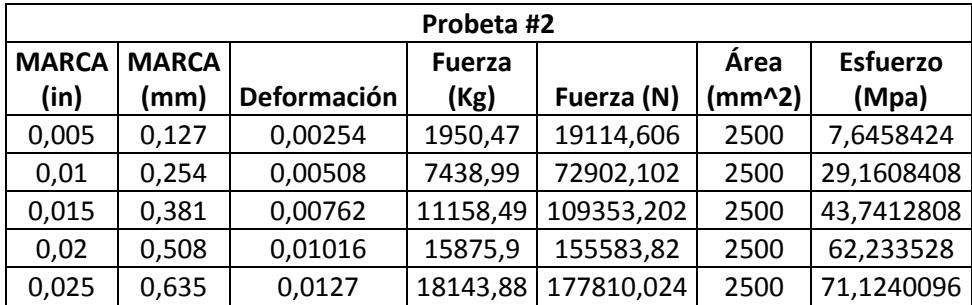

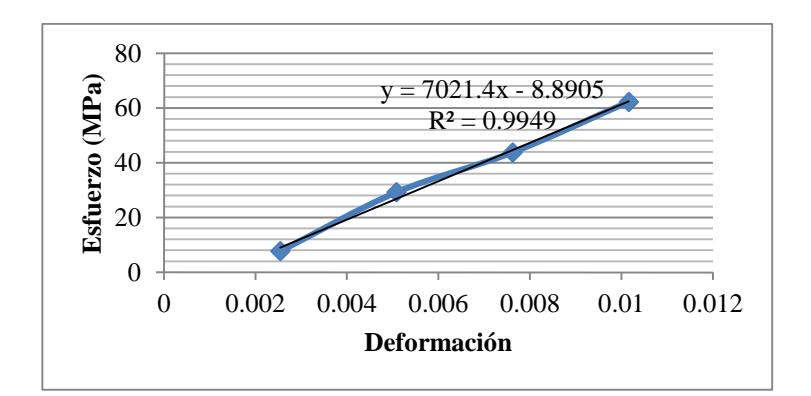

E=7021,4MPa

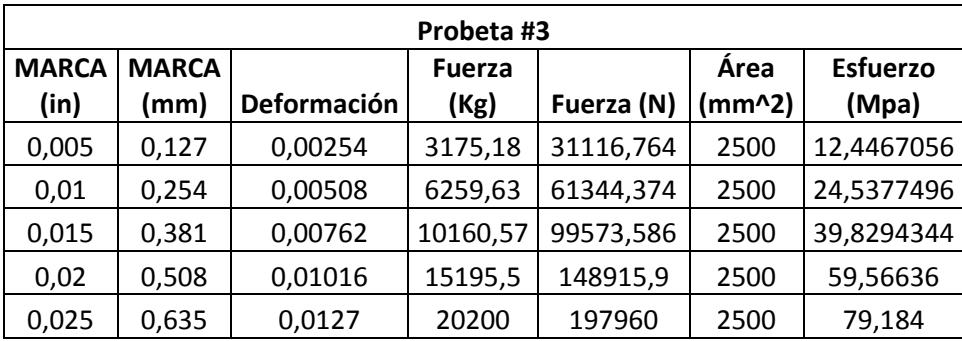

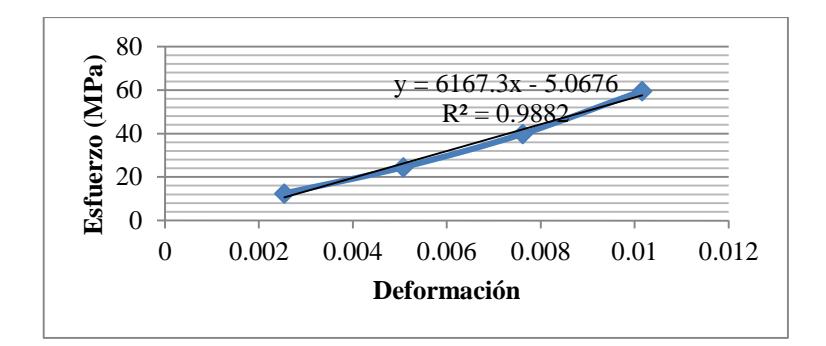

E=6167,3MPa

# **TABLAS DE RESISTECIAS A LOS 25 DÍAS Y 27.5% DE LIMOLITA.**

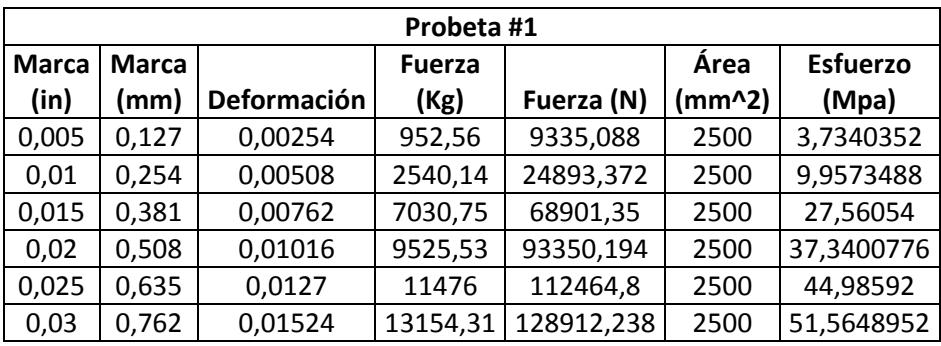

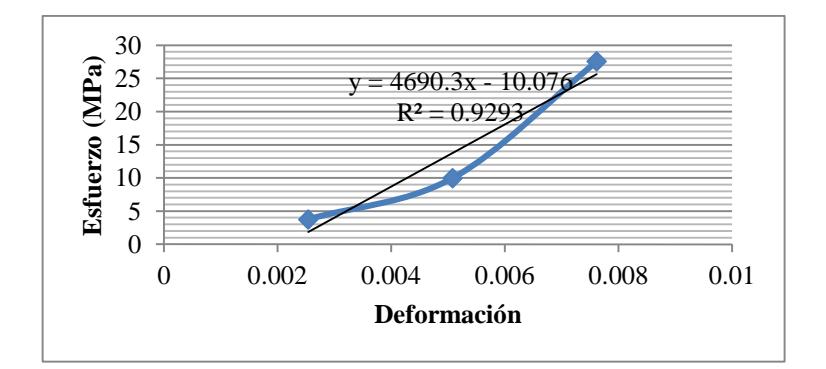

E=4690,3MPa

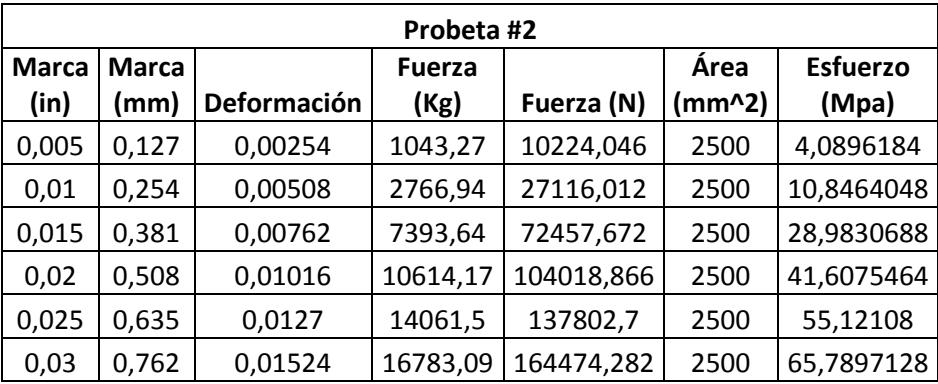

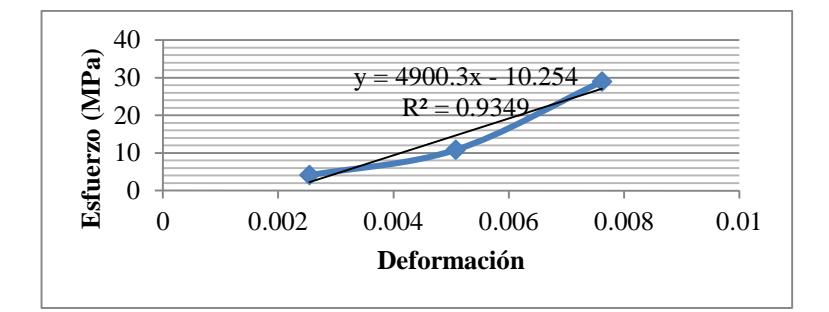

E=4900,3MPa

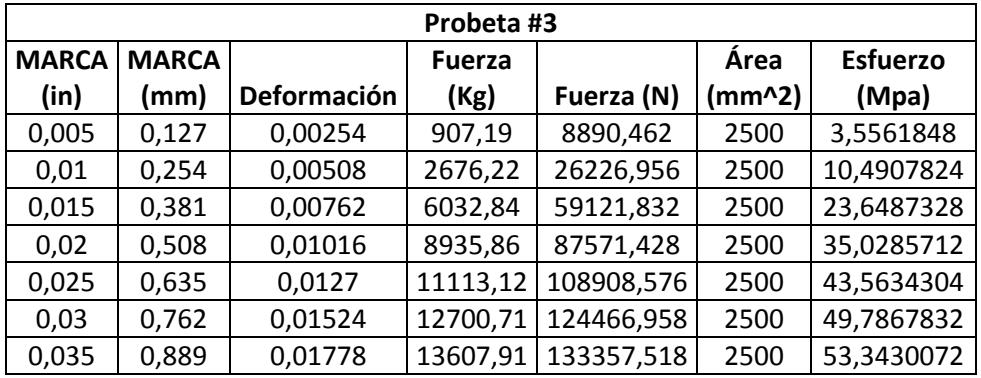

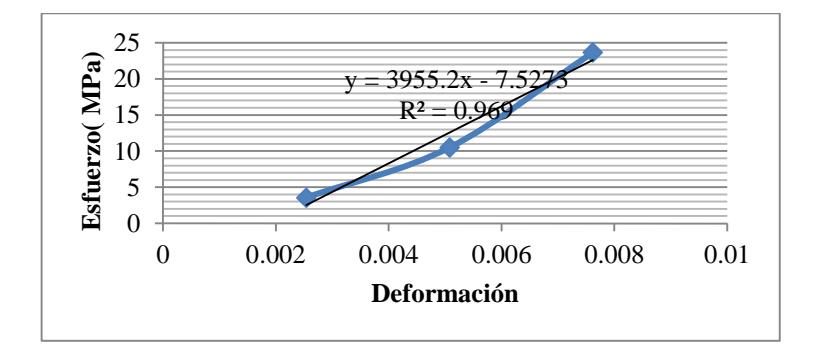

E=4900,3MPa

| Probeta #1   |              |                    |               |               |        |                 |
|--------------|--------------|--------------------|---------------|---------------|--------|-----------------|
| <b>MARCA</b> | <b>MARCA</b> |                    | <b>Fuerza</b> | <b>Fuerza</b> | Área   | <b>Esfuerzo</b> |
| (in)         | (mm)         | <b>Deformación</b> | (Kg)          | (N)           | (mm^2) | (Mpa)           |
| 0            | $\Omega$     | O                  | 0             | 0             | 2500   | O               |
| 0,005        | 0,127        | 0,00254            | 155           | 1519          | 2500   | 0,6076          |
| 0,01         | 0,254        | 0,00508            | 405           | 3969          | 2500   | 1,5876          |
| 0,015        | 0,381        | 0,00762            | 710           | 6958          | 2500   | 2,7832          |
| 0,02         | 0,508        | 0,01016            | 1450          | 14210         | 2500   | 5,684           |
| 0,025        | 0,635        | 0,0127             | 2550          | 24990         | 2500   | 9,996           |
| 0,03         | 0,762        | 0,01524            | 4150          | 40670         | 2500   | 16,268          |
| 0,035        | 0,889        | 0,01778            | 5500          | 53900         | 2500   | 21,56           |
| 0,04         | 1,016        | 0,02032            | 7700          | 75460         | 2500   | 30,184          |
| 0,045        | 1,143        | 0,02286            | 9850          | 96530         | 2500   | 38,612          |
| 0,05         | 1,27         | 0,0254             | 10200         | 99960         | 2500   | 39,984          |

**Tablas de medición de resistencias a los 28 días y 25% de Limolita.**

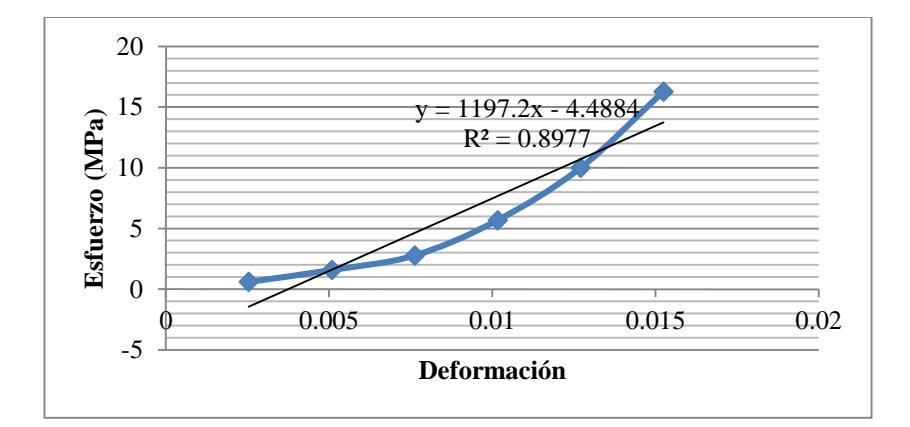

E=1197,2MPa

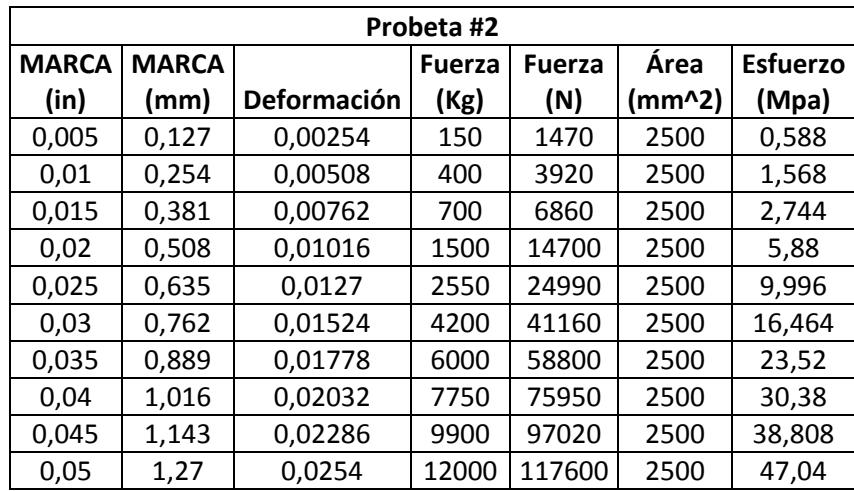

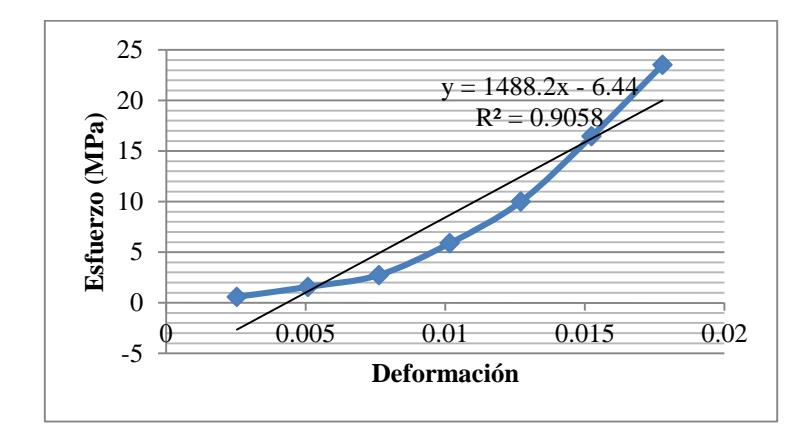

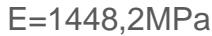

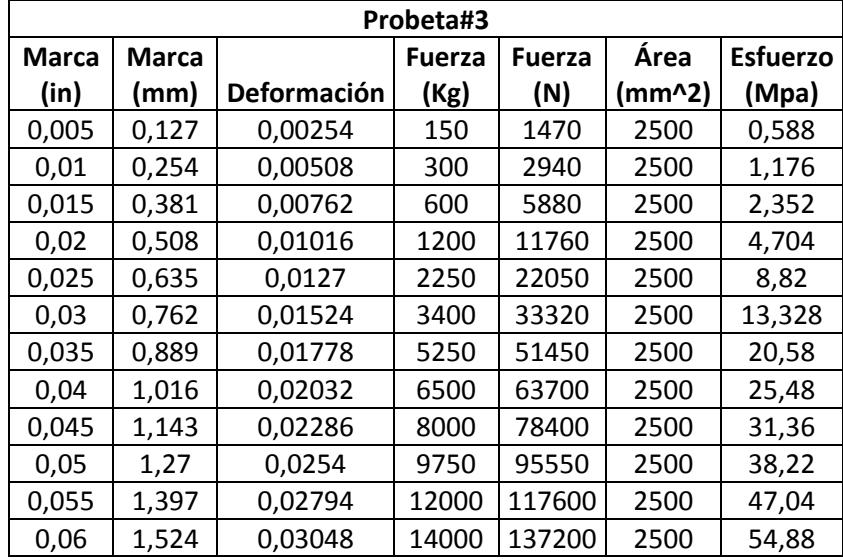

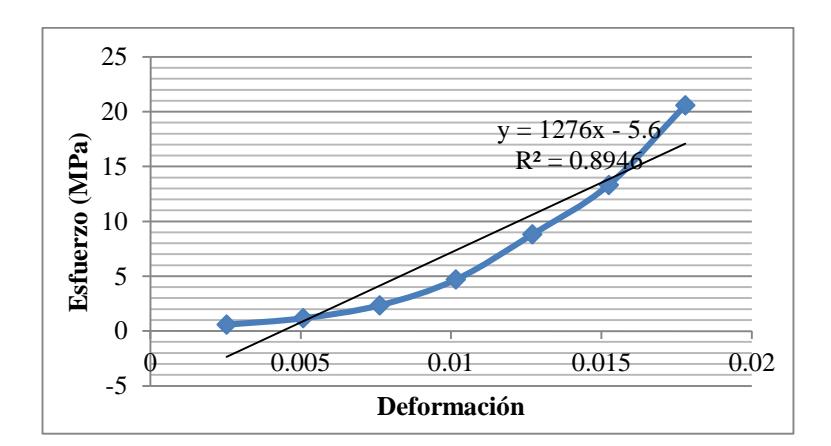

E=1276MPa

# **BIBLIOGRAFÍA**

- **[1] .´´**Cemento Portland´´[,www.comaceimport.com,](http://www.comaceimport.com/) Marzo, 2008.
- **[2]** Avallon Baumeister III. *MARKS, Manual del Ingeniero Mecánico*, Mc Graw–Hill, Tercera Edición en Español, Pág. 6-198.
- **[3] .**´´El Hormigón´´, [www.cement.org,Marzo,2008.](http://www.cement.org,marzo,2008/)
- **[4]** Bryant Mather, ´´Terminología del cemento y del Hormigón´´, GOOGLE, Marzo, 2008.
- **[5]** . "Cemento Portland", Enciclopedia de WIKIPEDIA, Marzo, 2008.
- **[6]** Jorge Mario Suarez Bohórquez, "Ensayo de compresión para concreto", [www.tullave.com,Marzo,2008.](http://www.tullave.com,marzo,2008/)
- **[7]** .´´Aditivos en las mezclas´´, [www.elrincondelvago.com,Marzo,2008.](http://www.elrincondelvago.com,marzo,2008/)
- **[8]** A. Bentur y A.K. Kovler, "*Advances in Cement Research*", pág. 25-752, 1995.
- **[9]** . "Limolita", [www.wikipedia.com,Marzo,2008.](http://www.wikipedia.com,marzo,2008/)
- **[10]** Kosmatka S., Kerkhoff B., Panarese W., MacLead N. and McGrath R*,*  "*Design and Control of Concrete Mixtures*", Seventh Canadian Edition 2002, Chapter 9. Pág. 213-223.
**[11]** .´´Curado del Concreto´´, [www.google.com,Marzo,2008.](http://www.google.com,marzo,2008/)

- **[12]** Ballim Y., "Curado del concreto",www.construcciónytecnología,2008.
- **[13]** . ,´´Curado´´[,www.elrincondelvago.com,](http://www.elrincondelvago.com/) Marzo, 2008.
- **[14]** ., ´´Manual de uso del hormigón Elaborado´´[,Google, Marzo,2008.](http://www.google.com,marzo,2008/)
- **[15]** Robalino E. Paola, "*El uso de la Zeolita como una adición mineral para producir Cemento Puzolánico*", TESIS – Facultad de Ingeniería en Ciencias de la Tierra (FICT), ESPOL, 2004. Pág. 18-22.
- **[16]** Zelic´\* J., Rusˇic´ D., Krstulovic R., *"*A mathematical model for prediction of compressive strength incement–silica fume blends*"*, Cement and Concret, Faculty of Chemical Technology, Department of Engineering and Technology, University of Split, Teslina 10/V, HR-21000 Split, Croatia, Received 30 January 2003; accepted 9 April 2004, Pág. 1, 8- 10.
- **[17]** Jorge Calderón V., Ph.D,"Diseño de Experimentos", Sesión 3, Marzo,2008